## **Berechnung elastohydrodynamischer Systeme mit uberlagertem Wandkontakt ¨**

von der Fakultät Luft- und Raumfahrttechnik und Geodäsie der Universität Stuttgart zur Erlangung der Würde eines Doktor-Ingenieurs (Dr.-Ing.) genehmigte Abhandlung

> vorgelegt von **Dipl.-Ing. Georg v. Tardy** geboren in Bielefeld

Hauptberichter: Prof. Dr.-Ing. habil. Bernd Kröplin Mitberichter: Prof. Dr.-Ing. habil. Dieter Dinkler

Tag der mündlichen Prüfung: 24. Januar 2005

Institut fur Statik und Dynamik der Luft- und Raumfahrtkonstruktionen ¨ Universität Stuttgart 2005

# **Vorwort**

### Vorwort

Die vorliegende Arbeit entstand wahrend meiner Zeit als wissenschaftlicher ¨ Mitarbeiter des Instituts für Statik und Dynamik der Luft- und Raumfahrtkonstruktionen der Universität Stuttgart.

Herrn Professor Kröplin danke ich für die Schaffung eines Umfeldes, welches zugleich durch die Offenheit für neue Gedanken als auch durch fachliche Unterstützung geprägt war. Durch das von ihm dieser Arbeit entgegengebrachte Interesse wurde ihre Durchführung überhaupt erst ermöglicht.

Besonderer Dank gilt ferner Herrn Dr. Schrem und Herrn Dr. Parisch. Durch ihre tatkräftige Unterstützung und die vielen intensiven Diskussionen haben sie diese Arbeit maßgeblich mit geprägt. Ihre weit gefächerten Erfahrungen halfen, neue Ideen zu entwickeln, zu bewerten und ihrer Umsetzung zum Erfolg zu verhelfen.

Des Weiteren danke ich Herrn Dr. Egler und Herrn Dr. Ott von der Firma Bosch. Durch ihr Interesse an den behandelten Problemen haben sie diese Arbeit sehr gefördert. Die konstruktive Zusammenarbeit war stets durch ein hohes Mass an Verständnis für die mit der Programmentwicklung verbundenen Probleme gekennzeichnet.

Auch allen Kolleginnen und Kollegen sage ich Dank fur das gezeigte Interesse ¨ und die kollegiale Unterstützung. Ihre Mitarbeit trug sehr positiv zu dieser Arbeit bei.

Malsmheim, im Februar 2005

Georg v. Tardy

# **Kurzfassung**

In der vorliegenden Arbeit wurde das am Institut für Statik und Dynamik der Luft- und Raumfahrtkonstruktionen entwickelte Programm zur Berechnung von elasto-hydrodynamischem Kontakt (EHD-Berechnungen) um ein Kontaktmodell sowie ein Kavitationsmodell mit Berücksichtigung von Siedeverzug erweitert.

Das neu entwickelte Kontaktmodell berücksichtigt die Rauigkeit der Wände und weist einen Übergangsbereich auf, in dem sowohl Fluid- als auch Festkörperkontakt als parallel zueinander wirkende Mechanismen aktiv sind. Die konsistente Tangente lässt sich zu jedem Zeitpunkt bilden. Die Vorgänge im Übergangsbereich vom hydrodynamischen Kontakt zum Festkörperkontakt werden in einzelne Abschnitte zergliedert. Hierdurch wird der Einfluss der Wandrauigkeit auf das Kontaktverhalten sowie auf die Konduktivität ersichtlich.

In dem neu implementierten Kavitationsmodell wird zwischen entstehender und vergehender Kavitation unterschieden. Hierdurch lässt sich sowohl der gedrosselte Vorgang des Entstehens von Kavitationsbläschen als auch das quasi ungedrosselte Kollabieren derselben modellieren. Es wird eine Verstetigung gegenüber einfacheren Kavitationsmodellen erreicht, welche maßgeblich zu einer Stabilisierung der EHD-Berechnungen beiträgt.

Durch die Implementierung einer adaptiven Zeitschrittweitensteuerung lässt sich eine feine zeitliche Auflösung des hochgradig nichtlinearen Verhaltens im Übergangsbereich zum Festkörperkontakt sowie bei Kavitation realisieren. Zugleich konnten hierdurch die Rechenzeiten erheblich gesenkt werden. Die Zeitschrittweitensteuerung wird sowohl durch das Kontakt- und das Kavitationsmodell als auch durch das Konvergenzverhalten beeinflusst.

Die Modelle sowie ihre Implementierung werden dargestellt und ihr Verhalten wird an einfachen Beispielen, die keine Uberlagerung der zumeist gemeinsam ¨ wirkenden Mechanismen aufweisen, aufgezeigt, so dass ihr Verhalten sichtbar wird.

# **Abstract**

A contact- as well as a cavitational-model enhance the elastohydrodynamic program developed by the Institute for Statics and Dynamics of aircraft constructions.

The newly developed contact model takes surface-roughness into consideration, showing an intermediate phase characterized by simultaneous hydrodynamic and solid contact. The consistent tangent exists throughout the entire process. The effect of surface roughness on the contact and conductivity becomes clear by dividing the intermediate phase into distinct sections.

The cavitational-model differentiates between arising and collapsing cavitation. The process of retarded vaporization and the quasi uninhibited collapse of voids can thus be simulated. This leads to a steadier behavior of the calculation, contributing to its numerical stability.

The implementation of an adaptive time-step-control permits fine resolution of the calculations when needed , for example during contact and cavitation, both extremely nonlinear processes. Contact, cavitation and convergence influence the time step, thus saving calculation time in stable phases.

This work presents simple examples in order to demonstrate the effects of the individual models separately. In most applications, contact and cavitation occur simultaneously with overlapping results, making their distinction difficult to impossible.

# **Inhaltsverzeichnis**

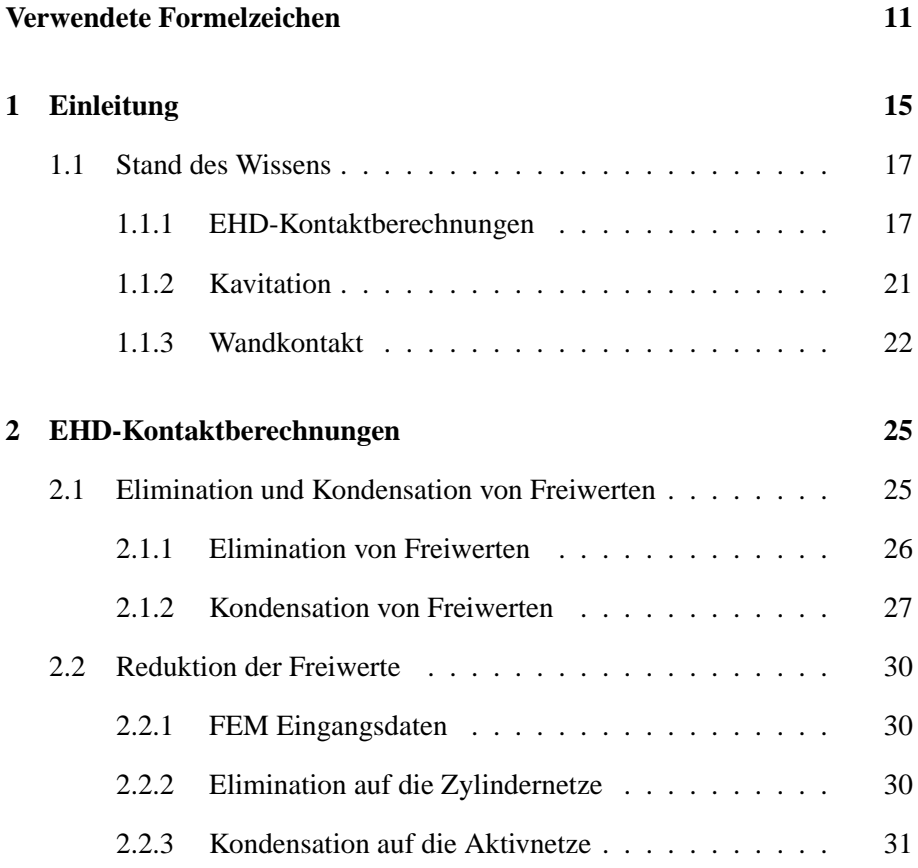

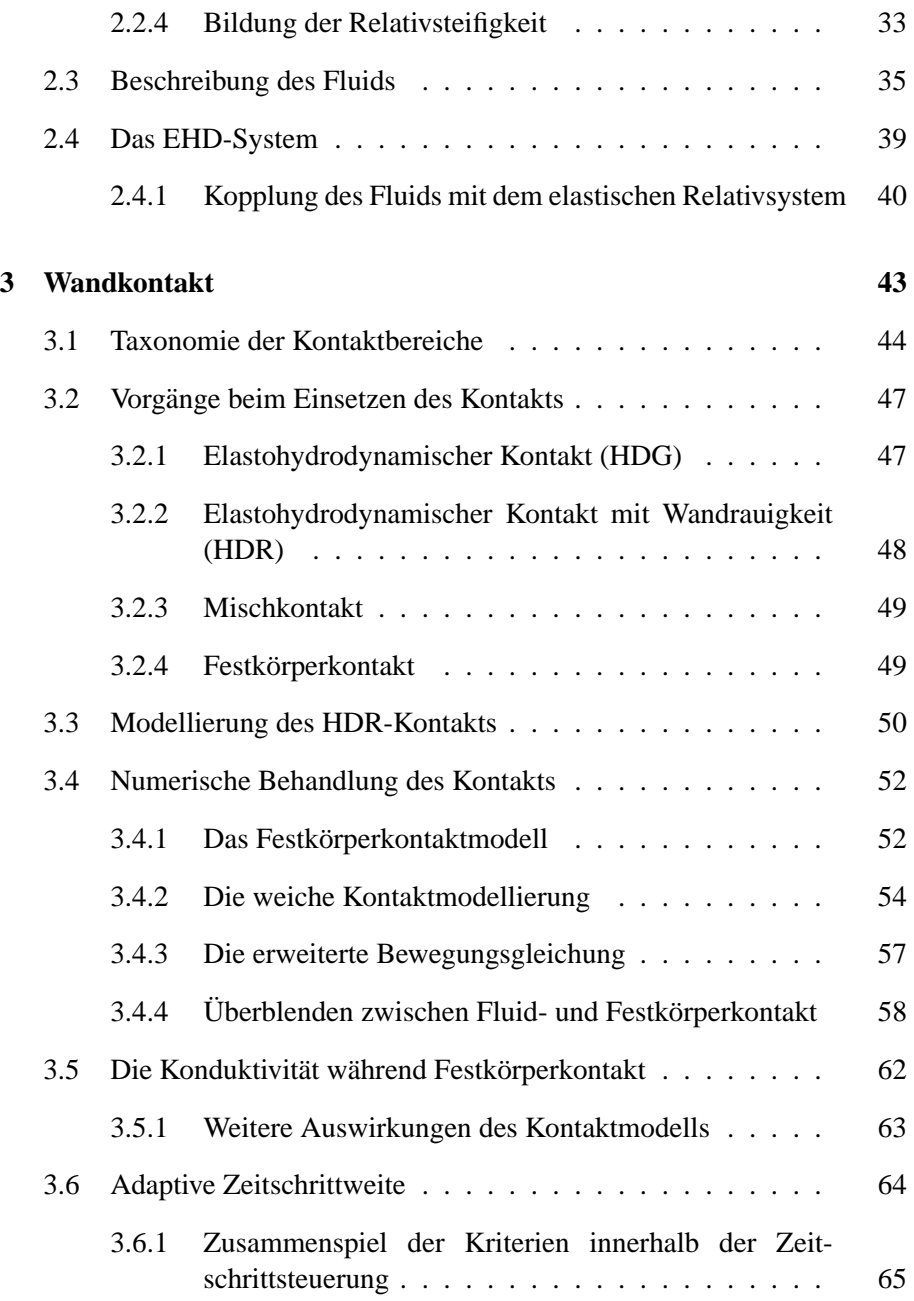

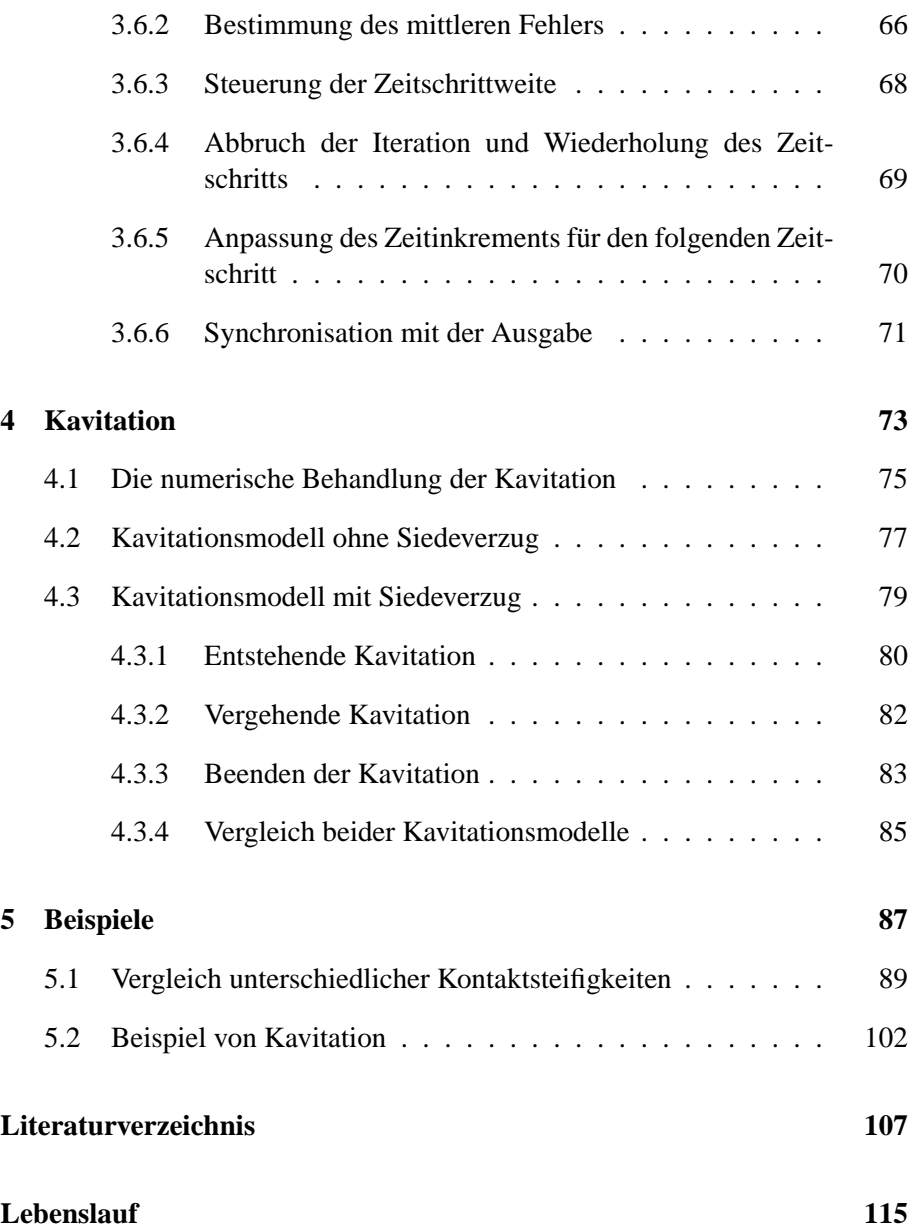

# **Verwendete Formelzeichen**

<span id="page-10-0"></span>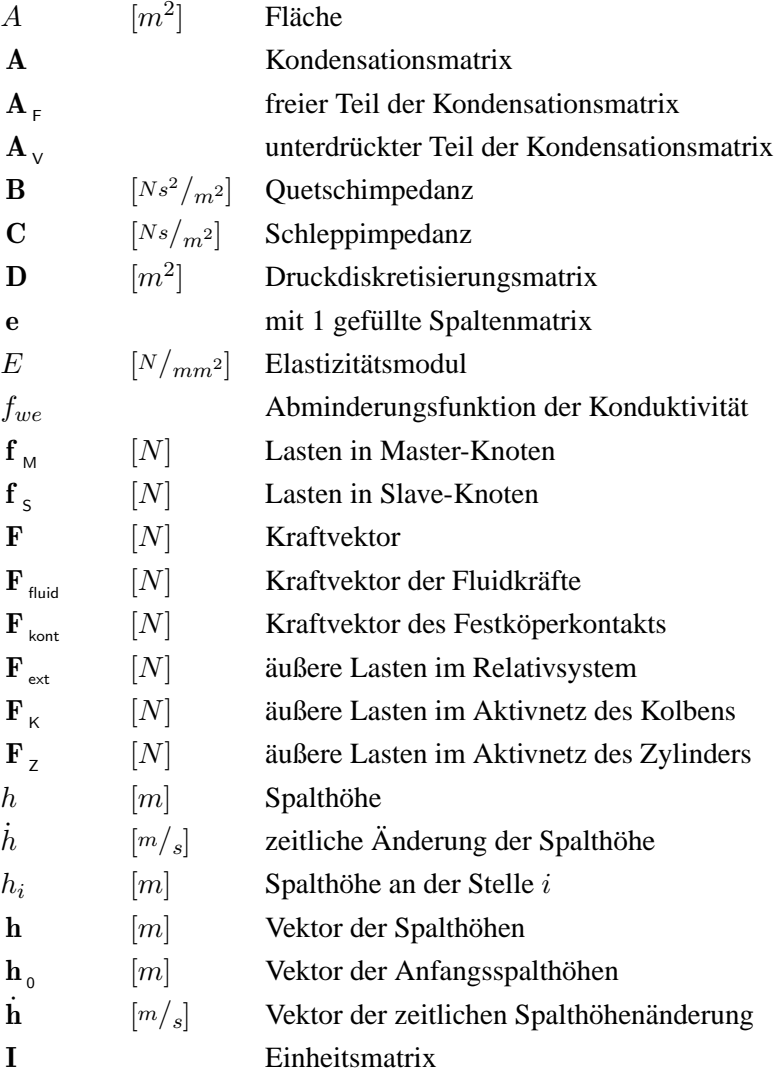

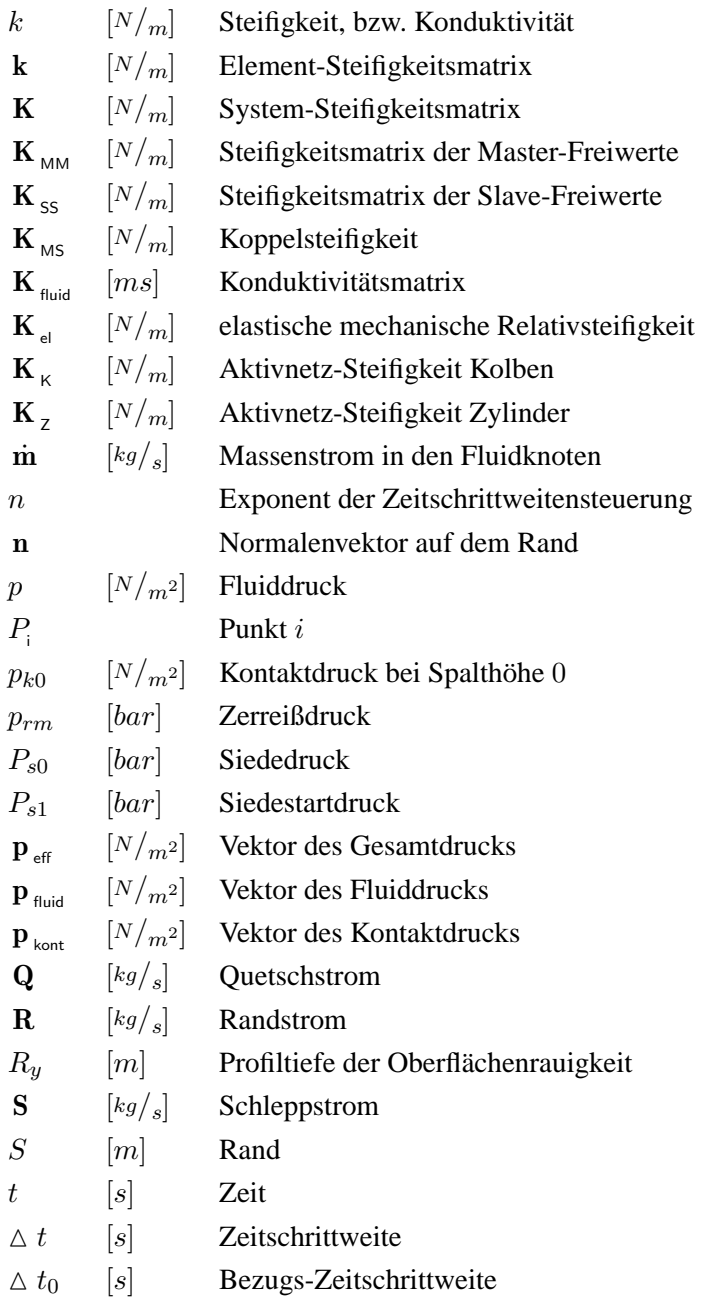

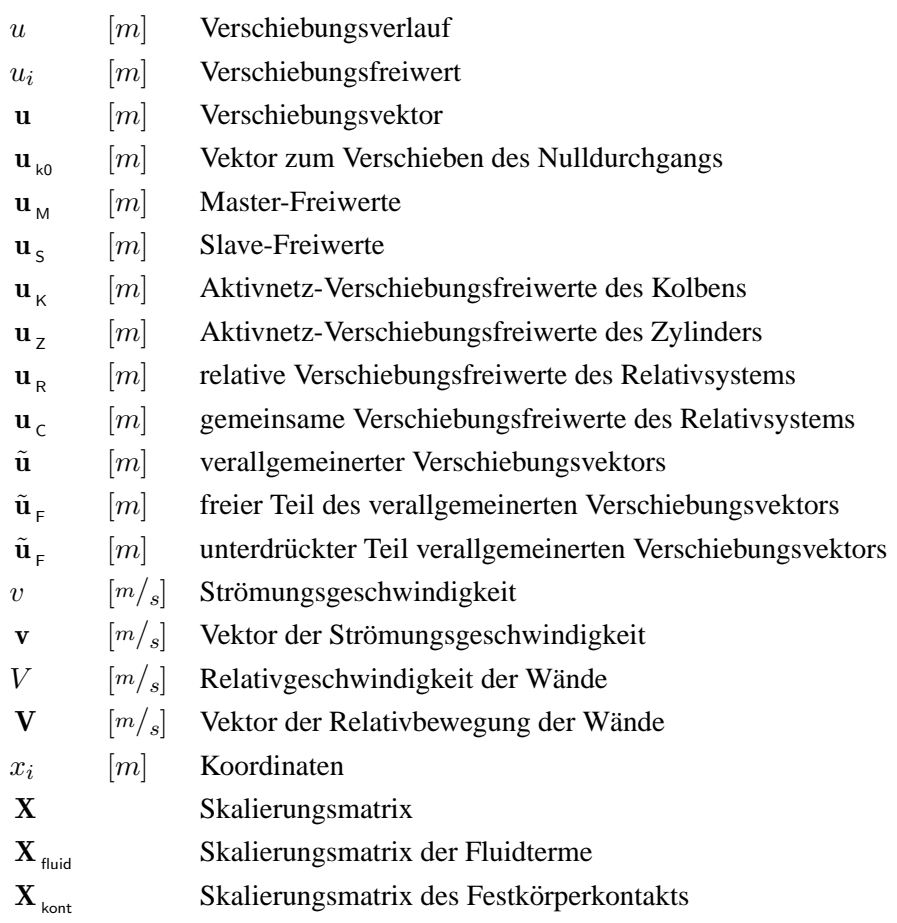

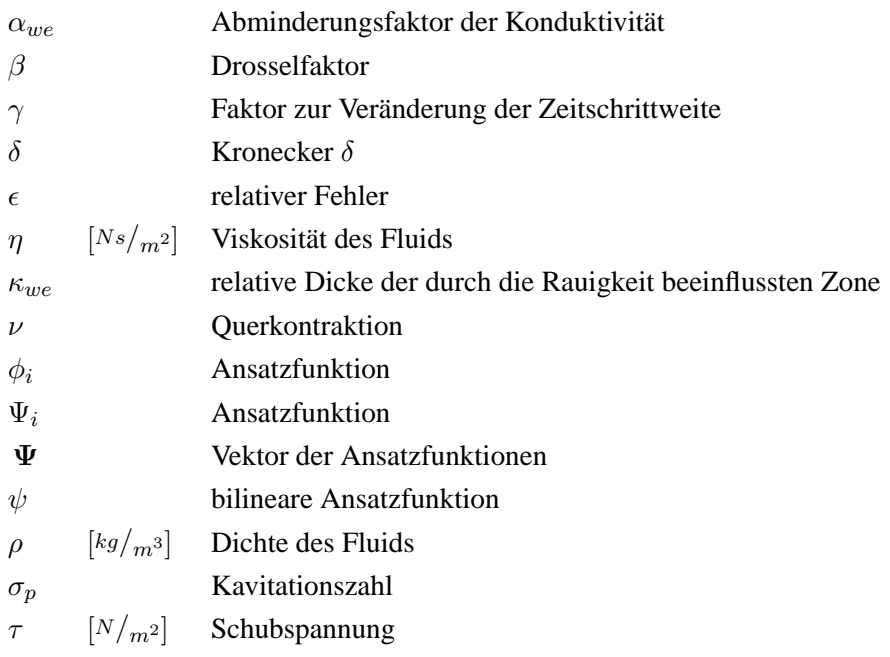

# <span id="page-14-0"></span>**1 Einleitung**

Seit 1994 werden am Institut für Statik und Dynamik der Luft- und Raumfahrtkonstruktionen elastohydrodynamische (EHD) Kontaktprobleme mit numerischen Methoden untersucht. Dazu wurde ein Programm entwickelt, welches speziell auf die Berechnung von Einspritzkomponenten für Kolbenmotoren, wie Einspritzpumpen, Düsen und Ventile, ausgelegt ist. Die Berechnung der Fluid-Struktur-Interaktion stellt in diesem Zusammenhang ganz spezielle Anforderungen, da bei modernen Einspritzsystemen nicht nur die verwendeten Werkstoffe am Rande ihrer Belastbarkeit eingesetzt werden, sondern auch bei immer kürzer werdenden Entwicklungszeiten eine hohe Zuverlässigkeit gefordert wird. Diese Problematik wird zusätzlich durch die grossen Stückzahlen verscharft. Ziel der Forschung ist es, ein numerisches Werkzeug bereitzustel- ¨ len, mit dem das Verhalten der Komponenten sowie Auswirkungen von Modifikationen des Entwurfs untersucht werden können.

Die für die Berechnung von Einspritzpumpen traditionell verwendeten EHD-Kontaktberechnungen stammen zumeist dem Bereich der Gleitlagerberechnungen. Die aus der Berechnung von Einspritzkomponenten stammenden Anforderungen unterscheiden sich jedoch erheblich in Bezug auf die Spalthöhe, die Art der Bewegung sowie das Druckgefälle. Heutzutage wird mit sehr geringen Spalthöhen den durch den Förderdruck hervorgerufenen Leckströmen entgegengewirkt. Zugleich erfolgt keine stetige Bewegung der Kolben; im Vergleich zu den Hubzeiten sind lange Stillstandszeiten des Kolbens keine Seltenheit. Daher wird der Aufbau eines Druckpolsters im Fluid, anders als bei der stationaren Lagerberechnung, in Einspritzpumpen durch Quetsch- und nicht ¨ durch Schleppeffekte dominiert. Bedingt durch die unterschiedlichen Effekte lassen sich die Verfahren der Gleitlagerberechung in diesem Bereich nicht direkt verwenden.

Besonderes Augenmerk wurde auf die exakte Behandlung der Starrkörperverschiebungen des Kolbens gelegt, welche im allgemeinen grosse Probleme verursacht. Der Kolben stellt sich bezüglich seiner Starrkörperverschiebungen und elastischen Verformungen so ein, dass er mit den zeitabhängigen Fluidkräften ein Gleichgewichtsystem bildet. Außerdem mussten Methoden entwickelt werden die die Berechnungen sehr zeiteffizient durchzuführen, da das

Programm von der Firma Bosch begleitend bei der Entwicklung von realen Applikationen eingesetzt wird. Hierbei liegt das Augenmerk auf dem Einfluss von Modifikationen.

Um sowohl ein zeiteffizientes und dennoch flexibles Werkzeug zur EHD-Berechnung von Einspritzkomponenten bereitzustellen, wird eine vollständige FEM-Diskretisierung der Struktur und des Fluids verwendet, so dass das Gesamtsystem als gekoppeltes FEM-Problem behandelt wird. Dadurch werden zum einen die sich aus der allgemein zur Bestimmung der Interaktion von Fluid und Struktur verwendeten Flexibilitätsmethode ergebenden Nachteile vermieden und zum anderen wird eine hohe Recheneffizienz erreicht.

Als weitere Besonderheiten der EHD-Berechnung von Einspritzkomponenten ist sowohl das Auftreten von Kavitation als auch von Misch- und Festkörperkontakt zu benennen.

Kavitation wirkt sich dabei negativ auf das Konvergenzverhalten der iterativen Bestimmung des Gleichgewichts aus. Um die numerische Stabilitat weiter ¨ zu verbessern, wurde neben einem sehr einfachen Kavitationsmodell, welches keine Fluiddrücke unterhalb des Siededrucks zulässt, ein weiteres Modell implementiert, das kurzzeitig auch negative Drücke zulässt, wodurch sich der Druckverlauf beim Einsetzen der Kavitation verstetigt.

Kommt es zu Misch- und Festkörperkontakt, so wird neben der Kraftübertragung durch das Fluid, dem sogenannten Fluidtragen, ein weiterer Tragmechanismus aktiv. Ein Teil der zwischen Kolben und Gehäuse wirkenden Kräfte wird nun über direkten Wandkontakt übertragen. Dies erfordert die Implementierung eines zusätzlichen Kontaktmodells. Zugleich ist die Wandrauigkeit der Strukturteile zu berücksichtigen, da diese sowohl auf die Fluidstömung als auch auf den Festkörperkontakt einen nicht zu vernachlässigenden Einfluss ausubt. Diese Effekte werden durch ein erweitertes Fluidmodell und ein ent- ¨ sprechendes Kontaktmodell erfasst.

## <span id="page-16-0"></span>**1.1 Stand des Wissens**

Gleitlagerberechnungen sind schon seit Jahrzehnten im Maschinenbau von großem Interesse. Schwierigkeiten bereitet dabei jedoch die Vielfalt und Komplexität der in Gleitlagern auftretenden physikalischen Phänomene. So sind neben dem nichtlinearen Fluidverhalten, der Elastizität von Gehäuse und Welle und dem Einfluss der Temperatur oft auch Kavitationseffekte zu berucksichti- ¨ gen. Kommt es außerdem noch zu Festkörperkontakt, kann die Rauigkeit der Wände einen nicht vernachlässigbaren Einfluss auf das Verhalten des Systems ausüben.

Die Genauigkeit der Berechnungen wird zum einen durch nur unvollstandi- ¨ ge Kenntnisse über die exakten physikalischen Zusammenhänge und Effekte, zum anderen durch die derzeit verfügbaren Rechnerleistungen begrenzt. Aufgrund der Abmessungen des Schmierspalts sind experimentelle Untersuchungen hier sehr aufwendig, physikalische Phänomene wie das Strömungsverhalten oder Kavitationserscheinungen können oftmals nur indirekt bestimmt werden.

## <span id="page-16-1"></span>**1.1.1 EHD-Kontaktberechnungen**

Eine EHD-Kontaktberechnung in Einspritzpumpen und -düsen ist mit dem Verfahren der Kennfeldlösungen nicht möglich, da diese nicht in der Lage sind, eine variable Geometrie hinreichend zu beschreiben [\[23\]](#page-108-0). Ferner sind die Kennfeldverfahren nicht in der Lage die durch die geradezu funktionskritische freie Sekundarbeweglichkeit des Kolbens hervorgerufenen Quetscheffekte im ¨ Fluid zu beschreiben. Diese, heute als veraltet anzusehenden eindimensio-nalen Kennfeldlösungsverfahren [[5\]](#page-106-1)[\[17\]](#page-107-0)[\[20\]](#page-108-1) sind weitestgehend durch EHD-Berechnungsverfahren, bei denen die Reynoldssche Differentialgleichung in jedem Zeitschritt gelöst wird, verdrängt worden.

Die freien Starrkörperbewegungen des Kolbens bereiten im allgemeinen große Probleme bei den Berechnungen, da dieser bezüglich seiner Querbewegungen (2 Translationen und 2 Kippungen) nicht gelagert ist [\[38\]](#page-109-0), sondern sich in Folge der Fluiddrücken einstellen. Die modernen Verfahren zur EHD-Kontaktberechnung lassen sich in Hinblick auf die Behandlung dieser freien

Kolbenbewegung in 2 Gruppen einteilen, die quasi-statischen und die dynamischen EHD-Berechnungsverfahren.

Die Strukturelastizität wird in der Regel bei beiden Gruppen mittels der Methode der Finiten Elemente modelliert. Das Fluidverhalten wird entweder mit einem FEM-Ansatz oder mit der Methode der Finiten Differenzen erfasst. Die Interaktion von Fluid und Struktur wird mittels der Flexibilitätsmethode ermittelt. Hierbei wird innerhalb einer Iterationsschleife zunachst die Struktur- ¨ verformung und im Anschluss daran die Fluidreaktion auf diese Verformung ermittelt, Struktur- und Fluidgleichung werden nacheinander gelöst.

Hauptaugenmerk der veröffentlichten Arbeiten zu EHD-Berechnungen liegt auf der Berechnung von Gleitlagern und weniger im Bereich von Kolbenmaschinen.

## **Quasi-statische EHD-Berechnungsverfahren**

Um die Flexibilitätsmatrix eines Systems aufstellen zu können, muss die Steifigkeitsmatrix desselben invertiert werden. Daher muss der Kolben bei der Verwendung dieser Methode kinematisch bestimmt gelagert sein um alle Starrkörperbewegungen desselben zu unterdrückt. Hierbei wird der Kolben entweder direkt gelagert [\[12\]](#page-107-1) [\[31\]](#page-109-1) oder eine Lagerung über Federn verwirklicht. Um den Einfluss dieser in der Realtitat nicht vorhandenen Lagerung auf ¨ den EHD-Kontaktbereich gering zu halten, wird der Kolben möglichst weit vom Schmierspalt entfernt gelagert, was jedoch bei der Berechnung von Kolbenmaschinen nicht möglich ist. Bei der Verwendung von Federn als Lagerung muss ein Kompromiss zwischen dem Einfluss der Lagerung, bestimmt durch die Steifigkeit der Federn, und der Konditionierung des Steifigkeitsmatrix gefunden werden.

In den Berechnungen sind dann in jedem Zeitschritt iterativ folgende Teilpro-bleme zu lösen [[22\]](#page-108-2):

- Bestimmung der Gleichgewichtslage des Kolbens
- Fluidreaktion auf den neuen Spalthöhenverlauf
- elastische Deformation der Struktur

Die Massen von Gehäuse und Kolben werden bei den quasi-statischen EHD-Berechnungen nicht berücksichtigt. Eingesetzt wird diese Methode meist im Bereich der Berechnung von umlaufenden Wellen mit Gleitlagern [\[31\]](#page-109-1), findet aber auch bei der Berechnung von Einspritzpumpen Verwendung [\[12\]](#page-107-1).

#### **Dynamische EHD-Berechnungsverfahren**

Anstelle einer physikalisch nicht vorhandenen Lagerung wird bei den sogenannten dynamischen EHD-Berechnungsverfahren die Massenträgheit des Kolbens mit berücksichtigt. Die nun mit erfassten Beschleunigungen ermöglichen die Berechnung der Bewegung und Verformung des Kolbens, ohne diesen bezüglich aller Starrköperbewegungen zu lagern [[22\]](#page-108-2). Um die Flexibilitätsmatrix des Kolbens bilden zu können müssen Querbeschleunigungen vorhanden sein. Hierbei wird in der Regel auch die Strukturdämpfung berücksichtigt [[30\]](#page-109-2). Ist die Bewegung und Verformung des Kolbens ermittelt, erfolgt die Berechnung der Fluidreaktion wie bei den quasi-statischen EHD-Berechnungen.

Die dynamischen EHD-Berechnungsverfahren kommen insbesondere in Verbindung mit Kolbenmaschinen zum Einsatz [\[22\]](#page-108-2)[\[30\]](#page-109-2). Es wird darauf hingewiesen, dass aufgrund der vorhandenen Beschleunigungen die Trägheitskräfte nicht mehr vernachlässigbar seien [[22\]](#page-108-2). Jedoch sind weder die axialen Kolbenbeschleunigungen noch die Bewegung des Pleuels für die Bestimmung der Nachgiebigkeit des Kolbens ausschlaggebend, wohingegen die relevanten Querbeschleunigungen des Kolbens sehr geringe Trägheitskräfte erzeugen, die im Vergleich zu den Fluidkräften vernachlässigbare Werte aufweisen. Desgleichen gilt für die Strukturdämpfung, vergleicht man diese mit den Quetschtermen des Fluids.

### Kritik der bisherigen Verfahren und neuer Lösungsansatz

Aufgrund der besonderen Anforderungen, die aus der Bewegung von Einspritzpumpen und -düsen entstehen, ist weder die Verwendung der quasistatischen noch der dynamischen EHD-Berechnungsverfahren geeignet.

Gerade bei Einspritzdüsen wird die Kolbenbewegung, in diesem Fall die Bewegung der Düsennadel, während eines Großteils des Zyklus nicht durch äußere Kräfte angeregt. Die eingeprägte Bewegung ist durch kurzzeitige, schnelle axiale Hübe gekennzeichnet, während derer die Störlasten (Momente und exzentrische Kräfte) am Nadelfuß wirken. Durch das Einbringen einer Lagerung würde sich die Position der Nadel während der Ruhezeiten erheblich verändern, was sich auf das zyklische Verhalten der Düse auswirkt und so die Ergebnisse verfälscht.

Um hohe Wirkungsgrade bei der Verbrennung zu erreichen, wurden die Einspritzdrücke von Dieselsystemen in den vergangenen Jahren auf bis zu 2500 bar gesteigert. Um auch in den Einspritzkomponenten hohe Wirkungsgrade zu erzielen, darf es trotz der hohen Drucke zu keinen nennenswerten ¨ Leckströmen kommen, weshalb sich Spalthöhen im Bereich von  $1 \mu m$  etabliert haben. Aus den geringen Spalthöhen und teilweise langen Ruhezeiten des Kolbens folgt, dass die Trägheitskräfte die aktuelle Kolbenquerbewegung nicht dominieren können. Derartige Problemstellungen lassen sich daher nicht mit dynamischen EHD-Berechnungsverfahren behandeln, da sich dort die Berechnungen auf relevante Trägheitskräfte in Querrichtung des Kolbens stützen.

Die Nutzung der Flexibilitätsmethode ist in Bezug auf die EHD-Berechnung von Einspritzsystemen nicht geeignet, da bei der Erzeugung der Flexibilität des Kolbens entweder eine sehr schlecht konditionierte Matrix entsteht oder ein merklicher Einfluss der Lagerung vorhanden ist.

In der Regel sind mehrere Hubzyklen zu rechnen, bevor sich ein zyklisches Verhalten einstellt. Dies ist erforderlich, da sich wahrend des Einlaufs der ¨ Pumpen keine gesicherte Aussage über das Verhalten im zyklischen Betrieb ableiten lässt. Aus diesen Überlegungen entsteht die Forderung nach einem zeiteffizienten Berechnungsverfahren, was sich nicht mit der üblicherweise getrennten Behandlung von Fluid und Struktur erreichen lässt. Erst durch die Verwendung einer gekoppelten Lösungsmethode wird die Linearisierung des gesamten EHD-Kontaktproblems –und somit eine effiziente iterative Behandlung– möglich.

Um eine möglichst allgemeine Pumpengeometrie sowie Kavitation und Wandkontakt berücksichtigen zu können, wird sowohl für die Berechnung des Fluids als auch der Struktur eine FEM-Diskretisierung verwandt. Durch die vollstandig gekoppelte Behandlung der elastischen und hydrodynamischen ¨ Gleichungen wird die Kolbenlage aus den auf den Kolben einwirkenden Kräften −den äußeren Lasten und den Fluiddrücken – ermittelt. Hieraus ergibt sich eine gute Konditionierung des Gesamtsystems ohne den störenden Einfluss kunstlicher Lagerungen. Eine derartige Behandlung von EHD- ¨ Kontaktproblemen ist neuartig und unterscheidet sich grundlegend von den bisher verwendeten Ansätzen

#### <span id="page-20-0"></span>**1.1.2 Kavitation**

Das sehr einfache JFO-Kavitationsmodell (Jacobson & Floberg (1957) und Olsson (1974)) findet eine weite Verbreitung bei der Behandlung der Kavitation in EHD-Kontaktberechnungen [\[18\]](#page-107-2)[\[31\]](#page-109-1). Dieses Modell verhindert durch Bildung von Kavitationsvolumen ein Absinken des Fluiddrucks unter den Siededruck. Hierbei ist sowohl die Bildung als auch der Abbau von Kavitationsvolumen ungedrosselt. Es zeigt das Verhalten eines der beiden, in der vorliegenden Arbeit verwendeten, Kavitationsmodelle [\[9\]](#page-107-3). Komplexere Kavitations-modelle berücksichtigen thermodynamisches Gleichgewicht [[44\]](#page-110-0) [\[35\]](#page-109-3). Hierbei werden, je nach Umfang des Modells, thermisches und Phasengleichgewicht berücksichtigt, wobei die Behandlung des Phasen übergangs erhebliche Probleme bereitet [\[3\]](#page-106-2). Eine weitere Klasse berücksichtigt bläschendynamische Vorgänge [[7\]](#page-106-3)[\[34\]](#page-109-4). Modelle mit thermischem Gleichgewicht und bläschendynamischen Vorgängen finden Verwendung bei der Berechnung von Kavitation in Hydraulik-Systemen [\[42\]](#page-110-1) sowie der Umströmung von Profilen, da diese Mo-delle von einer ungestörten Bläschenausbildung ausgehen [[44\]](#page-110-0)[\[36\]](#page-109-5), was bei Spalthöhen im  $\mu$ m-Bereich nicht mehr gegeben ist.

Experimentelle Untersuchungen von Kavitation finden ebenfalls zumeist nicht an Spaltströmungen statt [[43\]](#page-110-2). Zwar wurden experimentelle Untersuchungen

von Kavitation in Schmierfilmen von Einspritzpumpen durchgeführt [[47\]](#page-110-3)[\[26\]](#page-108-3), diese lassen sich jedoch aufgrund der von den vorliegenden Problemen erheb-lich abweichenden Spaltgeometrien nicht übertragen [[39\]](#page-110-4).

Die allgemeine Verwendung von JFO-Kavitationsmodellen in EHD-Kontaktberechnungen ist in ihrer Einfachkeit begründet. Auch zeigt sich im Vergleich der beiden in dieser Arbeit verwendeten Kavitationsmodelle, dass die Kavitationsmodellierung nur einen geringen Einfluss auf das Ergebnis der EHD-Berechnung hat.

Ausgehend von den Untersuchungen der Zerreißfestigkeit -Drücken unterhalb des Siededrucks- von Flüssigkeiten [[6\]](#page-106-4)[\[8\]](#page-107-4)[\[21\]](#page-108-4) wurde ein Kavitationsmodell entworfen, welches kurzzeitig auch negative Drücke zulässt [[36\]](#page-109-5). Ziel dieser Überlegungen ist es, eine Verstetigung des Druckverlaufs während des Einsetzens von Kavitation zu erreichen.

## <span id="page-21-0"></span>**1.1.3 Wandkontakt**

Die meisten kommerziellen FEM-Programme sind heutzutage in der Lage, Festkörperkontakt zu behandeln. Dies kann mit einer harten Kontaktformulierung, bei der zusätzliche kinematische Zwänge eingeführt werden, oder mit einer weichen Kontaktformulierung, bei der die Kontaktsteifigkeit vorgegeben wird, geschehen [\[1\]](#page-106-5). Eine harte Kontaktformulierung berücksichtigt die Beschaffenheit der Kontaktoberflächen nicht und ist daher nur für, im Vergleich zu den Oberflächenrauigkeiten  $R_y$ , große Verschiebungen der Kontaktkörper in Normalenrichtung geeignet, so dass eine genaue Beschreibung des Kontaktaufbaus vernachlässigbar ist.

Neben den in den FEM üblichen Kontaktformulierungen [[48\]](#page-111-0) haben sich Mikro-Kontaktmodelle etabliert, welche den Kontaktaufbau genauer beschreiben. Hierbei wird die Oberflächenbeschaffenheit der am Kontakt beteiligten Körper mit berücksichtigt. Verhältnismäßig einfache Kontaktmodelle gehen von einer Gauss'schen Rauigkeitsverteilung und Hertzschen Pressungen aus [\[14\]](#page-107-5). Weiterentwicklungen berücksichtigen auch von der Gaußschen Normalverteilung abweichende Oberflachenbeschaffenheiten, wie diese z.B. durch ¨ Läppen oder Beschichten entstehen [[29\]](#page-109-6). Vergleichbare Kontaktmodelle werden auch zur Untersuchung des EHD-Kontakts verwendet [\[28\]](#page-108-5), dienen in diesem Zusammenhang jedoch zur Bestimmung des Reibungswiderstands [\[41\]](#page-110-5) und nicht zur Bestimmung der Kraftübertragung im Mischkontakt.

Die Vorgänge im EHD-Mischkontakt werden bis heute noch nicht vollständig verstanden, experimentelle Untersuchungen in diesen Bereichen sind sehr aufwendig [\[15\]](#page-107-6). Cheng und Patir [\[32\]](#page-109-7) [\[33\]](#page-109-8) schlugen ein Modell zur Beschreibung des Strömungsverhaltens im dünnen Schmierspalt zwischen rauen Wänden vor. Ihr Modell basiert auf einer Gaußschen Rauigkeitsverteilung, welche statistisch erfasst wird. Verschiedene Weiterentwicklungen dieses Modells beruck- ¨ sichtigen neben einer unsymmetrischen Rauigkeitsverteilung auch Kavitation an rauen Wänden [[18\]](#page-107-2) sowie Mischkontakt [\[40\]](#page-110-6).

Für die Modellierung des Wandkontakts in den vorliegenden EHD-Berechnungen sind Mikrokontaktmodelle aufgrund des damit verbundenen Rechenaufwands nicht geeignet. Durch die eingeprägte Längsbewegung des Kolbens entfällt die Notwendigkeit der Bestimmung des Reibungswiderstands. Außerdem werden die aus einem Mikrokontaktmodell gewinnbaren Erkenntnisse über den Kontaktaufbau vom Verhalten des Fluids im Spalt verdeckt.

Für die Mischkontaktberechnung ist im vorliegenden EHD-Modell der Übergang von hydrodynamischen Kontakt zu Festkörperkontakt von besonderem Interesse. Ein vereinfachtes Strömungsmodell nach Patir [[32\]](#page-109-7) wird zur Beschreibung des rauigkeitsbeeinflussten Fluidverhaltens verwendet. Durch die Art der Implementierung des Festkörperkontakts ist ein Kontaktmodell gegeben, welches trotz einer weichen Kontaktformulierung ein ähnliches Kontaktaufbauverhalten wie das Greenwood-Williamson Mikrokontaktmodell [\[13\]](#page-107-7) zeigt.

# <span id="page-24-0"></span>**2 EHD-Kontaktberechnungen**

Anhand der elastohydrodynamischen Kontaktberechnungen (EHD-Berechnungen) von Einspritzpumpen sollen die Auswirkungen von Veränderungen im Spalt zwischen Kolben und Gehäuse untersucht werden. Es wird eine weitgehende Übereinstimmung der Berechnungen mit dem tendenziellen Verhalten real existierender Pumpen gefordert. Hierzu muss sich ein zyklisches Verhalten in dem Rechenlauf einstellen, um den Einfluss der Startbedingungen zu vermeiden, was in der Regel mehrere Arbeitszyklen der Pumpe erfordert. Aus Rechenzeitgründen darf das zu lösende System daher nur wenige Freiwerte besitzen und muss dennoch alle relevanten Effekte beschreiben. Das vorliegende Programm ist daher weniger in der Lage die auftretenden Belastungen quantitativ zu berechnen als vielmehr das Verhalten des Systems zu ermitteln und so die Auswirkung von Modifikationen qualitativ zu bestimmen um diese zu bewerten.

Bei der Berechnung des EHD-Kontakts werden die elastischen Verformungen von Gehäuse und Kolben berücksichtigt. In mehreren Schritten werden die anfänglich typischerweise mehrere tausend Freiwerte umfassenden FEM-Modelle von Kolben und Gehäuse auf einige wenige Freiwerte reduziert, ohne dass relevante Effekte unterdrückt werden. Besondere Anforderungen stellt dabei die hydrodynamische Kopplung zwischen Kolben und Gehause dar, da ¨ diese ein zeitveränderliches, nichtlineares Verhalten zeigt. Die Abhängigkeit von  $t$  bedingt, dass keine Lagerungen zur Unterdrückung der vorhandenen Starrkörperverschiebungen des Kolbens vorhanden sein dürfen, da deren Einfluss nicht nur von ihrem Penalty-Potential, sondern auch von der Zeit abhängt.

## <span id="page-24-1"></span>**2.1 Elimination und Kondensation von Freiwerten**

Im sich anschließenden Kapitel wird die Reduktion der Freiwerte des FEM-Modells der Einspritzpumpen beschrieben. Dazu werden in mehreren Stufen Eliminationen und Kondensationen der Freiwerte durchgeführt. Das Wissen über diese Abläufe ist insbesondere für das Verständnis des Kontaktmodells erforderlich. Da oft keine klare Trennung zwischen Elimination und Kondensation erfolgt, werden diese Verfahren im folgenden detailliert beschrieben.

Bei der Freiwert-Elimination wird ein Teil des Gleichungssystems gelöst. Hierdurch wird die Steifigkeit der eliminierten Bereiche auf die verbleibenden Knoten abgebildet. Diese Methode entspricht dem sogenannten "sub-<br>structuring". Bei der Kondensation bingegen werden einige Freiwerte lines structuring". Bei der Kondensation hingegen werden einige Freiwerte linearen Zwangsbedingungen unterworfen, was ebenfalls eine Freiwert-Reduktion bewirkt. Das grundlegende Vorgehen bei diesen beiden komplementären Reduktionen wird im Folgenden umrissen.

#### <span id="page-25-0"></span>**2.1.1 Elimination von Freiwerten**

Um eine Freiwert-Elimination durchzuführen, wird das System in Master- und Slave-Freiwerte aufgeteilt. Durch teilweises Lösen des Systems werden die Slave-Freiwerte eliminiert, indem die Steifigkeiten und Lasten der Master-Freiwerte entsprechend verändert werden. Die Steifigkeiten und Lasten der Slave-Freiwerte werden dazu auf die der Master-Freiwerte transformiert.

Das gesamte FE-System wird in Master und Slave Freiwerte unterteilt

<span id="page-25-2"></span>
$$
\left[\begin{array}{c|c}\n\mathbf{K}_{\text{MM}} & \mathbf{K}_{\text{MS}} \\
\hline\n\mathbf{K}_{\text{SM}} & \mathbf{K}_{\text{SS}}\n\end{array}\right] \left[\begin{array}{c}\n\mathbf{u}_{\text{M}} \\
\mathbf{u}_{\text{S}}\n\end{array}\right] = \left[\begin{array}{c}\n\mathbf{f}_{\text{M}} \\
\mathbf{f}_{\text{S}}\n\end{array}\right] \tag{2.1}
$$

und nach den beiden Hyperzeilen ausmultipliziert:

<span id="page-25-1"></span>
$$
\mathbf{K}_{\text{MM}} \mathbf{u}_{\text{M}} = \mathbf{f}_{\text{M}} - \mathbf{K}_{\text{MS}} \mathbf{u}_{\text{S}}
$$
\n
$$
\mathbf{K}_{\text{SS}} \mathbf{u}_{\text{S}} = \mathbf{f}_{\text{S}} - \mathbf{K}_{\text{SM}} \mathbf{u}_{\text{M}}
$$
\n(2.2)

Sofern die Untermatrix  $K_{\rm ss}$  regulär ist, können die Slave-Freiwerte eliminiert werden. Hierzu wird die zweite Zeile von Gleichung [2.2](#page-25-1) nach  $\mathbf{u}_s$  aufgelöst und in die erste Zeile eingesetzt:

$$
\mathbf{K}_{\text{MM}}\mathbf{u}_{\text{M}} = \mathbf{f}_{\text{M}} - \mathbf{K}_{\text{MS}} \left[ \mathbf{K}_{\text{SS}}^{-1} \left( \mathbf{f}_{\text{S}} - \mathbf{K}_{\text{SM}} \mathbf{u}_{\text{M}} \right) \right]
$$
 (2.3)

Dabei können in dem Master-System Starrkörperbewegungen enthalten sein. Hinter der formal angeschriebenen Inverse  $K_{ss}^{-1}$  verbirgt sich dabei eine Teillösung des linearen Gleichungssystems mit der Koeffizientenmatrix  $\mathbf{K}_{ss}$ und der rechten Seite, bestehend aus  $\boldsymbol{\mathrm{K}}_{\mathsf{SM}}$  und  $\boldsymbol{\mathrm{f}}_{\mathsf{S}}$ .

Es verbleiben somit die Master-Freiwerte:

<span id="page-26-1"></span>
$$
\left[\mathbf{K}_{\text{MM}} - \mathbf{K}_{\text{MS}} \mathbf{K}_{\text{SS}}^{-1} \mathbf{K}_{\text{SM}}\right] \mathbf{u}_{\text{M}} = \mathbf{f}_{\text{M}} - \mathbf{K}_{\text{MS}} \mathbf{K}_{\text{SS}}^{-1} \mathbf{f}_{\text{S}}
$$
 (2.4)

Die Lösung  $\mathbf{u}_{\text{M}}$  von Gleichung [2.4](#page-26-1) kann in Gleichung [2.2](#page-25-1) eingesetzt werden, sodass dann nach  $\mathbf{u}_s$  aufgelöst werden kann. Die Lösung  $\begin{bmatrix} \mathbf{u}_M & \mathbf{u}_s \end{bmatrix}^T$  ist iden-tisch mit der Lösung der Gesamtgleichung [2.1,](#page-25-2) so dass durch die Elimination keine Zwängungen entstehen oder Informationen verloren gehen.

#### <span id="page-26-0"></span>**2.1.2 Kondensation von Freiwerten**

Durch eine Diskretisierung wird ein kontinuumsmechanisch formuliertes System (partielle Differentialgleichungen) in einen eingeschränkten, durch  $n$  vorgegebene Basisfunktionen aufgespannten Funktionsraum überführt (algebraische Gleichungen). In diesem Raum wird der tatsächliche Verschiebungsverlauf des kontinuierlichen Systems durch die n Basisfunktionen  $\phi_i$  und deren Wichtungsfaktoren  $u_i$  approximiert. Damit folgt für die Verschiebung  $u$  an dem Punkt  $P_i$ :

<span id="page-26-2"></span>
$$
u(P_i) = \sum_{j=1}^{n} \phi_j(P_i) u_j
$$
 (2.5)

In der FEM werden diskrete Stellen (Knoten) festgelegt und die Basisfunktionen (Ansatzfunktionen) derart gewahlt, dass diese an einem Knoten den Wert ¨ 1 annehmen und an allen anderen Knoten keinen Beitrag liefern. Dadurch geben die Wichtungsfaktoren  $u_i$  an den Knoten i die Verschiebung  $u(P_i)$  direkt wieder, so dass sich Gleichung [2.5](#page-26-2) an den Knoten vereinfacht:

$$
u(P_i) = u_i \tag{2.6}
$$

Durch die Diskretisierung wird die Steifigkeit des Systems ebenfalls bezuglich ¨ der Knoten aufgestellt. Das Verhalten des gesamten Systems wird auf diese Weise durch Knotengrößen beschrieben.

Mitunter kann es günstiger sein, die Verformungen eines Systems mit einem von der FEM-Diskretisierung abweichenden Satz von n Basisfunktionen zu beschreiben. Der von diesen Basisfunktionen aufgespannte Verschiebungsraum wird im Folgenden als verallgemeinerter Verschiebungsraum bezeichnet. Mit ihm können z.B. deckungsgleiche Netze erzeugt oder multilineare Zwangsbedingungen (bei diesen erfüllt die Summe mehrerer Verschiebungsfunktionen eine Randbedingung; z.B. Lagerung im Element) einfacher eingebracht werden.

Ebenso wie im ursprünglichen Verschiebungsraum sind den Basisfunktionen  $\tilde{\phi}_i$  des verallgemeinerten Verschiebungsraum Wichtungsfaktoren  $\tilde{u}_i$  zugeordnet. Der Zusammenhang zwischen  $u_i$  und  $\tilde{u}_i$  wird durch eine Bijektion hergestellt, sofern der Übergang zwischen beiden Räumen reversibel ist.

Der Einfluss der verallgemeinerten Verschiebungen auf das ursprüngliche System wird ermittelt, indem die Auswirkung einer Einheitsanregung der einzelnen verallgemeinerten Verschiebungsfunktionen an den Koordinaten der Knoten des ursprünglichen Systems ausgewertet wird. Jede der  $n$  verallgemeinerten Verschiebungsfunktionen liefert dabei einen n-dimensionalen Vektor. Diese zusammengefasst ergeben die Spalten der Transformationsmatrix A . Besitzt diese den vollen Rang, so handelt es sich um eine Bijektion.

$$
\mathbf{u} = \mathbf{A} \; \widetilde{\mathbf{u}} \tag{2.7}
$$

Einzelne der verallgemeinerten Verschiebungen können unterdrückt werden, was multilinearen kinematischen Zwangsbedingungen im ursprünglichen System entspricht. Durch geeignete Wahl der verallgemeinerten Verschiebungsfunktionen ist eine starke Reduktion der Freiwerte möglich, ohne dass dadurch die Lösung signifikant verfälscht wird.

$$
\begin{bmatrix} \mathbf{u} \end{bmatrix} = \begin{bmatrix} \mathbf{A}_{F} & \mathbf{A}_{V} \end{bmatrix} \begin{bmatrix} \tilde{\mathbf{u}}_{F} \\ \tilde{\mathbf{u}}_{V} \end{bmatrix} \tag{2.8}
$$

Die durch die Spalten von  $A_5$  dargestellten Verschiebungsmoden bleiben erhalten, wohingegen die in  ${\bf A}_\vee$  enthaltenen Verschiebungsmoden unterdrückt werden:

$$
\mathbf{u} = \mathbf{A}_{F} \tilde{\mathbf{u}}_{F} \qquad \tilde{\mathbf{u}}_{V} = 0 \tag{2.9}
$$

Wird der Teil  $\tilde{u}$  der verallgemeinerten Verschiebungen durch Lagerung unterdrückt, verbleibt die spaltenreguläre Kondensationsmatrix  $A_{F}$ . Da der verallgemeinerte Verschiebungsraum nun nicht mehr gleichwertig mit dem ursprünglichen Verschiebungsraum ist, erfolgt der Übergang zwischen beiden Räumen durch eine Kondensation und nicht durch eine Bijektion.

Mittels der Kondensation werden die Steifigkeiten und Lasten des ursprünglichen Systems in den verallgemeinerten Verschiebungsraum transformiert, was eine starke Reduktion der Freiwerte bewirken kann.

<span id="page-28-0"></span>
$$
\widetilde{\mathbf{K}} = \mathbf{A}_{F}^{\top} \mathbf{K} \mathbf{A}_{F}
$$
\n
$$
\widetilde{\mathbf{F}} = \mathbf{A}_{F}^{\top} \mathbf{F}
$$
\n(2.10)

# <span id="page-29-0"></span>**2.2 Reduktion der Freiwerte**

Die Reduktion der Freiwerte erfolgt in mehreren einzelnen Schritten. Um die Interaktion von Fluid und Struktur zu verstehen, ist eine Vorstellung über die einzelnen Reduktionsschritte erforderlich.

## <span id="page-29-1"></span>**2.2.1 FEM Eingangsdaten**

Die Diskretisierung des elastischen Verhaltens der Pumpe wird mittels eines kommerziellen FEM-Programms durchgeführt. Dabei werden sowohl Gehäuse als auch Kolben mit Volumenelementen diskretisiert, so dass an jedem Knoten 3 translatorische Verschiebungen vorhanden sind. Die knotenlokalen Koordinatensysteme sind dabei radial zur Kolbenmittelachse ausgerichtet.

## <span id="page-29-2"></span>**2.2.2 Elimination auf die Zylindernetze**

Die meisten Freiwerte der FEM-Modelle von Gehäuse und Kolben haben nur indirekten Einfluss auf die Spalthöhe des Schmierfilms. Zu diesen Freiwerten gehören neben den tangential und axial ausgerichteten Freiwerten auch jene radialen Freiwerte, die nicht auf der vom Fluidfilm benetzten Oberflache liegen. ¨ Werden alle diese Freiwerte eliminiert, so verbleiben nur jene radialen Freiwerte, die einen direkten Einfluss auf die Spaltdicke haben. Sie liegen in den Bereichen, die zu irgendeinem Zeitpunkt des Pumpenzyklus vom tragenden Schmierfilm benetzt werden. Diese für die EHD-Kontaktrechnung relevanten Freiwerte sind in den Zylindernetzen von Gehäuse und Kolben zusammengefasst.

Die Zylindernetze weisen nur noch radiale Freiwerte auf. Die axialen und tangentialen Freiwerte wurden vollständig eliminiert. Hierfür ist es erforderlich, sowohl das Gehäuse als auch den Kolben entsprechend zu lagern. Eine Lagerung des Gehauses ist in der Regel durch die Montage der Pumpe gegeben ¨ und kann daher leicht modelliert werden. Durch die Lagerung des Gehauses ¨ werden alle 6 Starrkörperbewegungen unterbunden. Die Bewegung des Kolbens wird zumeist nur in axialer Richtung vorgegeben. Eine Rotation des Kolbens ruft bei Pumpen, Rotationssymmetrie des Kolbens vorausgesetzt, keine

Spalthöhen änderung hervor und kann somit ebenfalls durch Lagerung eines tangentialen Freiwerts unterbunden werden. Durch diese Lagerungen wird die Matrix  $K_{\text{ss}}$  regulär (siehe Gleichung [2.2\)](#page-25-1). Die verbleibenden 4 Starrkörperverschiebungen bzw. -rotationen sind in der Matrix  $K_{\mu\nu}$  enthalten [\[38\]](#page-109-0).

#### <span id="page-30-0"></span>**2.2.3 Kondensation auf die Aktivnetze**

Wahrend eines Hubs des Kolbens verschieben sich die Zylindernetze von Zeit- ¨ schritt zu Zeitschritt zueinander. Nur der Deckungsbereich beider Zylindernetze bildet das aktuell vom tragenden Schmierfilm benetzte Gebiet des Gehauses ¨ bzw. des Kolbens ab.

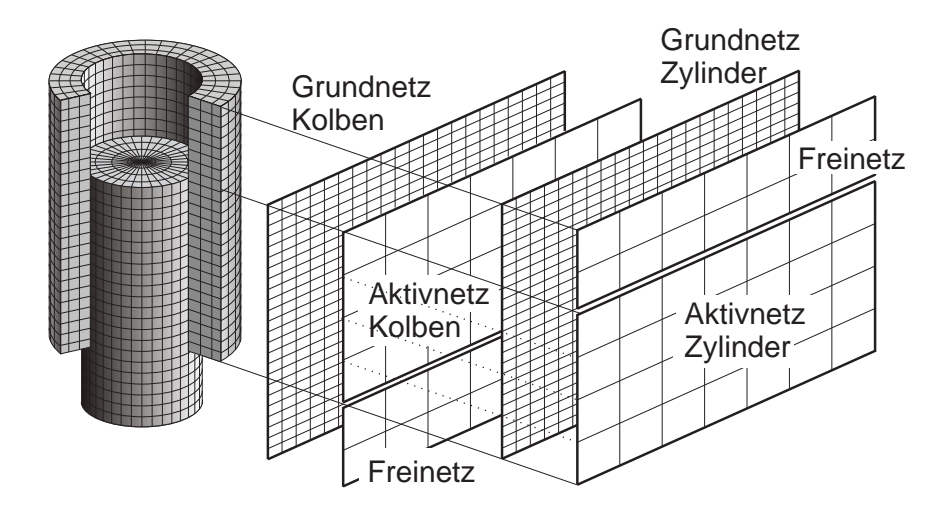

**Abb. 2.1:** Elimination der Zylindernetze auf die Grundnetze. Diese werden auf die Frei- und Aktivnetze kondensiert. Die daran anschließende Elimination der Freinetze fuhrt zu deckungs- ¨ gleichen Aktivnetzen.

Für die Kontaktberechnung ist es günstig, mit deckungsgleichen Netzen von Gehäuse und Kolben zu arbeiten, da dann für die Ermittlung der Spalthöhen keine Interpolationen erforderlich sind. Ebenso vereinfacht dies die Behandlung eines eventuellen Festkörperkontakts, da somit Knotenpaare vom Kontakt betroffen sind und nicht der Abstand eines Knoten von dem anderen Körper ermittelt werden muss. Durch eine Kondensation mit entsprechend gewählten Knotenpositionen der neuen Netze lässt sich dies erreichen. Dazu werden im Bereich der Zylindernetze zunächst Freinetze und Aktivnetze festgelegt, wobei die neuen Netzgrenzen nicht mit Netzknoten der Zylindernetze zusammenfallen müssen. Sowohl die Freinetze als auch die Aktivnetze weisen dabei bilineare Ansatzfunktionen auf. Nach der Kondensation der Zylindernetze in die Aktivnetze werden die Freiwerte der Freinetze eliminiert.

Es ergibt sich somit für das diskrete Kräftegleichgewicht in den Aktivnetzen von Kolben und Zylinder nachfolgende Gleichung (hier mit realen und virtuellen Freiwerten dargestellt):

<span id="page-31-0"></span>
$$
\begin{bmatrix} \mathbf{K}_{\kappa} & \mathbf{0} \\ \mathbf{0} & \mathbf{K}_{z} \end{bmatrix} \begin{bmatrix} \mathbf{u}_{\kappa} \\ \mathbf{u}_{z} \end{bmatrix} = \begin{bmatrix} \delta \mathbf{u}_{\kappa} & \delta \mathbf{u}_{z} \end{bmatrix}
$$
 (2.11)

Um die Eindeutigkeit der Kondensation zu garantieren, müssen die Zylindernetze wesentlich mehr Freiwerte als die Aktivnetze aufweisen, so dass die Ansatzfunktionen der Aktivnetze hinreichend mit Steifigkeit hinterlegt sind. Die Aktivnetze werden mit linearen Ansatzfunktionen diskretisiert und weisen typischerweise wenige 100 Freiwerte auf.

#### <span id="page-32-0"></span>**2.2.4 Bildung der Relativsteifigkeit**

Relevant für die Druckverteilung im Schmierspalt ist der Spalthöhenverlauf sowie dessen zeitliche Änderung. Die Spalthöhe wird durch den Abstand der korrespondierenden Aktivnetzknoten von Gehäuse und Kolben bestimmt, die Spalthöhenänderung durch die Relativverschiebung der Knoten zueinander.

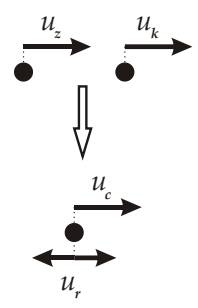

**Abb. 2.2:** Überführen der Freiwerte von Kolben  $\mathbf{u}_k$  und Zylinder  $\mathbf{u}_z$  in eine Relativverschiebung  $\mathbf{u}_R$  und eine gemeinsamen Verschiebung  $\mathbf{u}_C$ .

Die paarweisen Freiwerte von Kolben  $\mathbf{u}_{\kappa}$  und Zylinder  $\mathbf{u}_{\mathsf{z}}$  können mittels einer Transformation in einen gemeinsamen Verschiebungsanteil  $\mathbf{u}_c$  und eine relative Verschiebung zueinander  $\mathbf{u}_{\text{\tiny R}}$  umgeformt werden. Bei dieser Transformation handelt es sich um eine Bijektion.

$$
\begin{bmatrix} \mathbf{u}_{\kappa} \\ \mathbf{u}_{z} \end{bmatrix} = \begin{bmatrix} \mathbf{I} & \mathbf{I} \\ -\mathbf{I} & \mathbf{I} \end{bmatrix} \begin{bmatrix} \mathbf{u}_{\kappa} \\ \mathbf{u}_{c} \end{bmatrix}
$$
(2.12)

Wird diese Transformation auf das diskretisierte Kraftegleichgewicht von Kol- ¨ ben und Zylinder (siehe Gleichung [2.11\)](#page-31-0) sowohl auf die realen als auch auf die virtuellen Freiwerte<sup>[1](#page-32-1)</sup> angewandt, so folgt damit:

<span id="page-32-2"></span>
$$
\begin{bmatrix} \mathbf{K}_{\kappa} + \mathbf{K}_{z} & \mathbf{K}_{\kappa} - \mathbf{K}_{z} \\ \mathbf{K}_{\kappa} - \mathbf{K}_{z} & \mathbf{K}_{\kappa} + \mathbf{K}_{z} \end{bmatrix} \begin{bmatrix} \mathbf{u}_{\kappa} \\ \mathbf{u}_{c} \end{bmatrix} = \begin{bmatrix} \mathbf{F}_{\kappa} - \mathbf{F}_{z} \\ \mathbf{F}_{\kappa} + \mathbf{F}_{z} \end{bmatrix}
$$
 (2.13)

<span id="page-32-1"></span><sup>&</sup>lt;sup>1</sup>auf die Darstellung der virtuellen Freiwerte wurde in dieser Arbeit verzichtet. Bei Transformationen muss, wie in Gleichung [2.10](#page-28-0) dargestellt, vor- und nachmultipliziert werden

Durch Elimination wird der gemeinsame Verschiebungsanteil  $\mathbf{u}_c$  freigesetzt, so dass nur noch die Relativverschiebungen als Freiwerte erhalten bleiben $2$ :

<span id="page-33-1"></span>
$$
\mathbf{K}_{\text{el}} \mathbf{u}_{\text{R}} = \mathbf{F}_{\text{ext}} \tag{2.14}
$$

mit

$$
\mathbf{K}_{\text{el}} = \mathbf{K}_{\text{K}} + \mathbf{K}_{\text{Z}} - (\mathbf{K}_{\text{K}} - \mathbf{K}_{\text{Z}}) (\mathbf{K}_{\text{K}} + \mathbf{K}_{\text{Z}})^{-1} (\mathbf{K}_{\text{K}} - \mathbf{K}_{\text{Z}})
$$
\n
$$
\mathbf{F}_{\text{ext}} = \mathbf{F}_{\text{K}} - \mathbf{F}_{\text{Z}} - (\mathbf{K}_{\text{K}} - \mathbf{K}_{\text{Z}}) (\mathbf{K}_{\text{K}} + \mathbf{K}_{\text{Z}})^{-1} (\mathbf{F}_{\text{K}} - \mathbf{F}_{\text{Z}})
$$
\n(2.15)

Die Elimination kann trotz der Singularität der Steifigkeitsmatrix des Kolbens  ${\bf K}_\kappa$  durchgeführt werden, da der Term  $\, {\bf K}_\kappa + {\bf K}_\kappa \,$ regulär ist. Allerdings weist die aus der Elimination resultierende Relativsteifigkeit  $K_{el}$  einen Rangabfall von 4 auf. Dies ist in den möglichen Starrkörpertranslationen und -rotationen des Kolbens begründet.

Die Lasten des ursprünglichen FEM-Systems werden durch die Elimination und anschließende Reduktion in die äußeren Lasten  $\mathbf{F}_{\kappa}$  und  $\mathbf{F}_{z}$  überführt. Durch die sich anschließende Transformation (Gleichung [2.13\)](#page-32-2) und Elimination der gemeinsamen Verschiebung  $\mathbf{u}_c$  sind diese nun in dem Kraftvektor  $\mathbf{F}_{\text{ext}}$ berücksichtigt.

Gleichung [2.14](#page-33-1) lässt sich, aufgrund der Starrkörperbewegungen des Kolbens, nicht losen. Erst durch Kopplung mit dem Fluid wird die Gesamtsteifigkeit ¨ des EHD-Relativsystems regulär, so dass die Bewegungsgleichung gelöst werden kann. Dabei ist die Existenz der Starrkörperverschiebungen des Kolbens für das Gleichgewicht der resultierenden Kräfte von grundlegender Bedeutung (siehe Abschnitt [2.4.1\)](#page-39-0).

<span id="page-33-0"></span><sup>&</sup>lt;sup>2</sup>Wird z.B. nur ein Kolbenfreiwert  $\mathbf{u}_\kappa$  angeregt, so sind nach der Transformation  $\mathbf{u}_\kappa$  und  $\mathbf{u}_{\rm c}$  von dieser Anregung betroffen. Durch die sich anschließende Elimination wird der Einfluss von  $\mathbf{u}_c$  auf die Freiwerte  $\mathbf{u}_R$  projiziert.

# <span id="page-34-0"></span>**2.3 Beschreibung des Fluids**

Das Verhalten des Schmierfilms ist bei der EHD-Berechnung von Einspritzpumpen von besonderer Bedeutung. Dieser koppelt die elastischen Systeme von Kolben und Gehäuse miteinander, wodurch das Gesamtsystem für die Berechnung entsteht. Die Druckverteilung des Fluids ist stark von der zeitlichen Änderung der Spalthöhe abhängig und verhält sich hochgradig nichtlinear bezüglich der Spaltdicke. Daher ist die Beschreibung des Fluids in den EHD-Berechnungen von zentraler Bedeutung.

Der Schmierspalt weist eine maximale Dicke h von wenigen  $\mu$ m auf, wohingegen seine laterale Ausdehnung im mm Bereich liegt. Aufgrund der Abmessungen des Schmierfilms kann dieser als 2-dimensionales, ebenes Problem behan-delt werden [\[37\]](#page-109-9). Für die für Dieselkraftstoff übliche Dichte  $\rho$  und Zähigkeit  $\eta$ sowie die im Schmierspalt auftretenden Strömungsgeschwindigkeiten  $v$  folgt, dass die Scherkäfte gegenüber den Trägheitskräften dominieren. Die laminare, sich im Schmierspalt einstellende Strömung [[27\]](#page-108-6) setzt sich aus einer Couetteund Poiseuille-Strömung zusammen.

Die Verwendung von Kraftstoff als Fluid ruft eine laminare Strömung im Schmierspalt hervor. Die niedrige Reynoldszahl besagt, dass die Trägheits-kräfte gegenüber den Druck- und Reibungskräften vernachlässigbar sind [[27\]](#page-108-6). Das Fluid wird als inkompressibel beschrieben und kann daher newtonsches Fluid behandelt werden. Aufgrund der geringen Dicke des Schmierspalts kann von einem konstanten Druck in Dickenrichtung ausgegangen werden, so dass die Strömung als ein 2-dimensionale, inkompressible laminare Strömung behandelt wird.

Mittels des Impulssatzes für eine ebene Strömung lässt sich das Geschwindigkeitsprofil in Dickenrichtung ermitteln [\[45\]](#page-110-7). Dabei vereinfacht sich der Impulssatz, da die Trägheitskräfte gegenüber den Reibungskräften vernachlässigbar sind. Somit gilt für jeden Punkt im Schmierspalt mit dem Druckfeld  $p$ , dem Vektor der Strömungsgeschwindigkeit v und der Koordinate  $x_3$  in Dickenrichtung:

grad 
$$
p = \eta \frac{\partial^2 \mathbf{v}}{\partial x_3^2}
$$
 und  $\frac{\partial p}{\partial x_3} = 0$  (2.16)

Durch Integration erhalt man die Geschwindigkeitsverteilung in Dickenrich- ¨ tung. Unter Berücksichtigung der Haftbedingungen des Fluids an den Wänden ergibt sich mit der Relativgeschwindigkeit der Wände  $V$ :

$$
\mathbf{v} = \underbrace{\frac{h^2}{2\eta} \operatorname{grad} p \left[ \left( \frac{x_3}{h} \right)^2 - \frac{x_3}{h} \right]}_{\text{Quetschterm}} + \underbrace{\mathbf{V} \frac{x_3}{h}}_{\text{Schleopterm}}
$$
(2.17)

Das Geschwindigkeitsprofil setzt sich dabei aus der durch den Druckgradienten entstehenden parabolischen Geschwindigkeitsverteilung des Quetschterms sowie der linearen Scherströmung des Schleppterms zusammen. Die Scherströmung wird durch eine Relativbewegung der Wände hervorgerufen.

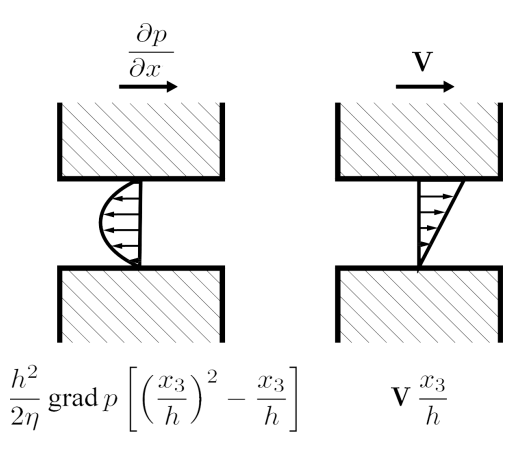

Abb. 2.3: Quetsch- und Schlepp-Strömung im Schmierspalt mit konstanter Dicke.

Unter Berücksichtigung einer Spaltaufweitung  $\partial h/\partial t$  im Bereich des Kontrollvolumens gilt für die Kontinuitätsgleichung:

$$
\rho \operatorname{div} (h \mathbf{v}) + \rho \frac{\partial h}{\partial t} = 0 \tag{2.18}
$$
Hieraus folgt durch Zusammenfassen aller Massenströme und nach dem Mitteln der Geschwindigkeiten in Dickenrichtung die Reynolds-Differentialgleichung [\[27\]](#page-108-0):

<span id="page-36-0"></span>
$$
\rho \operatorname{div} \left( \frac{h^3}{12\eta} \operatorname{grad} p \right) = \rho \frac{\partial h}{\partial t} + \frac{\rho \mathbf{V}}{2} \operatorname{grad} h \tag{2.19}
$$

Für die Randterme gilt die Massenstrombilanz:

$$
q^* = \frac{\mathrm{d}\,\dot{m}}{\mathrm{d}\,s} = \rho \,\mathbf{v}\,\,\mathbf{n} \tag{2.20}
$$

Es handelt sich entweder um einen Druckrand oder einen Quellrand; auf einem Druckrand ist der Druck vorgegeben, der Massenstrom wird somit zur Berechnungsgröße, auf einem Quellrand verhält sich dies genau umgekehrt. Ein aus dem Inneren gerichteter Quellstrom ist positiv. Analog zu Gleichung [2.19](#page-36-0) gilt für den Rand:

<span id="page-36-1"></span>
$$
\rho \frac{h^3}{12\eta} \mathbf{n} \text{ grad } p + q^* = \frac{\rho h}{2} \mathbf{n} \mathbf{V}
$$
 (2.21)

Gleichungen [2.19](#page-36-0) und [2.21](#page-36-1) werden mit Hilfe des virtuellen Druckfelds als Testfunktion in die nachfolgenden Integralgleichungen überführt:

<span id="page-36-2"></span>
$$
\int_{A} \left\{ \rho \operatorname{div} \left( \frac{h^3}{12\eta} \operatorname{grad} p \right) - \rho \frac{\partial h}{\partial t} - \frac{\rho \mathbf{V}}{2} \operatorname{grad} h \right\} \delta p \, dA = 0 \qquad (2.22)
$$

$$
\int_{S} \left\{ \rho \frac{h^3}{12\eta} \mathbf{n} \text{ grad } p - \frac{\rho h}{2} \mathbf{n} \mathbf{V} + q^* \right\} \delta p \mathbf{d} S = 0 \quad (2.23)
$$

Sofern das Integral für jede beliebige Testfunktion verschwindet, ist die Reynoldssche Differentialgleichung im Inneren des Strömungsfelds sowie auf dem Rand in schwacher Form erfüllt.

Gleichung [2.22](#page-36-2) wird, durch Verwendung von bilinearen Ansatzfunktionen für den Druck  $p$  und Testfunktion  $\delta p$  mittels der in der Finiten Element Methode üblichen Vorgehensweise diskretisiert [[25\]](#page-108-1):

<span id="page-37-1"></span>
$$
p = \Psi \mathbf{p}_{\text{fluid}} \tag{2.24}
$$

Die FEM-diskretisierte Form der Reynolds-Differentialgleichung entsteht:

<span id="page-37-0"></span>
$$
\mathbf{K}_{\text{fluid}} \, \mathbf{p}_{\text{fluid}} = \mathbf{Q} + \mathbf{S} + \mathbf{R} \tag{2.25}
$$
\n
$$
= \dot{\mathbf{m}}
$$

Wobei die einzelnen Terme wie nachfolgend definiert sind:

**Konduktivität:** 
$$
\mathbf{K}_{\text{fluid}} = [K_{ij}]
$$

$$
K_{ij} = \rho \int_{A} \frac{h^3}{12\eta} \operatorname{grad} \Psi_i \operatorname{grad} \Psi_j \operatorname{d} A \qquad (2.26)
$$

 $\mathbf{Quetschstrom:}$   $\mathbf{Q} = [Q_i]$ 

<span id="page-37-2"></span>
$$
Q_i = -\rho \int\limits_A \frac{\partial h}{\partial t} \Psi_i \, \mathrm{d}A \tag{2.27}
$$

 $\textbf{Schleppstrom: } \textbf{S} = [S_i]$ 

$$
S_i = -\rho \int\limits_A \frac{\mathbf{V}}{2} \operatorname{grad} h \Psi_i \, \mathrm{d} A \tag{2.28}
$$

**Randstrom:** R = [R<sup>i</sup> ]

<span id="page-37-3"></span>
$$
R_i = -\int\limits_{S} (q^* - \frac{\rho h}{2} \mathbf{V}) \Psi_i \, \mathrm{d} \, S \tag{2.29}
$$

Die Terme Q, S und R ergeben dabei den Massenstrom  $\dot{m}$ ,  $q^*$  ist ein eingeprägter Randstrom.

# **2.4 Das EHD-System**

Unter der Voraussetzung von deckungsgleichen Netzen zur Beschreibung der mechanischen und der Fluideigenschaften ist die Kopplung des Fluidsystems (Gleichung [2.25\)](#page-37-0) mit dem mechanischen System (Gleichung [2.14\)](#page-33-0) besonders einfach. Es ist hierbei erforderlich, die Fluiddrücke in entsprechende Knotenkräfte umzurechnen. Werden hierzu die Ansatzfunktionen aus der Kondensation in die Aktivnetze verwendet, so ist die Umrechnung des Druckfelds in Knotenkräfte kinematisch konsistent. Bei dieser Kondensation wurden, wie auch für die Diskretisierung des Druckfelds  $p$  (Gleichung [2.24\)](#page-37-1), die bilinearen Ansatzfunktionen  $\Psi$  verwendet. Durch Integration über das Produkt aus der Ansatzfunktion des entsprechenden Knotens  $\Psi_i$  und dem Druckfeld p ergibt sich die Knotenlast  $f_i$ :

<span id="page-38-0"></span>
$$
f_i = \int_A \Psi_i p \, dA
$$
  
= 
$$
\int_A \Psi_i \Psi_j dA p_j
$$
 (2.30)

Die Integrale über das Produkt der Ansatzfunktionen werden in der Druckdiskretisierungsmatrix D zusammengefasst:

$$
\mathbf{F}_{\text{fluid}} = \mathbf{D} \; \mathbf{p}_{\text{fluid}} \tag{2.31}
$$

Der Zusammenhang zwischen den Knotenkräften  $\mathbf{F}_{\text{fluid}}$  und den Fluiddrücken  $\mathbf{p}_{\text{fluid}}$  kann auch zur Umrechnung der Kontaktdrücke  $\mathbf{p}_{\text{kont}}$  genutzt werden, da diese, wie auch die Fluiddrucke, mit einem bilinearen Ansatz diskretisiert wer- ¨ den.

#### <span id="page-39-1"></span>**2.4.1 Kopplung des Fluids mit dem elastischen Relativsystem**

Mit der Umrechnung der Fluiddrücke in Knotenkräfte kann das Fluid in Glei-chung [2.14](#page-33-0) eingebracht werden. Zusätzlich zu den äußeren Kräften  $\mathbf{F}_{ext}$  wirken nun auch die Fluidkräfte  $\mathbf{F}_{\text{fluid}}$  auf das mechanische Relativsystem:

<span id="page-39-0"></span>
$$
\mathbf{K}_{\text{el}} \mathbf{u}_{\text{R}} = \mathbf{F}_{\text{ext}} + \mathbf{F}_{\text{fluid}}
$$
\n
$$
= \mathbf{F}_{\text{ext}} + \mathbf{D} \mathbf{p}_{\text{fluid}}
$$
\n(2.32)

Die Gleichung [2.32](#page-39-0) kann aufgrund des 4-fachen Rangabfalls der Matrix  $K_{el}$  nicht gelöst werden. Erst durch Substituieren des Fluiddrucks entsteht ein zeitabhängiges System, welches sich mit einem Zeitintegrationsverfahren lösen lässt, wie im Folgenden gezeigt wird.

Die Gleichungen [2.27](#page-37-2) bis [2.29](#page-37-3) sind linear von der Spalthöhe  $h$  abhängig, wobei der Quetschterm Q zusätzlich ein zeitabhängiges Verhalten zeigt. Wird nun die Spalthöhe  $h$  mit den Ansatzfunktionen  $\Psi$  diskretisiert:

$$
h = \Psi \mathbf{h}
$$
  
\n
$$
\dot{h} = \Psi \dot{\mathbf{h}}
$$
 (2.33)

so ergeben sich aus Gleichung [2.27](#page-37-2) bis [2.29](#page-37-3) folgende Ausdrücke:

**Quetschimpedanz:**  $Q = B \dot{h}$  mit  $B = [b_{ij}]$ 

$$
Q_i = \rho \dot{h}_j \int_A \Psi_i \Psi_j \, \mathsf{d} \, A = b_{ij} \dot{h}_j \tag{2.34}
$$

**Schleppimpedanz:**  $S = \overline{C}$  h mit  $\overline{C} = [\overline{c}_{ij}]$ 

$$
S_i = -\frac{\rho \mathbf{V}}{2} h_j \int_A \Psi_i \operatorname{grad} \Psi_j \, dA = \overline{c}_{ij} h_j \tag{2.35}
$$

**Randstromimpedanz:**  $R = C h$  mit  $C = [\tilde{c}_{ij}]$ <br>unter der Annahme, dass  $q^*$  auf dem Rand stets 0 ist:

$$
R_i = \frac{\rho}{2} h_j \int\limits_S \mathbf{n} \mathbf{V} \Psi_i \Psi_j \, \mathsf{d} \, S = \widetilde{c}_{ij} h_j \tag{2.36}
$$

Die Schleppimpedanz  $\overline{C}$  und die Randstromimpedanz  $\widetilde{C}$  werden zu C zusammengefasst, so dass für den Massenstrom folgt:

$$
\dot{\mathbf{m}} = \mathbf{B} \dot{\mathbf{h}} + \mathbf{C} \mathbf{h} \tag{2.37}
$$

Zwischen den Spalthöhen  $\bf h$  und den Relativverschiebungen  $\bf u_{\rm R}$  besteht aufgrund der Deckungsgleichheit des Relativ- und des Fluidnetzes ein direkter Zusammenhang. Mit der Anfangsspalthöhe  $\, {\bf h}_{\,0} \,$  folgt:

$$
\mathbf{h} = \mathbf{h}_0 + \mathbf{u}_R
$$
\n
$$
\dot{\mathbf{h}} = \dot{\mathbf{u}}_R
$$
\n(2.38)

Somit lässt sich die diskrete Reynoldssche Differentialgleichung [2.25](#page-37-0) derart umformen, dass ihre Abhängigkeit von den Relativverschiebungen deutlich wird:

<span id="page-40-0"></span>
$$
\mathbf{K}_{\text{fluid}} \, \mathbf{p}_{\text{fluid}} = \mathbf{B} \, \dot{\mathbf{u}}_{\text{R}} + \mathbf{C} \, (\mathbf{u}_{\text{R}} + \mathbf{h}_{0}) \tag{2.39}
$$

Mit Gleichung [2.39](#page-40-0) werden die Fluiddrücke in Gleichung [2.32](#page-39-0) substituiert, womit man die zeitabhängige Bewegungsgleichung des EHD-Problems erhält. Die sich nun in dem gekoppelten System einstellenden Relativverschiebungen werden im Folgenden als u gekennzeichnet.

<span id="page-40-1"></span>
$$
- \mathbf{D} \mathbf{K}_{\text{fluid}}^{-1} \mathbf{B} \dot{\mathbf{u}} + \left\{ \mathbf{K}_{\text{el}} - \mathbf{D} \mathbf{K}_{\text{fluid}}^{-1} \mathbf{C} \right\} \mathbf{u}
$$
  
=  $\mathbf{F}_{\text{ext}} + \mathbf{D} \mathbf{K}_{\text{fluid}}^{-1} \mathbf{C} \mathbf{h}_{0}$  (2.40)

41

Gleichung [2.40](#page-40-1) kann nun mit einem Zeitintegrationsverfahren gelöst werden. Im vorliegenden Fall wurde hierzu das Newmark-Verfahren verwendet [\[2\]](#page-106-0) [\[51\]](#page-111-0). Die sich nun einstellenden Verschiebungen  $\mathbf{u}_{\text{fluid}}$  ergeben sich aus den externen Belastungen  $\mathbf{F}_{\text{ext}}$  und den sich einstellenden Fluiddrücken, die in Knotenkräfte umgerechnet wurden.

Bemerkenswert ist dabei, dass sich die äußeren Lasten  $\mathbf{F}_{\text{ext}}$  nicht komplementär zu den Fluidkräften  $\mathbf{F}_{\text{mid}}$  verhalten:

$$
\mathbf{F}_{\text{fluid}} + \mathbf{F}_{\text{ext}} = \mathbf{F}_{\text{el}} \neq \mathbf{0} \tag{2.41}
$$

Die Differenz der äußeren Lasten und der Fluidkräfte ist die Last  $\mathbf{F}_{el}$ , die zu elastischen Verformungen an Kolben und Gehäuse führt. Bedingt durch die möglichen Starrkörperverschiebungen des Kolbens stellt sich das gekoppelte System derart ein, dass ein Kräftegleichgewicht zwischen den Fluiddrücken und den Verschiebungen der Wandknoten entsteht. Dabei ist die Summe aller auf den Kolbe wirkenden Kräfte gleich Null.

# **3 Wandkontakt**

In Einspritzpumpen soll im normalen Betrieb weder Misch- noch Festkörperkontakt auftreten, da die daraus resultierenden Verschleißerscheinungen die Lebensdauer der Pumpe verringern können. Untersuchungen zeigen jedoch, dass neben reinen hydrodynamischer Kraftübertragung auch Festkörperkontakt auftritt und die damit verbundenen Verschleißerscheinungen auftreten. Dem wird entweder mit entsprechenden Oberflächenbeschichtungen oder mit konstruktiven Maßnahmen entgegengewirkt.

Derartige Modifikationen sollen durch Voruntersuchungen mit dem entwickelten Modellen effizienter gestaltet werden. In den EHD-Kontaktberechnungen wird in der Regel die Kraftübertragung durch das Fluid untersucht. Dabei wird von Fluiddicken ausgegangen, bei denen reine hydrodynamischer Kontakt gewährleistet ist. Andere Formen der Interaktion Gehäuse-Fluid-Kolben müssen durch ein spezielles Kontaktmodell berücksichtigt werden.

# <span id="page-43-0"></span>**3.1 Taxonomie der Kontaktbereiche**

Die Oberflächen von Kolben und Gehäuse weisen im Bereich des tragenden Schmierfilms Rautiefen von  $R_y = 100 \; nm$  bis 500 nm auf. Dies ist eine Größenordnung, in der auch die Spalthöhe liegen kann. Aus der physikalischen Betrachtung wird ersichtlich, dass die Wandrauigkeit bei kleinen Spalthöhen nicht vernachlässigbar ist, wodurch die Annahme glatter Wände unzulässig wird. Ab einer Restspalthöhe von  $R_y$  kann ein Festkörperkontakt zwischen Rauigkeitsspitzen nicht mehr ausgeschlossen werden. Aber schon vor dem Einsetzen von Festkörperkontakt beeinflusst die Rauigkeit das Verhalten des Fluids.

In tragenden Bereichen kommt es zwangsweise zu einem Abbau der Spalthöhe. Dies liegt in der Natur des primär am Tragen beteiligten Quetschterms. Erst durch eine Entlastung dieses Bereiches ist ein Auffullen des ¨ Fluidpolsters möglich. Im Betrieb führt der Kolben in der Regel eine zyklische Taumelbewegung aus, wobei die verbleibenden Spalthöhen idealerweise über der Rautiefe  $R_u$  liegen. Diese Bewegung setzt eine zyklische Belastung mit einem Vorzeichenwechsel in der Resultierenden der eingeprägten Kräfte voraus. Durch die Taumelbewegung wird die Entstehung monoton tragender Bereiche vermieden. Fluid kann in die zuvor belasteten Bereiche einströmen und diese auffrischen. Durch dieses Auffüllen stellt sich ein stabiles, zyklisches Verhalten in der Pumpe ein. Während des Anlaufs, in ungünstigen Fällen auch während des Betriebes, tritt mitunter Festkörperkontakt zwischen Kolben und Gehäuse auf. Um derartige Systeme berechnen zu können, ist ein Kontaktmodell erforderlich.

Das Kontaktverhalten kann in Abhängigkeit der verbleibenden Spalthöhe in vier unterschiedliche Bereiche eingeteilt werden. Die jeweiligen Spaltdicken, welche die einzelnen Bereiche begrenzen, hängen dabei von der Rauigkeit der Wände und den Eigenschaften des Fluids ab. Damit lässt sich die Kraftübertragung zwischen Kolben und Zylinder in folgende unterschiedliche Bereiche einteilen (siehe Abb. [3.1\)](#page-44-0):

- hydrodynamischer Kontakt mit glatten Wänden (HDG): Die Rautiefe kann gegenüber der Fluidspalthöhe vernachlässigt werden. Kräfte werden zwischen Kolben und Zylinder ausschließlich durch das Fluid übertragen. Aufgrund der Dicke des Schmierfilms können durch die Wandrauigkeit beeinflusste Randschichten vernachlässigt werden.
- **hydrodynamischer Kontakt mit rauen Wänden (HDG):** Die Rautiefe kann gegenüber der Fluidspalthöhe nicht mehr vernachlässigt werden, es liegt noch rein hydrodynamischer Kontakt vor. Es kommt zu einer scheinbaren Erhöhung der Viskosität, hervorgerufen durch lokale Verengungen zwischen den Rauigkeitsspitzen.
- Mischkontakt (HF): Wenn die Fluidspalthöhe noch weiter abnimmt, bilden sich in hydrodynamisch tragenden Bereichen Flächen aus, in denen Festkörperkontakt vorhanden ist. Es sind zwei unterschiedliche Kraftübertragungsmechanismen parallel wirksam.
- **Festkörperkontakt (FK):** Die Fluidspalthöhe ist vollständig abgebaut; das Fluid ist nicht mehr am der Kraftübertragung zwischen Kolben und Zylinder beteiligt. Der gesamte Kontaktdruck wird direkt zwischen den Wänden der Bohrung und des Kolbens aufgebaut.

<span id="page-44-0"></span>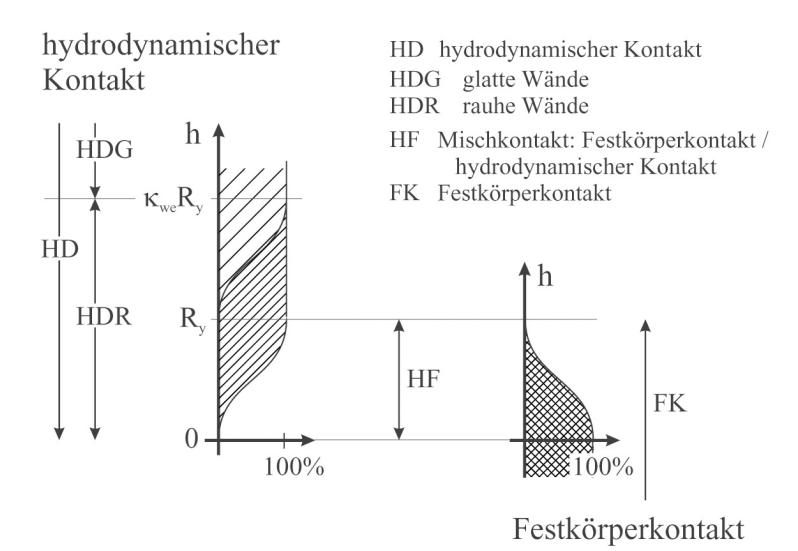

Abb. 3.1: Einteilung der Kontaktbereiche in Abhängigkeit von der Spalthöhe

Der Bereich des HDG-Kontakts ist durch Gleichung [2.40](#page-40-1) beschrieben (völlig glatte Wände, inkompressibles, newtonsches Fluid). Die anderen Kontaktarten, bei denen das Fluid durch die Eigenschaften der Wände beeinflusst wird oder Kräfte durch Festkörperkontakt übertragen werden, müssen durch Erweitern der EHD-Formulierung gesondert berücksichtigt werden.

Gemäß der aus den getroffenen Idealisierungen resultierenden mathematischen Vorstellung kann es nie zu Festkörperkontakt zwischen Kolben und Wand kommen. Die Konduktivität des Fluids nimmt mit kleiner werdender Spalthöhe kubisch ab. Das Fluid kann daher immer schwerer aus dem Schmierspalt abfließen, wodurch sich der einer Spalthöhen änderung entgegenwirkende Druck mit abnehmender Spalthöhe immer stärker progressiv verhält. Für die Konduktivität gilt:

$$
\lim_{h \to 0} \left( \rho \operatorname{div} \left( \frac{\partial h^3}{12\eta} \right) \right) = 0 \tag{3.1}
$$

Es bedarf daher, bei sich verringernder Spalthöhe, einer immer längeren Zeit, bis das mit der Spalthöhenabnahme  $\Delta h$  verbundene Volumen entwichen ist. Somit nähern sich die Wände, bei konstanter Krafteinwirkung, immer langsamer aneinander an:

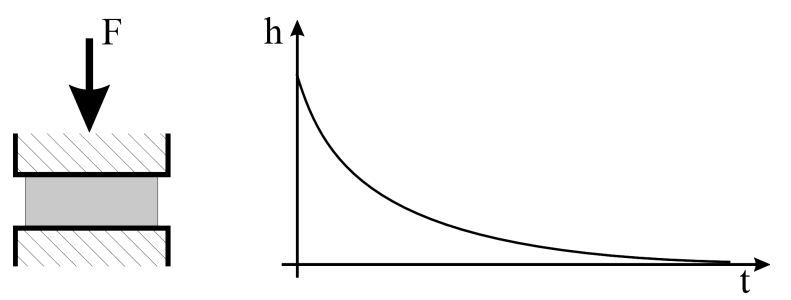

Abb. 3.2: Unter konstanter Krafteinwirkung nähern sich die Wände asymptotisch aneinander an.

Damit folgt für  $\dot{h}$ :

$$
\lim_{h \to 0} \dot{h} = 0 \tag{3.2}
$$

Der Kolben nähert sich bei monotoner Belastung, über die Zeit betrachtet, asymptotisch der Wand. Unter der Annahme völlig glatter Wände kann es somit nicht zum Wandkontakt kommen. Eine extrem feine Zeitschrittweite ist jedoch aus numerischer Sicht –und aus Rechenzeitgründen – nur eingeschränkt möglich, so dass numerisch bedingter Wandkontakt mit teilweiser Wanddurchdringung nicht ausgeschlossen werden kann. Dessen Ausbildung hangt jedoch ¨ unter anderem von der Zeitschrittweite ab. Dabei führen negative Spalthöhen zu unzulässigen Werten in der Konduktivitätsmatrix, was die iterative Korrektur der Lösung verhindert. Die so errechneten Kontaktbereiche lassen nur bedingt Rückschlüsse auf den in realen Pumpen vorkommenden Wandkontakt zu, da sich die zum Kontakt führenden Mechanismen grundlegend voneinander unterscheiden.

# <span id="page-46-0"></span>**3.2 Vorgange beim Einsetzen des Kontakts ¨**

Bei einer Annäherung von Kolben und Zylinder werden die im Abschnitt [3.1](#page-43-0) beschriebenen Kontaktarten nacheinander aktiviert. Da die einzelnen Bereiche durch unterschiedliche Effekte und Mechanismen gekennzeichnet sind, werden diese im Folgenden näher erläutert.

#### **3.2.1 Elastohydrodynamischer Kontakt (HDG)**

Der Bereich des elastohydrodynamischen Kontakts ohne Berücksichtigung der Wandrauigkeiten ist für Spalthöhen von  $h > \kappa_{we} R_y$  gegeben. Bei großen Spalthöhen ist der Einfluss der Wandrauigkeiten vernachlässigbar. Der Parameter  $\kappa_{we}$  ist experimentell zu ermitteln, was z.B. anhand der sich bei einer Relativbewegung der Wände einstellenden Scherspannung geschehen kann, da diese ebenfalls von den Grenzschichten beeinflusst wird. Bei newtonschen Fluiden gilt unter der Voraussetzung von glatten Wänden für die Schubspannung  $\tau$  und die tangentiale Relativgeschwindigkeit V, sowie die Spalthöhe  $h$ und die Zähigkeit  $\eta$  folgender Zusammenhang:

<span id="page-47-0"></span>
$$
\tau = \eta \frac{V}{h} \tag{3.3}
$$

#### **3.2.2 Elastohydrodynamischer Kontakt mit Wandrauigkeit (HDR)**

Liegt die nominale Spalthöhe im Bereich  $0 < h \leq \kappa_{we} R_y$  (mit  $\kappa_{we} = 1 ... 2$ ), ist der Einfluss der Wandrauigkeit nicht mehr vernachlassigbar, wodurch Glei- ¨ chung [3.3](#page-47-0) ihre Gultigkeit verliert. Die Wandrauigkeiten reduzieren den freien ¨ Querschnitt, was sich bei unveränderter nominaler Spalthöhe  $h$  als scheinbare Erhöhung der Zähigkeit  $\eta$  auswirkt. Die dabei auftretenden lokalen Verengungen behindern das Abfließen des Fluids. Übereinanderstehende Rauigkeitsspitzen reduzieren dabei lokal den freien Querschnitt, was eine scheinbare Abnahme der Konduktivität hervorruft, ohne dass jedoch Festkörperkontakt vorhanden ist. Dieser Effekt wirkt einer Wandannäherung durch steilere Druckanstiege entgegen, behindert aber auch das Nachströmen von Fluid, sofern sich die Wände wieder voneinander wegbewegen.

<span id="page-47-1"></span>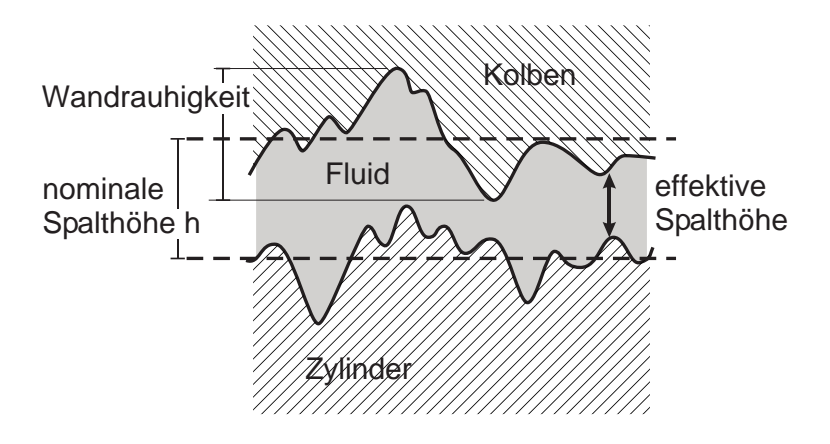

Abb. 3.3: Einfluss der Wandrauigkeit auf den realen Spalthöhenverlauf

Da bei größeren Spalthöhen die lokalen Verengungen im Vergleich zum Nominalspalt vernachlässigbar sind, wird der Wandeffekt erst bei kleinen Spalthöhen bemerkbar.

#### **3.2.3 Mischkontakt**

Mischkontakt liegt bei Spalthöhen von  $0 < h < R_y$  vor. In diesem Bereich sind zwei unterschiedliche Kraftübertragungsmechanismen aktiv, wobei mit abnehmender Spalthöhe allmählich ein Übergang von reine hydrodynamischen Kontakt auf Festkörperkontakt stattfindet.

Ab Spalthöhen von  $h = R_y$  nimmt die Fläche, auf die der Fluiddruck wirkt, mit abnehmender Spalthöhe anteilsmäßig ab, im Gegenzug dazu bilden sich Bereiche mit Festkörperkontakt aus. Hierdurch verringern sich die Massenströme, bis schließlich das Fluid vollständig am Fließen gehindert wird. Dies bedeutet, dass der Einfluss des Fluids auf benachbarte Gebiete abnimmt, die einzelnen Fluidbereiche werden mehr und mehr voneinander entkoppelt.

Im Bereich des Mischkontakts (HF) wird mit abnehmender Spalthöhe allmählich von einem zeitabhängigen Fluidkontaktverhalten auf eine zeitunabhängige Kraftübertragung mittels Festkörperkontakt umgeschaltet.

#### **3.2.4 Festkorperkontakt ¨**

Reines Festkörperkontakt liegt bei einer Spalthöhe von  $h = 0$  vor. Im Gegensatz zum hydrodynamischen Kontakt ist der im Festkörperkontakt übertragene Druck nicht von  $h$  abhängig, womit es sich um ein von der Belastungszeit unabhängige Kraftübertragung handelt. Kräfte werden direkt zwischen Kolben und Zylinder übertragen. Der Massenstrom ist zwangsweise 0, wodurch keine Interaktion zwischen den einzelnen Fluidzonen mehr möglich ist. In den Rauigkeitstalern sind eventuelle Fluidreste eingeschlossen, die bei einer Re- ¨ lativbewegung der Wände für Schmierung sorgen. Der Druck dieser Fluidreste nimmt den Druck der Flächenpressung an, welcher ausschließlich von der Steifigkeit und Verformung beider beteiligter Körper sowie von den zu übertragenden Kräften abhängt.

# **3.3 Modellierung des HDR-Kontakts**

Eine Abnahme der Konduktivität zwischen rauen Wänden ist im Bereich des HDR-Kontakts zu beobachten. Dies führt zu einem stärkeren Änderung des Fluiddrucks bei Spalthöhenänderungen im Bereich des HDR-Kontakts gegenüber dem Verhalten zwischen glatten Wänden. Dabei kommt es durch übereinanderstehende Rauigkeitsspitzen zu einer lokalen Verringerung der effekti-ven Spalthöhe (vgl. Abbildung [3.3\)](#page-47-1). Dies wird bei der Bildung der Konduktivitat der betroffenen Elemente durch Einbringen der Abminderungsfunktion ¨  $f_{we}$  berücksichtigt.

<span id="page-49-0"></span>
$$
k_{ij}^{we} = f_{we}(h) \int_A \frac{\rho h^3}{12\eta} \operatorname{grad} \psi_i \operatorname{grad} \psi_j dA \qquad (3.4)
$$

Der Verlauf von  $f_{we}$  ist numerisch zu bestimmen oder anhand von Versuchen zu ermitteln. Im vorliegenden Fall wurde die Abnahme der Konduktivitat¨ durch eine  $sin^2$  Funktion approximiert (durchgezogen dargestellt). Die gestrichelte Linie vergleicht die über die Konduktivität gemittelte Spalthöhe  $H$  mit der geometrisch gemittelten Spalthöhe  $h$ , hierbei wird von einer der Gaußschen Normalverteilung entsprechenden Rauigkeitsverteilung ausgegangen:

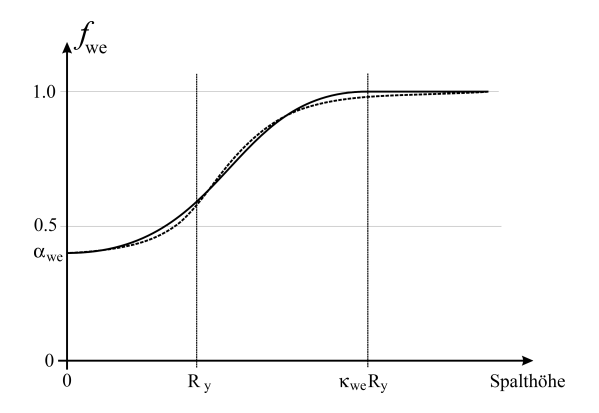

**Abb. 3.4:** Abminderungsfunktion  $f_{we}$  für die Konduktivität im Bereich des HDR-Kontakts infolge der Wandrauigkeit.

$$
f_{we} = \begin{cases} \alpha_{we} + (1 - \alpha_{we}) \sin^2\left(\frac{\pi}{2} \frac{h}{(\kappa_{we}) R_y}\right) & h < \kappa_{we} R_y \\ 1 & \kappa_{we} R_y \leq h \end{cases}
$$
(3.5)

Es kommt somit bei Spalthöhen von  $h \leq \kappa_{we} R_u$  zu einer Verringerung der Konduktivität. Diese Abnahme berücksichtigt lokale Verengungen, jedoch keine Beeinträchtigung der Fluidströmung infolge von Festkörperkontakt. Bei Spalthöhen von  $h \leq R_u$  nimmt die Fläche, auf die der Fluiddruck wirkt, ab. Dieser Effekt im Bereich des FK-Kontakts wird durch die Modellierung des Mischkontakts beschrieben.

Die Reduktion der Konduktivität ruft bei gleichbleibendem Druck eine Verringerung der Massenströme hervor. Hierdurch wird sowohl das Entweichen wie auch das Einströmen von Fluid in die betroffenen Bereiche erschwert, was einen positiven Einfluss auf den Aufbau von Kontaktzonen hat. Hierdurch wird eine ca. 20% ige Reduktion der benötigten Rechenzeit erreicht, da mit ca. 15% groberen Zeitschritten gerechnet werden kann und zugleich weniger Iteratio- ¨ nen zum Finden der Gleichgewichtslage benötigt werden. Eine Änderung des tendenziellen Kontaktverhaltens wurde jedoch nicht beobachtet.

Die tatsächliche Verlauf der Abminderung der Konduktivität ist stark von der Ausbildung der Rauigkeit abhängig. Diese verändert sich jedoch bei auftretendem Verschleiß. Aus diesem Grund ist eine statistische Ermittlung (z.B. mittels Mikroelemente) nur bedingt möglich [[18\]](#page-107-0). Die Auswirkung von  $f_{we}$ auf die Konduktivitat und somit auf das EHD-Kontaktverhalten wird zumeist ¨ durch auftretenden Festkörperkontakt und Kavitation überlagert. Eine Validierung dieses Modells durch Prüfstandsversuche an Einspritzpumpen konnte daher nicht durchgeführt werden konnte, es wurde vielmehr die numerische Stabilität erhöht

# **3.4 Numerische Behandlung des Kontakts**

Die physikalischen Bedingungen, die das Verhalten der unter [3.2](#page-46-0) beschriebenen Mechanismen bestimmen, hängen sowohl von der Geometrie und Oberflächenbeschaffenheit der Einspritzpumpen wie auch von eventuell auftretendem Verschleiß ab.

Als primare Tragmechanismen sind der hydrodynamische Kontakt und der ¨ Festkörperkontakt zu benennen. Bei den anderen unter [3.2](#page-46-0) beschriebenen Mechanismen handelt es sich um Zwischenstufen, die durch ein allmahliches ¨ Überblenden vom Fluid- auf Festkörperkontakt entstehen.

# **3.4.1 Das Festkorperkontaktmodell ¨**

Prinzipiell kann für ein Kontaktproblem eine harte oder eine weiche Formulierung gewahlt werden. Bei der harten Formulierung werden im Falle von Wand- ¨ durchdringungen zusätzliche kinematische Bindungen eingeführt, die den Verschiebungsraum derart einengen, dass eine Durchdringung der Kontaktkörper vollständig unterbunden wird [[11\]](#page-107-1). Die harte Kontaktformulierung eignet sich besonders in Verbindung mit einer fein vernetzten FEM-Modellierung [\[48\]](#page-111-1). Aufgrund der lokalen Ansatzfunktionen ist der Einfluss der zusatzlichen ki- ¨ nematischen Bindungen lokal begrenzt, es sind keine multilinearen Zwangsbedingungen erforderlich. Der harte Kontakt setzt jedoch schlagartig ein, da die kinematischen Zusatzbedingungen den Verschiebungsraum nur diskret einschränken können. Dies stellt einen unstetigen Eingriff in das numerische System dar, was einen negativen Einfluss auf die Konvergenz und Stabilität hat.

Wird eine weiche Kontaktformulierung benutzt, so ist in der Regel schon bei Spalthöhen von  $h > 0$  eine Kontaktkraft vorhanden, die mit Verringerung der Spalthöhe ansteigt. Durch eine nichtlineare Steifigkeit lässt sich der Anstieg der Kontaktkraft für Spalthöhen im Bereich des Festkörperkontakts einstellen und zugleich ein Haften der Kontaktkörper für größere Spalthöhen vermeiden. Durch Erhöhen der Kontaktsteifigkeit kann eine eventuell vorhandene Durchdringung verringert bzw. vermieden werden. Grundsatzlich sind ¨ jedoch Wanddurchdringungen möglich, da die Kontaktsteifigkeit aus numeri-scher Sicht nicht beliebig vergrößert werden darf [[11\]](#page-107-1). Das weiche Kontakt-modell kommt ohne zusätzliche kinematische Bindungen aus [[1\]](#page-106-1).

Mittels einer weichen Formulierung lassen sich viele der mit hartem Kontakt verbundenen Probleme vermeiden. Allerdings müssen die dafür erforderlichen Kenngrößen empirisch gewählt werden, was bei falschen Vorgaben die Qualität der Ergebnisse in Frage stellt. Wird die Steifigkeit der Kontaktelemente zu groß gewählt, so leidet die Konditionierung der Gesamtsteifigkeitsmatrix, wird sie zu klein gewählt, so kann es zu unerlaubt großen Durchdringungen kommen. Bei der weichen Kontaktformulierung handelt es sich um einen Penalty-Ansatz, der schon ein Penalty-Potential aufweist, bevor es zu einer Wanddurchdringung kommt [\[11\]](#page-107-1)[\[4\]](#page-106-2). Das sanfte Einsetzen des Kontakts erlaubt, eine entsprechend formulierte nichtlineare Steifigkeit vorausgesetzt, zu jedem Zeitpunkt die Bildung der konsistenten Tangente, wodurch ein gutes Konvergenzverhalten gewährleistet ist. Die Bereiche eventueller Wanddurchdringung bilden scheinbare Kontaktflachen, so dass auch bei einer groben Ver- ¨ netzung und der damit verbundenen zu hohen Steifigkeit gegenuber lokalen ¨ Verformungen der Kontaktdruck plausible Größen annimmt [[49\]](#page-111-2).

Aufgrund der im Schmierspalt auftretenden Spalthohen ist die Rauigkeit von ¨ Kolben und Gehäuse nicht vernachlässigbar. Bei auftretendem Festkörperkontakt sorgen Rauigkeitsspitzen für ein allmähliches Einsetzen des Kontakts, ein Verhalten, welches nicht mit einer harten Kontaktformulierung beschrieben werden kann. Eine gewisse Nachgiebigkeit des Kontakts ist in Anbetracht der Wandrauigkeit somit erwünscht.

Es wurde daher eine dem weichen Kontakt ähnliche Formulierung gewählt, welche in das Relativsystem implementiert wurde. Anders als beim weichen Kontakt wird jedoch eine lineare Kontaktsteifigkeit verwendet, deren Einfluss auf das Gesamtsystem durch eine entsprechende Skalierung gesteuert wird. Dies ermöglicht ebenfalls ein sanftes Einsetzen des Kontakts, wodurch die Formulierung der konsistenten Tangente zu jedem Zeitpunkt möglich ist, so dass auch wahrend des Kontaktauf- und abbaus quadratische Konvergenz vorliegt. ¨ Die Möglichkeit einer Wanddurchdringung erfordert jedoch zusätzliche Eingriffe in das Fluidsystem, da aus physikalischer Sicht nur positive Spalthohen ¨ möglich sind.

# <span id="page-53-1"></span>**3.4.2 Die weiche Kontaktmodellierung**

Im Bereich des hydrodynamischen Kontakts wird die Kontaktkraft durch einen entsprechenden Fluiddruck übertragen. Dieser Fluiddruck wird in äquivalente Knotenkräfte an den Fluidknoten umgerechnet und wirkt so auf die Relativsteifigkeit von Kolben und Zylinder.

<span id="page-53-0"></span>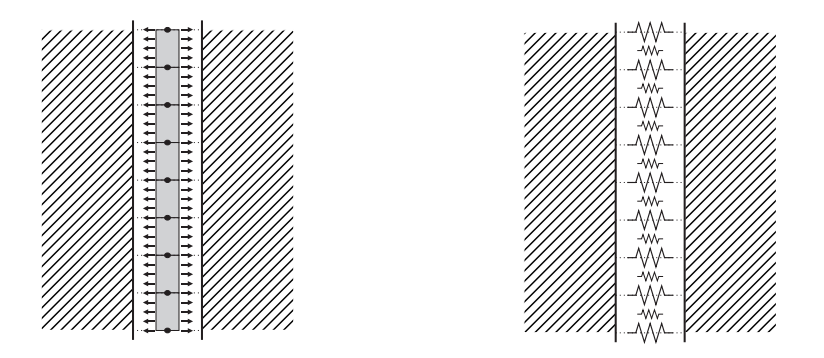

Abb. 3.5: Kraftübertragung durch Fluidelemente (links) bzw. Kontaktelemente (rechts)

Bei der verwendeten Modellierung des Festkörperkontakts wird die Kontaktkraft durch Kontaktelemente ubertragen, die eine elastische Bettung darstellen ¨ (siehe Abb. [3.5\)](#page-53-0). Die Bettung baut dabei den Kontaktdruck zwischen Kolben und Zylinder auf [\[49\]](#page-111-2).

Da es zu keinem Haften des Kolbens an der Wand kommen darf, wird in der Regel auf die in Abbildung [3.6](#page-54-0) dargestellten nichtlinearen Kontaktkraft-verläufe zurückgegriffen [[1\]](#page-106-1).

Eine direkte Verwendung von Kontaktelementen mit exponentiellem Verhalten ist in Verbindung mit der EHD-Berechnung nicht möglich. Da der Kolben Starrköpertranslationen und -rotationen ausführen kann, ist die elastische Steifigkeitsmatrix  $K_{el}$  singulär. Erst durch den Beitrag des Fluids wird die Gesamtsteifigkeit des Relativsystems regulär, womit auch die Bewegungsgleichung gelöst werden kann. Da das Verhalten des Fluids von  $\dot{h}$  abhängt, können schon geringe Kräfte, wenn sie lange wirken, das Ergebnis von Rechnungen beeinflussen und nicht mehr als vernachlässigbare Störungen betrachtet werden. Kontaktelemente mit exponentiellem Verlauf verursachen derartige

<span id="page-54-0"></span>Störungen. Sie würden eine versteckte Lagerung des Kolbens darstellen, was konsequent bei allen Formulierungen vermieden wurde.

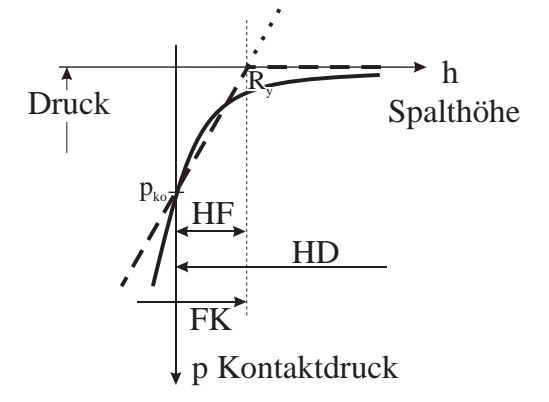

**Abb. 3.6:** Kennlinien fur weichen Kontakt. Dargestellt sind exponentielles (durchgezogen) und ¨ stückweise lineares (gestrichelt) Verhalten.

Die abschnittweise lineare Kurve beschreibt ein sehr einfaches Kontaktverhalten. Jedoch kann in dem Knickpunkt bei  $R_u$  keine konsistente Tangente gebildet werden, so dass ein stetiges Einsetzen des Kontakts nicht gegeben ist.

Durch die Art, wie der Kontakt in das EHD-Programm implementiert ist, kann die lineare Bettung (punktiert) für die Kontaktmodellierung verwendet werden. Dabei wird ein Haften unterbunden, indem der Einfluss der Bettung außerhalb des FK-Kontaktbereichs ausgeblendet wird. Die versteckte Lagerung durch Kontaktelemente mit exponentieller Kennlinie ließe sich daher ebenfalls durch die gewählte Implementierung vermeiden, jedoch wären keine Vorteile gegenüber der einfacheren linearen Kennlinie mehr vorhanden. Um den Übergang von HD- zum FK-Kontakt zu beschreiben, ist es notwendig, die mechanische Kontaktsteifigkeit einzublenden und zugleich den Beitrag des Fluids allmählich zu entfernen. Durch diesen Übergangsbereich unterscheidet sich das implementierte Kontaktmodell grundlegend von den ansonsten üblichen Kontaktformulierungen.

Die Methode, mit der das Überblenden erreicht wird, ist im Abschnitt [3.4.4](#page-57-0) näher erläutert. An dieser Stelle sei daher nur darauf hingewiesen, dass der Festkörperkontakt für Spalthöhen von  $h \ge R_u$  keinen Beitrag mehr zur gesamten Bewegungsgleichung liefert. Dies wird durch eine entsprechende Skalierung erreicht, bei der der Einfluss der Kontaktelemente sanft ausgeblendet wird. Da ein Haften erst für Spalthöhen von  $h > R_u$  auftreten kann, wird durch die Skalierung ein Haften verhindert. Die Kontaktelemente können daher eine lineare Steifigkeit besitzen, was in jedem Fall die Bildung der konsistenten Tangente erlaubt. Die Nichtlinearität der Kontaktsteifigkeit braucht daher nicht weiter beim Entwurf der Kontaktelemente berücksichtigt zu werden.

Aus den Überlegungen für das Einsetzen des Festkörperkontakts wird ersichtlich, dass der Nulldurchgang der Kontaktkraft bei einer Spalthöhe von  $h = R_y$ liegen muss. Es ist daher eine Verschiebung des Nulldurchgangs um  $R_y$  vorzunehmen. Durch das Einbringen einer Bettung mit linearem Verhalten wird der in Abbildung [3.6](#page-54-0) gestrichelt dargestellte Kontaktdruckverlauf erreicht, allerdings folgt er für Spalthöhen von  $h \ge R_u$  der punktierten Linie im Bereich des Haftens.

$$
p_{kont} = k_{kont} (h - R_y) \qquad \text{für} \qquad h \le R_y
$$
  
\n
$$
p_{kont} = 0 \qquad \text{für} \qquad h > R_y
$$
\n(3.6)

Der sich bei der Spalthöhe  $h = 0$  einstellende Kontaktdruck  $p_{k0}$  ist vom Benutzer vorzugeben. Aus diesem Druck sowie der Rautiefe  $R_u$  errechnet sich dann die Kontaktsteifigkeit. In Rechnungen stellten sich Werte von ca. 5000 [bar] als geeignet heraus. Gegebenenfalls ist  $p_{k0}$  an das aktuelle Problem anzupassen. Wird  $p_{ko}$  zu klein gewählt, so kommt es zu deutlichen Wanddurchdringungen, was vermieden werden sollte. Sehr große Werte für  $p_{k_0}$  äußern sich in minimalen Spalthöhen knapp kleiner als  $R_y$  sowie sehr kleinen Bereichen mit Mischkontakt.

Für ein lineares Tragverhalten ist die Steifigkeit des Kontakts gegeben durch:

$$
k_{kont} = \frac{-p_{k0}}{R_y} \tag{3.7}
$$

Mit  $h_{k0} = R_y |e|$  gilt für die Kontaktdrücke an den Knoten des Aktivnetzes im Bereich von Misch- oder Festkörperkontakt:

$$
\mathbf{K}_{\text{kont}} \left( \mathbf{h} - \mathbf{h}_{\text{ko}} \right) = \mathbf{p}_{\text{kont}} \qquad \text{mit} \quad \mathbf{K}_{\text{kont}} = \frac{-p_{k0}}{R_y} \mathbf{I} \qquad (3.8)
$$

Wie schon die Fluiddrücke (Gleichung [2.24\)](#page-37-1) sollen auch die Kontaktdrücke p<sub>kont</sub> mit einem bilinearen Ansatz diskretisiert werden. Dies ermöglicht die Verwendung der Druckdiskretisierungsmatrix D (siehe Gleichung [2.30\)](#page-38-0) zur Umrechnung des Kontaktdruckfelds in kinematisch konsistente Knotenkrafte. ¨

#### **3.4.3 Die erweiterte Bewegungsgleichung**

Im Bereich des HF-Kontakts sind Fluid- und Festkörperkontakt gleichzeitig wirksam, außerhalb dieses Bereichs sind entweder der eine oder der andere Mechanismus aktiv. Dies erfordert ein Überblenden von Fluid- auf Festkörper-kontakt, was in Kapitel [3.4.4](#page-57-0) erläutert wird. An dieser Stelle sei nur erwähnt, dass hierbei der Fluid- und der Kontaktdruck skaliert werden. Die skalierten Drücke werden im Folgenden als  $\bar{p}_{\text{fluid}}$  und  $\bar{p}_{\text{heat}}$  gekennzeichnet.

Das EHD-System für reinen Fluidkontakt wurde bereits in Kapitel [2.4.1](#page-39-1) herge-leitet. Gleichung [2.32](#page-39-0) erweitert sich durch das Einsetzen von Festkörperkontakt nun um die Kontaktkraft  $\overline{\mathbf{F}}_{k_{\text{out}}}$ :

<span id="page-56-0"></span>
$$
\mathbf{K}_{\text{el}} \mathbf{u} = \mathbf{F}_{\text{ext}} + \overline{\mathbf{F}}_{\text{fluid}} + \overline{\mathbf{F}}_{\text{kont}}
$$
\n
$$
= \mathbf{F}_{\text{ext}} + \mathbf{D} \overline{\mathbf{p}}_{\text{fluid}} + \mathbf{D} \overline{\mathbf{p}}_{\text{kont}}
$$
\n(3.9)

# <span id="page-57-0"></span>**3.4.4 Überblenden zwischen Fluid- und Festkörperkontakt**

Liegt Mischkontakt vor, so sind Fluid- und Kontaktdruck anteilsmaßig am der ¨ Kraftübertragung zwischen Kolben und Zylinder beteiligt. Ein Überblenden zwischen den beiden Beiträgen erfolgt mittels einer Skalierung. Hierbei wird die Fläche eines Elementes in Bereiche mit Fluidkontakt und Festkörperkontakt unterteilt. Wie stark die einzelnen Anteile ausgeprägt sind, hängt von der Spalthöhe und der empirisch zu wählenden Übergangsfunktion ab.

<span id="page-57-1"></span>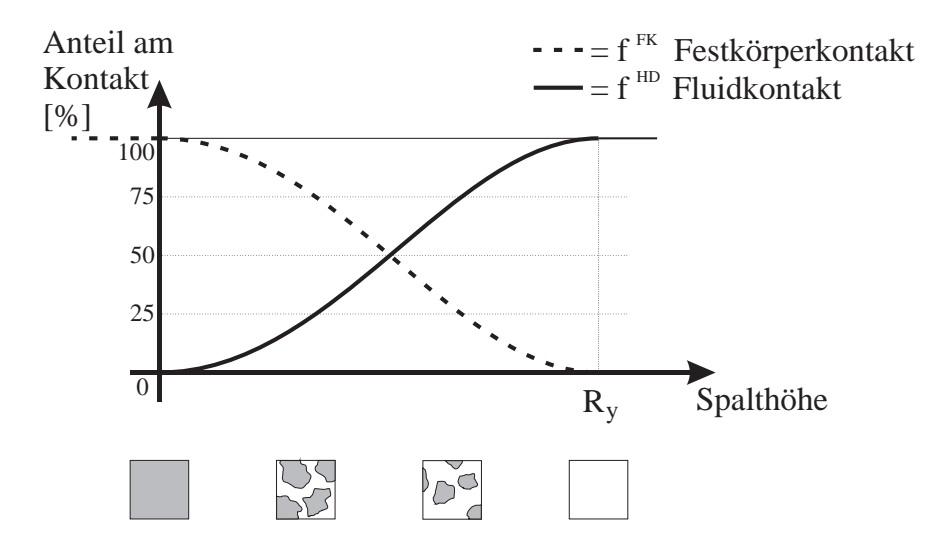

Abb. 3.7: Prozentuale Anteile von hydrodynamischen und Festkörperkontakt im Bereich des Mischkontakts.

In dem Diagramm (Abb. [3.7\)](#page-57-1) ist ein möglicher Übergang dargestellt. Welchen Verlauf die Übergangsfunktion tatsächlich annimmt, hängt von der Beschaffenheit der Oberflächen ab und verschiebt sich beim Auftreten von Verschleiß. Die Übergangsfunktion ist numerisch zu ermitteln oder kann aus experimentellen Untersuchungen gewonnen werden.

In jedem Fall erfolgt der Übergang in die Bereiche mit nur einem Kontaktverhalten stetig. Dies ist einerseits in der Anschauung begründet, andererseits ist nur so quadratische Konvergenz bei der iterativen Verbesserung der Lösung gegeben. Daher müssen die Übergangsfunktionen  $C_1$ -Stetigkeit an ihren Rändern

aufweisen. Außerdem müssen die Übergangsfunktionen in der Summe 1 ergeben, da die gesamte tragende Fläche in Bereiche unterteilt wird, in denen entweder hydrodynamischer oder Festkörperkontakt vorhanden ist.

$$
f_i^{HD}(h_i) + f_i^{FK}(h_i) = 1 \qquad \forall \quad h_i \tag{3.10}
$$

Im vorliegenden Fall wurden die Funktionen  $f^{HD}$  und  $f^{FK}$  als komplementäre Übergangsfunktionen gewählt:

$$
f_i^{HD}(h_i) = \begin{cases} 0 & \text{für} \quad h_i \leq 0 \\ \sin^2\left(\frac{\pi}{2} \frac{h_i}{R_y}\right) & 0 < h_i < R_y \\ 1 & h_i \geq R_y \end{cases}
$$
\n
$$
f_{FK(h_i)} = \begin{cases} 1 & \text{für} \quad h_i \leq 0 \\ \cos^2\left(\frac{\pi}{2} \frac{h_i}{R_y}\right) & 0 < h < B \end{cases}
$$
\n(3.11)

$$
f_i^{FK}(h_i) = \begin{cases} 1 & \text{if } h_i \leq 0 \\ \cos^2\left(\frac{\pi}{2} \frac{h_i}{R_y}\right) & 0 < h_i < R_y \\ 0 & h_i \geq R_y \end{cases}
$$

Um den Einfluss des Fluid- bzw. des Kontaktdrucks zu wichten, werden die Drücke  $p_{\text{fluid}}$  und  $p_{\text{kont}}$  skaliert. Hierzu werden diagonale Skalierungsmatrizen verwendet, die sich aus den einzelnen Übergangsfunktionen  $f_i^{HD}$  und  $f_i^{FK}$ zusammensetzen:

$$
\mathbf{X}_{\text{fluid}} = [f_i^{HD}(h_i)]
$$
\n
$$
\mathbf{X}_{\text{kont}} = [f_i^{FK}(h_i)]
$$
\n(3.12)

$$
\quad \textrm{mit} \qquad \quad \mathbf{X}_{_{\textrm{fluid}}} + \mathbf{X}_{_{\textrm{kont}}} = \mathbf{I}
$$

Hieraus folgt für den effektiven Gesamtdruck  $\bar{p}_{\text{eff}}$ , der sich aus Summe der skalierten Drücke  $\bar{p}_{\text{fluid}}$  und  $\bar{p}_{\text{kont}}$  zusammensetzt:

<span id="page-59-0"></span>
$$
\overline{\mathbf{p}}_{\text{eff}} = \overline{\mathbf{p}}_{\text{fluid}} + \overline{\mathbf{p}}_{\text{kont}}
$$
\n
$$
= \mathbf{X}_{\text{fluid}} \mathbf{p}_{\text{fluid}} + \mathbf{X}_{\text{kont}} \mathbf{p}_{\text{kont}}
$$
\n(3.13)

#### **3.4.4.1** Die Bewegungsgleichung mit Fluid- und Festkörperkontakt

Die Gleichung für die elastische Spaltaufweitung für kombiniertes Kraftübert-ragung mittels Fluid- und Festkörperkontakt (Gleichung [3.9\)](#page-56-0) vereint die beiden Tragmechanismen. Substituiert man hierin die skalierten Drücke mittels Gleichung [3.13,](#page-59-0) so erhält man:

$$
\mathbf{K}_{\text{el}}\,\mathbf{u}\,=\,\mathbf{F}_{\text{ext}}+\,\mathbf{D}\,\,\mathbf{X}_{\text{fluid}}\,\mathbf{p}_{\text{fluid}}+\,\mathbf{D}\,\,\mathbf{X}_{\text{kont}}\,\mathbf{p}_{\text{kont}}\tag{3.14}
$$

Durch Substituieren des Fluiddrucks  $\mathbf{p}_{\text{fluid}}$  (vgl. Kapitel [2.4.1\)](#page-39-1) sowie des Kontaktdrucks  $p_{kont}$  (siehe Kapitel [3.4.2\)](#page-53-1) entsteht die Bewegungsgleichung für das EHD-Kontaktproblem mit Festkörperkontakt:

<span id="page-59-1"></span>
$$
- \mathbf{B}^* \dot{\mathbf{u}} + \left\{ \mathbf{K}_{\text{el}} - \mathbf{C}^* + \mathbf{K}_{\text{kont}}^* \right\} \mathbf{u} = \mathbf{F}_{\text{ext}} + \mathbf{F}_{\text{fluid}}^* + \mathbf{F}_{\text{kont}}^* \qquad (3.15)
$$

Mit den skalierten Termen:

$$
B^* = D X_{fluid} K_{fluid}^{-1} B
$$
  
\n
$$
C^* = D X_{fluid} K_{fluid}^{-1} C
$$
  
\n
$$
K_{kont}^* = \frac{p_{k0}}{R_y} D X_{kont}
$$
  
\n
$$
F_{fluid}^* = D X_{fluid} K_{fluid}^{-1} C h_0
$$
  
\n
$$
F_{cont}^* = \frac{p_{k0}}{R_y} D X_{kont} (h_{ko} - h_0)
$$
  
\n(3.16)

Bei der Herleitung des Kontaktdrucks wurde der Gültigkeitsbereich für die Kontaktsteifigkeit auf Spalthöhen von  $h \le R_u$  beschränkt, um so ein Haften des Kolbens and der Wand zu verhindern. Bedingt durch die Skalierung ist diese Beschrankung nun nicht mehr erforderlich, der Kontaktdruck nimmt den ¨ in Abbildung [3.8](#page-60-0) stetigen, durchgezogen dargestellten Verlauf an. Die Bildung der konsistenten Tangente ist daher zu jedem Zeitpunkt möglich. Anders als bei exponentiellen Kontaktsteifigkeiten ist keine Kontaktkraft für Spalthöhen von  $h > R_u$  vorhanden (vgl. Abschnitt [3.4.2\)](#page-53-1). Der Wendepunkt in der Kontaktkraftkurve ist in der Skalierung für die Parallelschaltung von Fluid- und Festkörperkontakt begründet.

<span id="page-60-0"></span>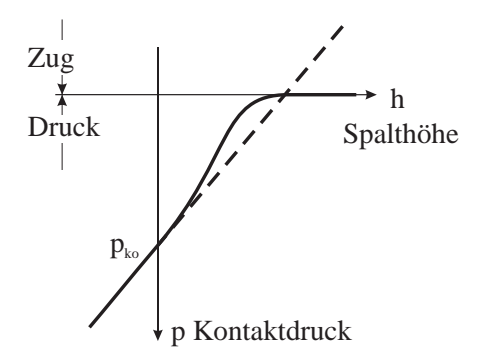

Abb. 3.8: Der Beitrag des Festkörperkontakts hat aufgrund der Skalierung einen stetigen Verlauf (durchgezogen). Das Verhalten der linearen Bettung ist gestrichelt dargestellt.

Mit Gleichung [3.15](#page-59-1) wird nun das Fluid- und das Festkörperkontaktverhalten gemäß der in Kapitel [3.2](#page-46-0) beschriebenen Weise modelliert. Die Abnahme der Konduktivität im Bereich des elastohydrodynamischen Kontakts rauer Wände und des Mischkontakts ist hierbei jedoch noch nicht berücksichtigt. Negative Spalthöhen sind aus physikalischer Sicht nicht möglich, können jedoch im vorliegenden Modell nicht unbedingt ausgeschlossen werden. Diese numerische bedingte Abweichung vom physikalischen Modell darf in Berechnungen nicht zu numerischen Problemen fuhren. Dies ist durch den streng monotonen ¨ Anstieg des Kontaktdrucks, auch für Spalthöhen von  $h < 0$  gegeben.

# **3.5 Die Konduktivität während Festkörperkontakt**

Gemäß der physikalischen Anschauung sind Spalthöhen von  $h < 0$  nicht möglich. Bedingt durch das weiche Kontaktmodell sind diese jedoch aus numerischer Sicht nicht auszuschließen, was einen weiteren Eingriff in die Konduktivitätsmatrix erfordert

Gemäß der Definition der Konduktivitätsmatrix eines Elements (siehe Glei-chung [3.4\)](#page-49-0) würde eine negative Spalthöhe negative Elemente auf der Hauptdiagonalen der Konduktivitätsmatrix hervorrufen. In der Anschauung würde dies für das Fluid bedeuten, dass es gegen einen Druckgradienten anströmt. Ferner würde dadurch die Definitheit der Konduktivitätsmatrix verloren gehen.

Treten numerisch bedingt negative Spalthöhen auf, sind diese bei dem Aufstellen der Konduktivitätsmatrix als  $h_i = 0$  zu behandeln. Hierdurch wird jeglicher Fluid-Massenstrom in den betroffenen Knoten unterbunden. Da die Spalthöhe  $h$  in Gleichung [3.4](#page-49-0) in der 3. Potenz auftaucht, ist bei diesem Eingriff kontinuierlich  $C_2$ -Stetigkeit gegeben. Es sind daher keine negativen Auswirkungen auf das Konvergenzverhalten vorhanden.

Um den Druck in der Bewegungsgleichung zu eliminieren, muss die Konduktivitätsmatrix regulär sein. Dies ist jedoch nur für positive Spalthöhen sichergestellt. Es bedarf daher eines weiteren Eingriffs, um zu gewahrleisten, dass ¨ die Konduktivitätsmatrix auch für Spalthöhen von  $h_i = 0$  regulär ist.

Kommt es zu Spalthöhen von  $h = 0$ , so können in der Konduktivitätsmatrix Nullzeilen und -spalten auftreten. Um die Regularität der Konduktivitätsmatrix zu erhalten, mussen die Hauptdiagonalwerte oberhalb eines durch die Ma- ¨ schinengenauigkeit bestimmten kritischen Werts gehalten werden. Aus diesem Grund werden Knoten mit Spalthöhen von  $h < 0.01R_y$  über eindimensionale Penalty-Fluidelemente mit einem auf 0 [bar] gehaltenen Fluidreservoire verbunden. Die Konduktivität dieser Penalty-Elemente entspricht dabei dem Hauptdiagonalwert der Fluidelemente bei der Spalthöhe von  $h = 0.01R_y$ .

Um die Massenbilanz des Fluids im Schmierspalt zu erhalten, müssen alle Fluidelemente, die an einen Knoten mit einer Spalthöhe von  $h < 0.01 R_u$  angrenzen, entfernt werden. Da so wahrend des Eingriffs keine Kopplung zu dem ¨ Fluidfeld besteht, wird der Massenstrom nicht verfalscht. ¨

Durch den Eingriff kommt es zu einer Begrenzung des Druckverhaltens gegenüber einer Spalthöhenänderung an den betroffenen Knoten. Das Fluid ist, aufgrund der Skalierung, in den von dem Eingriff betroffenen Gebieten mit weniger als 0.1‰ an der Kraftübertragung beteiligt, so dass in den betroffenen Gebieten die Kräfte zwischen Kolben und Gehäuse fast ausschließlich durch Festkörperkontakt übertragen werden.

Der aus numerischer Sicht erforderliche Eingriff in die Konduktivitätsmatrix hat somit keine Auswirkungen auf die Ergebnisse der Rechnung. Bedingt durch den bei diesen Spalthohen sehr geringen Beitrag des Fluids wirkt sich ¨ das abrupte Einsetzten dieses Eingriffs auch nicht auf die Konvergenz aus, da die konsistente Tangente in den betroffenen Knoten bereits durch die Kontaktsteifigkeit dominiert wird. Durch Erhöhen von  $p_{k0}$  ist es möglich, derart geringe Spalthöhen zu vermeiden. Dies erfordert jedoch einen Neustart der Rechnung.

## **3.5.1 Weitere Auswirkungen des Kontaktmodells**

Ist die Gleichgewichtslage fur den aktuellen Zeitschritt gefunden, so werden ¨ in einer Nachlaufrechnung anhand der ermittelten Spalthöhen und Drücke die Massenströme berechnet.

Diese beziehen sich jedoch auf die gesamte Elementfläche, so dass auch in der Nachlaufrechnung die Veränderungen zur Beschreibung des Kontakts berücksichtigt werden müssen. Außerdem ist die Abnahme der Konduktivität gemäß Gleichung [3.4](#page-49-0) zu berücksichtigen.

Somit folgt für die Massenströme:

$$
\dot{\mathbf{m}} = \mathbf{K}^{\text{we}}_{\text{kond}} \overline{\mathbf{p}}_{\text{fluid}}
$$
\n
$$
= \mathbf{K}^{\text{we}}_{\text{kond}} \mathbf{X}_{\text{fluid}} \mathbf{p}_{\text{fluid}}
$$
\n(3.17)

Weitere Auswirkungen der Eingriffe in die Bewegungsgleichung bzw. in die Konduktivitätsmatrix wirken sich auf die Bildung der Tangente aus. Diese wird analytisch gebildet, so war die Implementierung der entsprechenden Ableitungen in das Programm erforderlich. Auf eine Aufschlüsselung dieser Terme wird hier verzichtet, da dies prinzipiell keine Neuerung darstellt.

# **3.6 Adaptive Zeitschrittweite**

Bei kleinen Spalthöhen und der dadurch hervorgerufenen geringen Konduktivität bewirken minimale Spalthöhenänderungen schon sehr große Druckänderungen. Diese sind oft zusätzlich mit Kavitationserscheinungen überlagert, so dass von einem hochgradig nichtlinearen Verhalten der Tragfähigkeit des Schmierspalts ausgegangen werden muss. Ferner kommt es bei Spalthöhen von  $h < \kappa_{we} R_u$  –aufgrund von einsetzendem Festkörperkontakt– zu signifikanten Änderungen in dem Tragverhalten. Um unter diesen Bedingungen uberhaupt eine Gleichgewichtslage zu ermitteln, ist eine sehr feine zeitliche ¨ Diskretisierung erforderlich.

Es ist jedoch aus Gründen der Rechenzeit nicht vertretbar, den gesamten Rechenlauf mit einer derart feinen Zeitauflösung durchzuführen. Durch eine adaptive Anpassung der Zeitschrittweite lässt sich die benötigte Rechenzeit erheblich verringern und kritische Bereiche können dennoch mit hinreichend kleinen Zeitschritten durchlaufen werden. Gerade in Verbindung mit dem Kontaktmodell ist eine adaptive Zeitschrittweitensteuerung unverzichtbar.

Das EHD-Kontaktprogramm lässt in seiner Grundauslegung eine Anderung der Zeitschrittweite von Zeitschritt zu Zeitschritt zu. Zugleich sind alle relevanten Größen nach dem Vater-Sohn-Prinzip abgelegt, so dass auch während der Iteration und auch noch am Ende eines Zeitschritts auf die Ergebnisse des vorhergehenden Schritts zugegriffen werden kann. Es ist daher nicht nur möglich, nach jedem Zeitschritt das Zeitinkrement anzupassen, sondern gegebenenfalls auch den Zeitschritt mit einem kleineren Inkrement zu wiederholen.

Im dem EHD-Berechnungsprogramm sind verschiedene Kriterien ausgewertet, um zu bestimmen, ob eine stabile Lösung gefunden wurde. Der mittlere Fehler, gewichtet mit den Verschiebungen (vgl. Gleichung [3.20\)](#page-65-0), muss unterhalb einem vom Benutzer anzugebenden Grenzwert liegen. Ferner müssen sowohl die Kavitations- als auch die Kontaktbereiche stabil ausgebildet sein. Dies kann jedoch nicht absolut, sondern nur im Vergleich zum vorhergehenden Zeitschritt oder der vorhergehenden Iteration bestimmt werden.

Aus diesen Kriterien wird ermittelt, ob der Zeitschritt zu wiederholen ist, ob er abgebrochen werden muss oder beendet ist, und mit welcher Zeitschrittweite der nachfolgende Zeitschritt gerechnet werden soll.

## **3.6.1 Zusammenspiel der Kriterien innerhalb der Zeitschrittsteuerung**

Es lassen sich 3 Arten von Kriterien für die Zeitsteuerung aufstellen. Die erste Art führt zur sofortigen Wiederholung des Zeitschritts, die zweite zu einer weiteren Iterationsschleife, die dritte zu einer weiteren Iteration.

Ein Abbruch des Zeitschritts wird durch starke Änderungen in den Kontaktbereichen ausgelöst. Da gerade in diesen Bereichen eine starke Änderung in der Kontaktsteifigkeit vorliegt, kann durch eine zu grosse Zeitschrittweite ein Konvergieren der Rechnung verhindert werden. Diese führt zu numerischer Instabilität, die sich in einer oszillierenden Kolbenlage äußert. Tritt ein derartiger Abbruch ein, so wird der Zeitschritt mit einem kleineren Zeitinkrement wiederholt.

Das Newmark verfahren ist darauf angewiesen, dass die Einstiegslösung in der Nähe der tatsächlichen Lösung liegt. Ist dies der Fall, so liegt quadratische Konvergenz vor. Wird die Zeitschrittweite zu groß gewählt, äußert sich dies in einer schlechten Konvergenz. Wird die maximal zulässige Anzahl an Iterationen uberschritten, so ist ebenfalls eine Wiederholung des Zeitschritts mit ¨ kleinerer Zeitschrittweite erforderlich.

Die Anzahl der Knoten, an denen sich die Kavitationsbedingungen geändert haben, lässt sich erst nach Erreichen der Gleichgewichtslage endgültig ermitteln. Übersteigt die Anzahl der Knoten mit Kavitationsändungen −bezogen auf die zuvor ermittelte Gleichgewichtslage− den vom Benutzer vorgegebenen Grenzwert, so ist ein weiterer, kavitationsbedingter Iterationszyklus erforderlich.

Ein Iterationszyklus ist beendet, sobald der mittlere Fehler unterhalb des vorgegebenen Schwellenwerts liegt und somit eine Gleichgewichtslage gefunden wurde.

Sofern Stabilität der Kavitationsbereiche vorliegt und Konvergenz erreicht wurde wird anhand des maximalen, während der Iteration aufgetretenen mittleren Fehlers  $\epsilon_{(i)}^{max}$  und der Anzahl der benötigten Iterationsschleifen die Zeitschrittweite des Folgeschritts angepasst.

### **3.6.2 Bestimmung des mittleren Fehlers**

In dem Gleichungssystem

$$
\mathbf{A} \dot{\mathbf{u}} + \mathbf{B} \mathbf{u} = \mathbf{F} + \mathbf{R} \tag{3.18}
$$

stellen  $\dot{u}$  und  $u$  eine Näherungslösung dar, weshalb das Residuum  $R$  nicht verschwindet.

Der relative Fehler lässt sich mit

$$
\epsilon_u = \frac{\|\mathbf{R}\|}{\|\mathbf{F}\|} \tag{3.19}
$$

abschätzen. Im vorliegenden Fall wird hierzu eine mit den Verschiebungen u gewichtete Norm benutzt:

<span id="page-65-0"></span>
$$
\epsilon = \left| \frac{\mathbf{u}^\top \mathbf{R}}{\mathbf{u}^\top \mathbf{F}} \right|
$$
  
= 
$$
\left| \frac{\mathbf{u}^\top \mathbf{A} \dot{\mathbf{u}} + \mathbf{u}^\top \mathbf{B} \mathbf{u}}{\mathbf{u}^\top \mathbf{F}} - 1 \right|
$$
 (3.20)

Überträgt man Gleichung [3.20](#page-65-0) auf das für die EHD-Berechnungen verwende-te nichtlineare Gleichungssystems [3.15,](#page-59-1) so lässt sich dessen mittlerer Fehler bestimmen.

Aufgrund der Nichtlinearitaten in dem vorliegenden EHD-Kontaktproblem ¨ erfüllen die durch Lösen der Bewegungsgleichung errechneten Verschiebungen  $\mathbf{u}_{(i)}$  und Geschwindigkeiten  $\dot{\mathbf{u}}_{(i)}$  das Kräftegleichgewicht in den Knoten nicht exakt, was sich in dem residualen Fehler  $\mathbf{R}_{_{(i)}}$  äußert. Verantwortlich hierfür ist neben der aus den Spalthöhen  $h_{(i-1)}$  gebildeten Konduktivität K fluid auch das Auftreten von Kavitation und Wandkontakt. Der Index (i) kennzeichnet dabei, dass es sich um die Näherungslösung der  $i$ -ten Iteration handelt.

Da sowohl die Skalierungsmatrizen  $X_{\text{fluid}}$  und  $X_{\text{kontakt}}$  als auch die Konduktivitätsmatrix  $\mathbf{K}_{\text{\tiny fluid}}$  von  $\mathbf{h}_{\text{\tiny (i-1)}},$  also von der Spalthöhe der vorherigen Iteration, abhängen, sind mehrere Terme der Bewegungsgleichung nicht auf das aktuelle u<sub>(i)</sub> bezogen. Tritt weder Misch- noch Festkörperkontakt auf, so gilt dies lediglich für die Konduktivität  $K_{\text{\tiny fluid}}$  und somit für die Terme  $\text{C}^*$  und  $\text{B}^*$ .

Die Näherungslösung  $\dot{\mathbf{u}}_{_{(i)}}, \mathbf{u}_{_{(i)}}$  erfüllt die Bewegungsgleichung [3.15](#page-59-1) mit dem Residuum  $\mathbf{R}_{(i)}$ :

<span id="page-66-0"></span>
$$
- \, \mathbf{B}^{\,*} \, \dot{\mathbf{u}}_{\text{ (i)}} + \left\{ \, \mathbf{K}_{\text{ el }}- \, \mathbf{C}^{\,*} + \, \mathbf{K}_{\text{ kont}}^{\,*} \right\} \, \mathbf{u}_{\text{ (i)}} = \, \mathbf{F}_{\text{ ext}} + \mathbf{F}_{\text{ fluid}}^{\,*} + \mathbf{F}_{\text{ kont}}^{\,*} + \mathbf{R}_{\text{ (i)}} \, \text{ (3.21)}
$$

Es ergibt sich somit für den mittleren Fehler  $\epsilon_{(i)}$  aus Gleichung [3.21:](#page-66-0)

<span id="page-66-1"></span>
$$
\epsilon_{(i)} = \left| \frac{\mathbf{u}_{(i)}^{\mathsf{T}} \mathbf{R}_{(i)}}{\mathbf{u}_{(i)}^{\mathsf{T}} \left\{ \mathbf{F}_{\text{ext}} + \mathbf{F}_{\text{fluid}}^{*} + \mathbf{F}_{\text{kont}}^{*} \right\}} \right|
$$
\n
$$
= \left| \frac{-\mathbf{u}_{(i)}^{\mathsf{T}} \mathbf{B}^{*} \dot{\mathbf{u}}_{(i)} + \mathbf{u}_{(i)}^{\mathsf{T}} \left\{ \mathbf{K}_{\text{el}} - \mathbf{C}^{*} + \mathbf{K}_{\text{kont}}^{*} \right\} \mathbf{u}_{(i)}}{\mathbf{u}_{(i)}^{\mathsf{T}} \left\{ \mathbf{F}_{\text{ext}} + \mathbf{F}_{\text{fluid}}^{*} + \mathbf{F}_{\text{kont}}^{*} \right\}} - 1 \right|
$$
\n(3.22)

Der Term im Nenner von Gleichung [3.22](#page-66-1) darf nicht verschwinden, was gewährleistet ist, sofern die Summe der Kräfte nicht verschwindet und  $\mathbf{u}_{_{(i)}}\neq$ 0 ist. Es kann somit in Ausnahmefällen, (z.B.) beim Start der Rechnung, zu Problemen kommen, die jedoch durch das Aufbringen einer geringfügigen Störkraft beseitigt werden können.

Sofern das Kriterium  $\epsilon_{(i)} < \epsilon_{max}$  erfüllt ist, wird die Iteration beendet und bei Stabilität der Kavitationsbereiche die Berechnung des nächsten Zeitschritts begonnen. Der maximal zulässige Fehler  $\epsilon_{max}$  ist vom Benutzer vorzugeben und liegt typischerweise im Bereich  $\epsilon_{max} = 10^{-3}$  bis  $10^{-4}$ .

Der relative Fehler  $\epsilon_{(i)}$  wird nicht nur dazu benutzt zu bestimmen, ob weitere Iterationen erforderlich sind, sondern auch fur die Anpassung der Zeitschritt- ¨ weite. Da die Größe des maximalen, während der Iteration ermittelten Fehlers  $\epsilon^{max}_{(i)}$ mit der Schrittweite korreliert, wird dieses Kriterium mit zur Anpassung der Zeitschrittweite genutzt. Aus dem maximalen Fehler lässt sich ein Schätzwert für den zu wiederholenden Zeitschritt bzw. den Folgeschritt ableiten, welcher −geringe Veränderungen im Verhalten des Systems vorausgesetzt- eine geeignete Zeitschrittweite darstellt.

Im Bereich des hydrodynamischen Kontakt mit glatten Wänden kann mit verhältnismäßig grossen Zeitschrittweiten gerechnet werden, da sich die Konduktivität des Fluids bei diesen Spalthöhen verhältnismäßig gering ändert. Mit derartig großen Zeitschritten ist die Berechnung von Kontaktproblemen jedoch nicht möglich. Selbst wenn die Zeitschrittweite um den Faktor 10 verkleinert wird, lassen sich in der ersten Iteration beim Aufbau bzw. Abbau von Mischkontakt erhebliche mittlere Fehler beobachten. Dies wirkt sich negativ auf die erforderlichen Iterationszyklen und somit auf die benötigte Rechenzeit aus. Hierbei sei darauf hingewiesen, dass bei grossen Fehlern der errechnete Wert vom tatsächlichen Fehler erheblich abweichen kann [[10\]](#page-107-2).

## **3.6.3 Steuerung der Zeitschrittweite**

Die Veränderung der Zeitschrittweite erfolgt nicht stufenlos, sondern ist an folgende Form gebunden:

$$
\Delta t_{\min} \leq \Delta t = \Delta \gamma^n t_0 \leq \Delta t_{\max} \tag{3.23}
$$

Die Bezugs-Zeitschrittweite  $\Delta t_0$  ist ebenso wie der Faktor  $\gamma$  vom Benutzer vorzugeben. Ferner ist eine maximale Zeitschrittweite  $\Delta t_{max}$  und eine minimale Zeitschrittweite  $\Delta t_{min}$  anzugeben. Der Exponent n wird im Rahmen

der Zeitschrittweitenanpassung in dem durch  $\Delta t_{\text{min}}$  und  $\Delta t_{\text{max}}$  zugelassenen Wertebereich verändert.

Bei der Veränderung der Zeitschrittweite kann die Zeitschrittstufe  $n$  im Rahmen ihres zulässigen Wertebereichs beliebig viele Stufen verkleinert, jedoch immer nur um eine Stufe je Zeitschritt erhöht werden. Auch lässt sich eine Erhöhung der Zeitschrittweite bis zu einem vorgegebenen Zeitpunkt unterbinden. Dies ist z.B. nach der Wiederholung eines Zeitschritts erforderlich, um bis zu dessen ursprünglicher Endzeit mit feinen Zeitschritten zu rechnen.

Gutes Verhalten der Zeitschrittweitensteuerung wird für  $\gamma = 1.5$  beobachtet. Durch kleinere Werte für  $\gamma$  ist eine feinere Anpassung der Zeitschrittweite möglich, jedoch erfolgt die Vergrößerung der Zeitschrittweite damit auch langsamer, was die gesamte Rechenzeit wiederum verlängern kann.

Aufgrund welcher Kriterien die neue Zeitschrittweite verändert wird, hängt davon ab, ob der Zeitschritt wiederholt oder der Folgeschritt berechnet wird.

# **3.6.4 Abbruch der Iteration und Wiederholung des Zeitschritts**

Die Wiederholung eines Zeitschritts mit kleinerer Zeitschrittweite wird erforderlich, sofern keine Konvergenz erreicht wurde oder nicht zu erwarten ist, dass innerhalb weniger Iterationen eine hinreichende Genauigkeit erreicht wird.

Es zeigte sich, dass zu starke Änderungen in den Kontaktbereichen ein Konvergieren verhindern. Der Benutzer gibt daher die maximale Anzahl der Knoten an, in denen es zu Kontaktänderungen kommen darf, ohne dass dies zu einem Abbruch des Rechenschritts führt. Eine Änderung des Kontaktverhaltens in ca. 0.5% aller Knoten stellt hierbei einen passablen Wert dar. Dieses Kriterium zur Wiederholung eines Zeitschritts wird nicht nur von Zeitschritt zu Zeitschritt, sondern auch während der Iteration überprüft. Dies ist erforderlich, da starke Änderungen in den Kontaktbereichen während der Iterationen ein Konvergieren der Rechnung verhindern können.

Ist ein Zeitschritt zu wiederholen, so wird die Zeitschrittweite verringert, indem der Exponent  $n \text{ um } 2$  erniedrigt wird. Zugleich wird die Erhöhung der Zeitschrittweite für die nächsten beiden Zeitschritte unterbunden. Hierdurch ist sichergestellt, dass der problematische Bereich mit feinen Zeitinkrementen durchlaufen wird. Des Weiteren ist der Zustand der Systemvariablen wieder herzustellen, der zu Beginn des abgebrochenen Zeitschritts herrschte.

Sofern keine weitere Verfeinerung der Zeitschrittweite möglich ist und dennoch keine Konvergenz erreicht wird, wird ein Emergency-Breakfile erzeugt. Der Anwender kann nun, nach Verändern der Rahmenwerte für die Zeitschrittsteuerung, auf dieses Breakfile aufsetzen, um eventuell mit einer feineren zeitlichen Auflösung den Rechenlauf abzuschließen.

## **3.6.5 Anpassung des Zeitinkrements fur den folgenden Zeitschritt ¨**

Wurde ein Zeitschritt erfolgreich beendet, so wird, ausgehend vom maximalen residualen Fehler und den benötigten Iterationen, die Zeitschrittweite für den nachfolgenden Schritt festgelegt.

Die neue Zeitschrittstufe wird nach folgender empirischer Formel bestimmt:

<span id="page-69-0"></span>
$$
n_{neu} = -\text{trunc}\left(\log \frac{\epsilon_i^{max}}{\gamma}\right) - 2\tag{3.24}
$$

Hierbei ist  $\epsilon_i^{max}$  der größte relative Fehler, der im vorhergehenden Zeitschritt während der Iterationen auftrat. In der Regel ist dies der Fehler der ersten Iteration, bedingt durch Kavitation oder Änderungen im Wandkontakt kann dies jedoch auch der Fehler einer Folgeiteration sein.

Die Parameter in Gleichung [3.24](#page-69-0) sind derart eingestellt, dass sich ein residualer Anfangsfehler von etwa 100% einstellt, was in der Regel zwei bis drei Iterationen zum Finden der Gleichgewichtslage erfordert. Eventuell sind diese Einstellungen jedoch vom Benutzer zu verändern, um sie neuen Anforderungen anzupassen. Es zeigte sich, dass diese Werte einen vernunftigen Kompromiss ¨ zwischen benötigten Zeitschritten und erforderlichen Iterationen darstellen.

Es erwies sich außerdem, dass mitunter, trotz eines geringen Residualfehlers der ersten Iteration, mehrere Iterationsschleifen benotigt wurden, bevor ¨ sich überhaupt quadratische Konvergenz [[51\]](#page-111-0) einstellte. In diesem Fall lag die Einstiegslösung entweder nicht nahe genug an der Gleichgewichtslage oder es kam, z.B. durch Kavitation, zu einer übermäßigen Änderung der Lösung während der Iteration. Derartiges Verhalten wird in der Regel beim Auf- und Abbau von Wandkontaktbereichen beobachtet. Da sich diese Vorgange meist ¨ über mehrere Zeitschritte erstrecken wird  $n_{neu}$  je alle fünf benötigten Iterationen um 1 erniedrigt.

Starke Änderungen der Kavitationsbedingungen werden somit über die Anzahl der benötigten Iterationen bei der Bestimmung der neuen Zeitschrittweite berücksichtigt.

# **3.6.6 Synchronisation mit der Ausgabe**

Um eine einfache Darstellung der Ergebnisse zu ermöglichen, wird vom Benutzer ein grobes Zeitraster vorgegeben. Der Abstand dieser Eckzeiten wird auf die Basis-Schrittweite  $\Delta t_0$  bezogen und beträgt typischerweise 5 bis  $10 \wedge t_0$ .

Wird zwischen dem aktuellen und dem folgenden Zeitschritt eine dieser Eckzeiten überschritten, so wird die Zeitschrittweite derart verkürzt, dass die Berechnung des folgenden Zeitschritts mit dem Zeitraster übereinstimmt.

Zu den Eckzeiten dieses Zeitrasters können außerdem jeweils Breakfiles nach dem Vater-Sohn-Prinzip angelegt werden, was den erneuten Start einer Rechnung vereinfacht. Der Benutzer gibt an, bei jeder wievielten Zeitrasterlinie diese Breakfiles erzeugt werden. Sollte z.B. das erneute Aufsetzen auf ein Emergency-Breakfile nicht erfolgreich sein, so kann auf das vorhergehende Breakfile zurückgegriffen werden, ohne dass dadurch viel Rechenzeit verloren geht.

Nach jedem Zeitschritt werden die Ergebnisse herausgeschrieben. Durch die Synchronisation mit dem Zeitraster ist eine einfachere Darstellung der Ergebnisse möglich, da zumindest einige der Ergebnissätze mit konstanten Zeitdifferenzen ausgegeben wurden.
## **4 Kavitation**

Als Kavitation (von *lat.* cavus = Höhlung, Loch bzw. hohl) bezeichnet man das Auftreten von lokalen Hohlräumen in Fluiden. Diese entstehen in Einspritzpumpen hauptsächlich durch Verdampfung und werden im Folgenden als Kavitationsbläschen bezeichnet. Die Ursache für ihre Entstehung ist ein lokales Absinken des Fluiddrucks unter den Siededruck. Durch die Bildung dieser Dampfbläschen wird der Fluiddruck wieder auf Siededruckniveau zurück-geführt [[46\]](#page-110-0).

Ein ähnlicher Mechanismus kann auch zum Ausscheiden gelöster Gase führen, wenn deren partieller Siededruck unterschritten wird. Diese, als Gasblasenkavitation bezeichnete Art von Kavitation, kann schon bei Drücken einsetzen, die deutlich oberhalb des Siededrucks des zu berechnenden Fluids liegen können [\[21\]](#page-108-0). Die Bedingungen für das Entstehen von Gasblasenkavitation sind von der Belastungsgeschichte des Fluids abhängig. Die in Einspritzpumpen vorkommenden Fluide sind meist hinreichend von derartigen Gasen befreit, so dass die Gasblasenkavitation keinen relevanten Einfluss auf die Ausbildung der Kavitation ausübt und im Folgenden nicht weiter betrachtet wird.

Infolge der niedrigen Strömungsgeschwindigkeiten im Schmierspalt von Einspritzpumpen ist der dynamische Druckabfall vernachlässigbar (siehe Kapitel [2.3\)](#page-34-0). Fur die Kavitationserscheinungen ist im vorliegenden Fall eine Spaltauf- ¨ weitung verantwortlich.

In der EHD-Kontaktberechnung hat das Entstehen von Kavitation Einfluss auf den Quetschterm der Fluidgleichung. Gerade der Quetschterm wirkt durch den Aufbau eines Druckpolsters einer Spaltdickenänderung entgegen. Eine Spaltaufweitung hat einen Druckabfall zur Folge, welcher durch das Einsetzen von Kavitation nach unten hin begrenzt wird. Die Druckverteilung im Spalt wird auf diese Weise von Kavitation beeinflusst.

Die Kavitationsmodelle dienen zur Bestimmung des Einflusses der Kavitation auf die Druckverteilung und nicht dazu, die haufig mit Kavitation verwechsel- ¨ te Kavitationserosion zu berechnen. Kavitationserosion kann als Folgeerscheinung von Kavitation auftreten, die daraus entstehenden Schadigungen lassen ¨ sich jedoch mit den vorliegenden Modelle nicht berechnen.

Bei Kavitationsvorgängen unterscheidet man zwischen echter Kavitation, Gasblasen- und Dampfblasenkavitation [\[21\]](#page-108-0). Als echte Kavitation bezeichnet man ungefüllte Hohlräume, die durch Überwinden der Kohäsionskräfte entstehen. Dampfblasenkavitation hingegen wird durch Verdampfung des Fluids selbst hervorgerufen. In der Realität entstehen Mischformen von Gasblasenund Dampfblasenkavitation, wobei jedoch der partielle Siededruck des Fluids beim Entstehen der Kavitationserscheinungen dominiert. Es wird angenommen, dass alle partiellen Siededrücke ähnliche Größen haben, so dass im Folgenden nicht zwischen einzelnen Arten von Kavitation unterschieden wird.

Wird das Entstehen von Dampf- und Gasblasenkavitation unterbunden, so kann die Zerreißfestigkeit von Fluiden bestimmt werden. Unter Zerreißfestigkeit in Fluiden sind ideale 3-dimensionale Zugspannungszustände zu verstehen, die aufgrund der Kohäsions- und Adhäsionskräfte erzeugt werden können. Sie bestimmen, bei welchen negativen Drücken ein Ablösen von der Wand bzw. das Entstehen von Rissen (echter Kavitation) im Inneren des Fluids ein-setzt [\[6\]](#page-106-0) [\[8\]](#page-107-0). Die Kohäsionskräfte bestimmen den Zerreißdruck  $p_{rm}$  des Fluids und somit die kleinst möglichen Drücke.

Versuche zur Messung des Zerreißdrucks erfordern sehr reine Fluide und sehr glatte Wande, um das Entstehen von Gasblasen- und Dampfblasenkavitation ¨ zu unterbinden. Unter sehr reinen Fluiden werden von gelösten Gasen und Mikropartikeln weitgehend befreite Fluide verstanden. Derartige Verunreinigungen fungieren als Keimstellen, an denen bei entsprechend niedrigen Drücken Kavitationsbläschen im  $\mu$ m-Bereich entstehen [\[19\]](#page-108-1). Die Bildung kleinerer Hohlräume wird durch die Oberflächenspannung des Fluids verhindert [[44\]](#page-110-1). Als derartige Keimstellen können auch Rauigkeiten der fluidbegrenzenden Wände fungieren.

Das Entstehen von Kavitation setzt, sofern nur kleine oder wenige Keime im Fluid enthalten sind, bei einem Druck  $P_{s1}$  unterhalb des Siededrucks  $P_{s0}$  ein, da zunächst die Oberflächenspannung überwunden werden muss [[39\]](#page-110-2). Die Größe dieses Schwellendrucks hängt dabei von der Größe und Anzahl der vorhandenen Keimstellen ab. Haben sich erste Kavitationsbläschen gebildet, wachsen diese durch Verdampfungs- und Ausgasungsvorgänge an, bis im angrenzenden Fluid Siededruckniveau erreicht ist. Durch das Entstehen von Kavitationsvolumen wird der Zerreißdruck des Fluids zumeist nicht erreicht.

Sobald der Fluiddruck über den Siededruck steigt, kondensiert ein Teil des Kavitationsvolumens. Die Größe der Kavitationsbläschen nimmt dabei ab, was ein Absinken des Fluiddrucks auf Siededruckniveau zur Folge hat. Unterschreiten die Kavitationsbläschen eine kritische Größe, so bewirkt die Oberflächenspanung bei weiterer Kondensation einen derart starken Druckanstieg, dass die Bläschen quasi schlagartig kollabieren. Dabei entstehen infolge der Trägheitskräfte lokal die extrem hohen Drücke (oft einige 10000  $bar$ ), die zu den bekannten Kavitationsschäden führen <sup>[1](#page-74-0)</sup>.

Im Allgemeinen wird die Wahrscheinlichkeit fur das Entstehen von Kavitation ¨ durch die Kavitationszahl  $\sigma_n$  angegeben [\[21\]](#page-108-0). Hierbei wird lediglich der dynamische Druckabfall mit der Differenz aus Umgebungsdruck  $P<sub>o</sub>$  und Siededruck  $P_s$  verglichen. Die Kavitationszahl  $\sigma_p$  gilt somit nur für eine dynamische Druckabsenkung. Da im vorliegenden Fall jedoch die Stömungsgeschwindigkeiten klein sind, sagt die Kavitationszahl lediglich aus, dass Kavitation entstehen kann, sobald der Druck unter den Siededruck fällt.

Bei den Vorgängen im Schmierspalt ist die Druckabsenkung infolge einer Spaltaufweitung für das Entstehen von Kavitation verantwortlich. Die Stärke der Kavitationserscheinungen lässt sich jedoch nicht allgemeingültig mit einer Kennzahl beschreiben, da viele Faktoren, wie z.B. die Anzahl und Art der Keimstellen, die Oberflächenbeschaffenheit, gelöste Gase, etc. dabei eine Rolle spielen [\[8\]](#page-107-0) [\[39\]](#page-110-2).

### **4.1 Die numerische Behandlung der Kavitation**

Eine Behandlung der Kavitation innerhalb des Lösungsalgorithmus ist nicht möglich, da der Druck keine primäre Systemvariable darstellt und somit kein Indikator für die Druckentwicklung vorhanden ist. Die Druckverteilung im Fluidfilm wird vielmehr erst in der Nachlaufrechnung aus der Verformung des

<span id="page-74-0"></span><sup>&</sup>lt;sup>1</sup>Im Inneren des Fluids nehmen die Kavitationsbläschen eine sphärische Form an, wohingegen sie in Wandnähe eher flach ausgebildet sind. Gerade beim Zusammenfallen dieser flachen, in Wandrichtung orientierten Bläschen entsteht, infolge der Trägheitskräfte, ein nadelartiger, auf die Wand gerichteter, als Microjet bezeichneter Druckimpuls − die Ursache der Kavitationserosion [\[16\]](#page-107-1) [\[24\]](#page-108-2).

Relativsystems Gehause-Fluid-Kolben ermittelt. Die Kavitationsbedingungen ¨ und -zustände können daher erst nach dem Lösen des EHD-Systems festgestellt und aktualisiert werden.

Sind die Kriterien für das Entstehen von Kavitation erfüllt, so entsteht eine Gasblase im betreffenden Gebiet, der Fluiddruck wird dadurch auf den Dampfdruck  $P_{s0}$  zurückgeführt. Der entstehende Dampf liefert einen Beitrag zur Volumenbilanz, die für jeden Kavitationsknoten fortgeschrieben wird. Nähern sich die Wände oder strömt Fluid in das kavitierte Gebiet ein, wird das durch Kavitation entstandene Volumen  $V_i^{kav}$  zunächst aufgefüllt, bis es verschwindet, womit die Kavitation beendet wird. Nach Kavitationsende gilt  $V_i^{kav} = 0$ . Durch Einflussnahme auf die Bildung des Kavitationsvolumens wird in den implementierten Kavitationsmodellen das zeitliche Verhalten der Kavitation festgelegt.

Der Siededruck ist eine Funktion der Temperatur und steigt bei Erwärmung exponentiell an. Im Vergleich mit den im Schmierspalt auftretenden Drücken kann der Siededruck jedoch als 0 bar angesetzt werden.

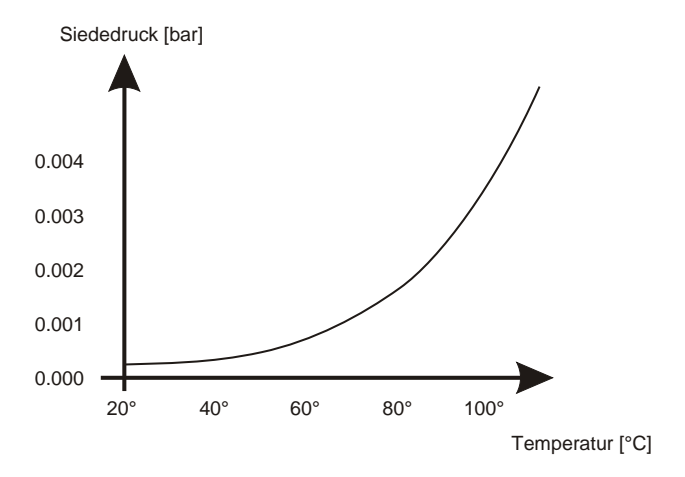

**Abb. 4.1:** Siededruck uber der Temperatur aufgetragen. Nach experimentellen Untersuchungen ¨ der Robert Bosch Stiftung GmbH.

Eine exaktere Behandlung des Siededrucks ist nicht möglich, da es sich bei Dieselkraftstoff um ein nicht exakt festgelegtes Gemisch verschiedener Fluide handelt und die physikalischen Eigenschaften somit fortlaufend variieren. Ferner sind die Stoffparameter belastungsabhängig, so dass eine exakte Identifikation des Siededrucks nur experimentell möglich ist. Derartige Ergebnisse sind dann nur bedingt übertragbar, da zumeist die Belastungsgeschichte des Fluids nicht bekannt ist.

Das Kavitationsverhalten lässt sich daher nur grob modellieren. Die erforderlichen Parameter sind gegebenenfalls derart anzupassen, dass die numerischen Ergebnisse mit experimentellen Untersuchungen im Einklang stehen.

## <span id="page-76-0"></span>**4.2 Kavitationsmodell ohne Siedeverzug**

Bei diesem sehr einfachen Kavitationsmodell entsteht genauso viel Kavitationsvolumen, wie benötigt wird, um den Druck auf Siededruckniveau zu halten. Das Entstehen von Kavitationsvolumen verbraucht weder Energie noch kommt es bei diesem Vorgang zu einer zeitlichen Verzögerung. Der Druck im Fluid kann somit nicht unter den Siededruck absinken [\[9\]](#page-107-2), vielmehr bildet sich stattdessen eine Systemgrenze mit vorgegebener Druckrandbedingung um die Kavitationsgebiete.

Sind in einem Gebiet Kavitationsbedingungen vorhanden, so wird der Fluiddruck hier vorgegeben. Durch den vorgegebenen Druck wird hier nun der Massenstrom zur Berechnungsgröße. Dieser Massenstrom trägt zur Bilanz des Kavitationsvolumens bei, daher muss dieser Beitrag über den Zeitraum der Existenz von Kavitation fortgeschrieben werden. Ist das entstandene Kavitationsvolumen durch Spalthöhenabnahme oder von den Seiten zuströmendes Fluid wieder aufgefüllt, so ist die Kavitation am betreffenden Knoten beendet, der Druck wird wieder zur Berechnungsgröße. Gleichung [2.32](#page-39-0) nimmt somit folgende Form an:

$$
\mathbf{K}_{\text{el}} \mathbf{u}_{\text{R}} = \mathbf{F}_{\text{ext}} + \mathbf{D} \begin{bmatrix} \mathbf{p}_{\text{fluid}} \\ \mathbf{p}_{\text{kav}} \end{bmatrix}
$$
 (4.1)

Durch Substitution mit Gleichung [2.39](#page-40-0) ergibt sich das EHD-System mit Kavitation:

$$
\begin{bmatrix}\n-\mathbf{D} \mathbf{K}_{\text{fluid}}^{-1} \mathbf{B} \\
\mathbf{0}\n\end{bmatrix}\n\dot{\mathbf{u}}_{\text{R}} + \left\{\n\mathbf{K}_{\text{el}} - \begin{bmatrix}\n-\mathbf{D} \mathbf{K}_{\text{fluid}}^{-1} \mathbf{C} \\
\mathbf{0}\n\end{bmatrix}\n\right\}\n\mathbf{u}_{\text{R}}\n= \mathbf{F}_{\text{ext}} + \begin{bmatrix}\n\mathbf{D} \mathbf{K}_{\text{fluid}}^{-1} \mathbf{C} \mathbf{h}_{0} \\
\mathbf{D} \mathbf{p}_{\text{fluid}}\n\end{bmatrix}
$$
\n(4.2)

Bedingt durch das schlagartige Umschalten der Randbedingungen beim Einsetzen und Beenden von Kavitation kommt es zu einem starken Eingriff in das zu lösende Gleichungssystem. Dies wirkt sich negativ auf das Konvergenzverhalten aus. Ferner ist der Druck in den Kavitationsknoten indifferent gegen eine Spalthöhenänderung, so dass bei dem Extremfall von Kavitation im gesamten Schmierspalt keine Lösung berechnet werden kann.

In weniger extremen Fällen können Instabilitäten zwischen einzelnen Kavitationsgebieten auftreten, die ein Konvergieren der Rechnung verhindern. Diese Instabilitäten werden dadurch hervorgerufen, dass das Entstehen eines Kavitationsgebiets das Vergehen eines anderen bewirkt. Fuhrt dies wiederum zum ¨ Verschwinden des neu entstandenen Kavitationsgebiets, so kann es zu wechselseitigem Entstehen und Vergehen kommen. Derartige Ampeleffekte treten in der Regel innerhalb eines Schrittes der Zeitintegration auf, können aber auch von Zeitschritt zu Zeitschritt wirksam werden.

Innerhalb eines Zeitschritts kann die Kavitation dadurch stabilisiert werden, dass Kavitationsgebiete während der iterativen Verbesserung der Lösung nur entstehen und nicht vergehen können. Kavitation kann dann nur von Zeitschritt zu Zeitschritt, nicht jedoch innerhalb der Iteration, beendet werden, wodurch die kavitierten Bereiche zwangsweise eingefroren werden. Dies hat einen Fehler des berechneten Drucks zur Folge, wie in Kapitel [4.3.3f](#page-82-0). beschrieben. Dieser Fehler wird dann zugunsten der numerischen Stabilität akzeptiert. Eine andere Möglichkeit zur Verbesserung der numerischen Stabilität ist die Verwendung der Volume-of-Fluid (VoF) Methode [\[36\]](#page-109-0). Hierbei entsteht dieser Druckfehler nicht, es muss dafür jedoch einer 2-Phasen Strömung behandelt werden.

## **4.3 Kavitationsmodell mit Siedeverzug**

Eine Beschreibung des Kaviatationsverhaltens durch umfassendere Kavitationsmodelle ist für den vorliegenden Fall eines dünnen Schmierfilms nicht möglich. Ansätze, die z.B. thermisches oder thermodynamisches Gleichgewicht und bläschendynamische Vorgänge erfassen, können nicht auf das Fluid im Schmierspalt angewandt werden, da hier besondere geometrische Bedingungen herrschen [\[39\]](#page-110-2).

Bedingt durch die zweidimensionale Fluidbeschreibung, die Größe der Fluidelemente sowie der Vernachlässigung der thermodynamischen Vorgänge in der EHD-Berechnung kann Kavitation nur im integralen Sinne behandelt werden. Das Entstehen neuen Kavitationsvolumens ist im vorliegenden Modell abhängig von geometrischen Größen und dem Druck, jedoch unabhängig von thermischen Größen

Motiviert durch Siedeverzug werden beim Entstehen von Kavitation kurzzeitig negative Drücke zugelassen, wodurch die zeitliche Druckentwicklung gegenüber dem Modell ohne Siedeverzug verstetigt wird. Dieses sanftere Einsetzen der Kavitation wirkt sich sowohl positiv auf das Konvergenzverhalten als auch auf die Lokalisierung der Kavitationsgebiete aus. Kavitationsknoten werden in dem Modell mit Siedeverzug nicht eingefroren, sondern können während der Gleichgewichtsiteration auch verschwinden. Dies bewirkt, gerade bei größeren Zeitschrittweiten, die Ausbildung kleinerer Kavitationsgebiete, da die Kavitationsgebiete von der endgultigen Gleichgewichtslage des ¨ Kolbens abhängen.

Das Kavitationsmodell mit Siedeverzug unterscheidet zwischen entstehender und vergehender Kavitation. Um numerische Probleme zu vermeiden, werden diese Phasen mittels unterschiedlicher Randbedingungen modelliert. Als entstehende Kavitation wird die Phase bezeichnet, in der neues Kavitationsvolumen gebildet wird. Wahrend des Vergehens von Kavitation wird das zuvor ¨ entstandene Gasvolumen wieder in den flüssigen Zustand überführt.

<span id="page-79-0"></span>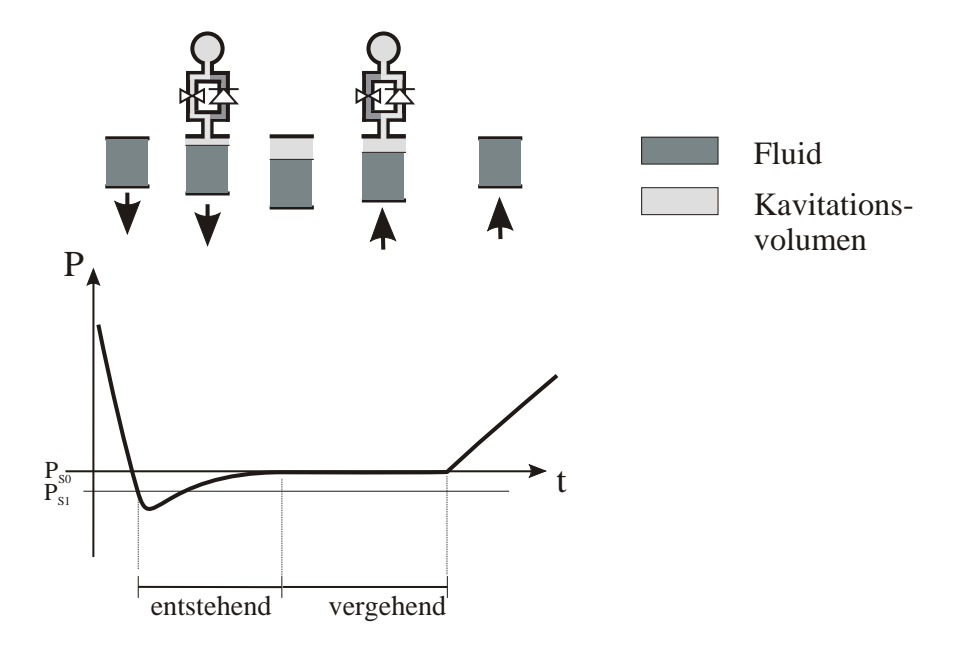

**Abb. 4.2:** Schematische Darstellung der Vorgange bei entstehender und vergehender Kavitation. ¨ Der Siededruck ist hier durch  $P_{s0}$  gekennzeichnet.

Um das in Abbildung [4.2](#page-79-0) dargestellte Verhalten zu erreichen, wurde ein spezielles Kavitationselement entworfen. Es lasst sich schematisch als eine Drossel ¨ mit parallel geschalteter Freilaufdiode darstellen.

#### **4.3.1 Entstehende Kavitation**

In einem Fluidknoten setzt Kavitation ein, sobald der Fluiddruck  $P_i$  unter den Kavitationsstartdruck  $P_{s1}$  sinkt. Die im Kavitationsmodell ohne Siedeverzug beschriebenen Ampeleffekte werden vermieden, sobald der Druck  $P_{s1}$  wenige  $Pa$  unterhalb des Siededrucks  $P_{s0}$  liegt, wohingegen aus physikalischer Sicht  $P_{s1}$  durchaus erheblich unterhalb von  $P_{s0}$  liegen kann, ein Phänomen, welches als Kavitationshysterese bezeichnet wird [\[39\]](#page-110-2). Die Druckdifferenz zwischen Siededruck  $P_{s0}$  und Siedestartdruck  $P_{s1}$  liegt im Bereich von 1..50*bar*. Wird der Kavitationsstartdruck  $P_{s1}$  unterschritten, so ist die Bedingung für das Einsetzen von Kavitation gegeben. Es wird nun in den betroffenen Knoten Kavitationsvolumen gebildet, wodurch der Druck im Lauf der Zeit (abhangig von der ¨ Drosselwirkung) auf  $P_{s0}$  zurückgeführt wird. Bei Erreichen des Siededrucks  $P_{s0}$  wird auf vergehende Kavitation umgeschaltet.

Bei entstehender Kavitation bildet sich zunächst ein Gasbläschen. Diese wächst durch Verdampfungs- und Ausgasungsvorgänge an seinen Ränden. In dem FEM-Modell wird dieser Vorgang durch einen Kavitationsvolumenstrom, der in den betroffenen Fluidknoten einströmt, modelliert. Hierzu wird der entsprechende Knoten über ein Kavitationselement mit einem auf Siededruck gehaltenen Reservoir verbunden (siehe Abb. [4.2\)](#page-79-0). Aus diesem Reservoir stammt nun das Kavitationsvolumen, welches über die Kavitationselemente in die betroffenen Knoten einströmt. Das zuströmende Fluidvolumen wird dabei als Kavitationsvolumen angesehen und geht in die Volumenbilanz mit ein. Die Kavitationselemente sind eindimensionale Fluidelemente, deren Konduktivität entsprechend den Bedingungen des Kavitationsgebiets eingestellt wird. Das einströmende Fluidvolumen simuliert das bei Kavitation entstehende Gasvolumen und muss folglich auch wieder ausströmen, um die Massenbilanz des Systems nicht zu verfälschen.

Da das Kollabieren von Kavitationsbläschen ein quasi ungedrosselter Vorgang ist, darf die Drossel der Konduktivitätselemente nur in einer Richtung durchströmt werden. Daher wird bei Erreichen des Siededrucks auf vergehende Kavitation umgeschaltet.

Der Drosselfaktor der Kavitationselemente muss an die geometrische Größe der angrenzenden Fluidelemente angepasst werden, um ein von der Vernetzung unabhängiges Verhalten zu erreichen. Die Anzahl der vorhandenen Keimstellen hängt unter anderem von der Spalthöhe ab. Meist liegt die Spalthöhe in den Kavitationsbereichen unterhalb des kritischen Bläschendurchmessers, so dass sie, aufgrund der geometrischen Gegebenheiten. Einfluss auf den Bläschenradius ausübt. Dieser geht quadratisch in die Drucküberhöhung im Bläscheninneren ein. Die aktuelle Spalthöhe geht somit bei der Bestimmung des Drosselfaktors nichtlinear ein.

Die Konduktivität eines Kavitationselements  $\mathbf{K}_i^{kav}$  wird daher aus der Konduktivität des zugeordneten Knotens ermittelt:

$$
K_i^{kav} = \beta K_{ii} \qquad \text{mit} \quad 0.15 \le \beta \le 5 \qquad (4.3)
$$

Der Zusammenhang zwischen der aktuellen Spalthöhe  $h$  und der Konduktivität der Kavitationselemente wurde somit als kubisch implementiert, da  $K_{ii}$ eine Funktion von  $h^3$  ist. Der Faktor  $\beta$  stellt die von h unabhängige Drosselwirkung dar. Die Größenordnung welche die negativen Drücke im Fluid erreichen, hängt somit von dem Parameter  $\beta$  und der Spalthöhe  $h$  ab.

Die Kavitationselemente sind mit den von Kavitation betroffenen Fluidknoten und mit einem auf Siededruckniveau gehaltenen Fluidreservoire verbunden. Da der Siededruck als 0 bar behandelt wird, ergibt sich aus dieser Druckvorgabe kein Beitrag in der Lastspalte der Fluidgleichung. Somit folgt für die Konduktivität eines Knotens mit entstehender Kavitation:

$$
K_{ii}^* = (1 + \beta) K_{ii}
$$
 (4.4)

In Rechnungen erweisen sich für  $\beta$  Werte im Bereich von 0.1 .. 10 als geeignet. Damit ergaben sich zu Beginn der Kavitationsentstehung bei Spalthöhen im  $\mu$ m-Bereich minimale Drücke von einigen  $bar$  unterhalb des Siededrucks. Zugleich wurden in den durchgeführten Rechnungen keine Instabilitäten zwischen verschiedenen Kavitationsgebieten beobachtet.

#### **4.3.2 Vergehende Kavitation**

Bedingt durch die mit abnehmendem Radius steigende Drucküberhöhung im Inneren der Blaschen handelt es sich bei dem Zusammenfallen der Kavitations- ¨ bläschen um einen ungedrosselten Vorgang. Dies bewirkt, dass während des Vergehens von Kavitation quasi Siededruck im Fluid herrscht. Das Volumen des von den Seiten zuströmenden Fluids und die Volumenabnahme infolge einer eventuellen Spalthöhenverringerung entspricht dabei dem kondensierenden Kavitationsvolumen.

Sehr schwache Drosselfaktoren der Kavitationselemente würden sehr große Werte auf der Hauptdiagonalen der Konduktivitätsmatrix hervorrufen, was zu einer sehr schlechten Konditionierung der Konduktivitätsmatrizen und daher zu einem großen Stellenverlust im Löser führen würde. Eine ungedrosselte Strömung würde infinite Werte hervorrufen, das ungedrosselte Ausströmen des Fluids kann somit nicht mit Kavitationselementen beschrieben werden.

Durch Vorgabe von Druckrandbedingungen wird der Massenstrom zur Berechnungsgröße. Das Zeitintegral über den Massenstrom stellt die fiktive Fluidmenge dar, die über ein ungedrosseltes Kavitationselement strömen müsste, um den betreffenden Knoten auf Siededruck zu halten. Durch Vorgabe der Druckrandbedingungen lässt sich das Verhalten eines ungedrosselten Kavitationselementes nachbilden, ohne dass dies zu einer schlechten Konditionierung der Konduktivitätsmatrix führt. Somit kann das zuvor über das gedrosselte Kavitationselement eingeströmte Fluid nun ungedrosselt entweichen.

Da es sich nur bei dem Vergehen, nicht jedoch beim Entstehen von Kavitation um einen quasi ungedrosselten Vorgang handelt, darf bei vorgeschriebenen Druckrandbedingungen nur Volumen aus dem Kavitationsknoten ausströmen. Dreht sich die Strömungsrichtung jedoch um, so muss an diesem Knoten wieder auf entstehende Kavitation umgeschaltet werden. Der Druck wird nun wieder zur Berechnungsgröße, Volumen strömt jetzt gedrosselt über ein Kavitationselement ein.

#### <span id="page-82-0"></span>**4.3.3 Beenden der Kavitation**

Ist das während des Entstehens von Kavitation über das Kavitationselement in einen Knoten eingeströmte Kavitationsvolumen wieder vollständig abgeflossen, so ist die Kavitation dort beendet. In der Regel stimmt der Zeitpunkt, an dem das Kavitationsvolumen gerade vollständig ausgeströmt ist, jedoch nicht mit der zeitlichen Diskretisierung überein. Es strömt dann innerhalb dieses Zeitschritts mehr Volumen aus dem Kavitationsknoten aus, als Kavitationsvolumen übrig ist, was zu einem Fehler in der Massenbilanz führt.

Dieser Fehler äußert sich in einem geringfügig zu niedrigen Druck an den Kavitationsknoten, an denen die Kavitation gerade beendet wurde. Die Abweichung im Fluiddruck verringert sich mit abnehmender Zeitschrittweite.

Aus dem Fehler in der Druckdifferenz zu den Nachbarknoten −zumeist nur einige *mbar* − ergibt sich ein zusätzlicher Massenstrom, was ebenfalls die Druckwerte der Nachbarknoten beeinflusst. Da jedoch Kavitationsgebiete meistens nicht schlagartig verschwinden, sondern von deren Rändern her aufgelöst werden, ist nur eine kleine Anzahl an Fluidknoten mit einem zu geringen Druck behaftet. Die Druckverteilung im Schmierspalt wird daher nur unwesentlich beeinflusst.

Um die Massenbilanz während der gesamten Rechnung zu erfüllen, wird das beim Beenden der Kavitation aus einem Knoten zu viel ausgeströmte Volumen im folgenden Rechenschritt zurückgegeben, wodurch sich ein leicht zu hoher Druck an diesem Knoten einstellt. Dies hat ebenso auf den Knoten selbst wie auch auf die angrenzenden Knoten einen stabilisierenden Einfluss.

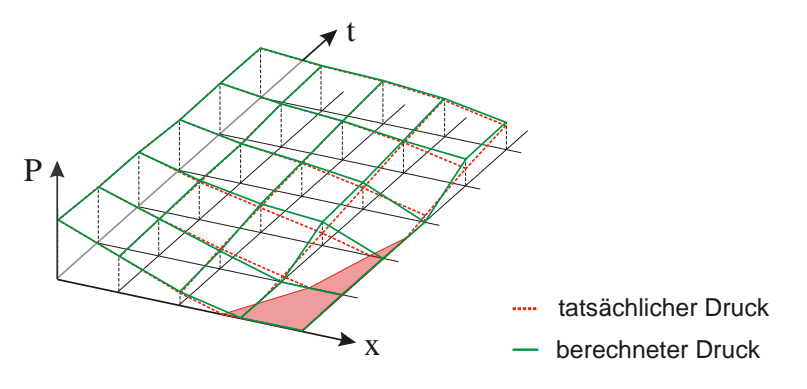

**Abb. 4.3:** Der tatsächliche und der berechnete Druck benachbarter Knoten sind über die Zeit aufgetragen. Der tatsächliche Kavitationsbereich ist farblich dargestellt.

In Rechnungen zeigte sich, dass das Beenden von Kavitation wahrend der Ite- ¨ ration die in Kapitel [4.2](#page-76-0) beschriebenen Instabilitaten zur Folge hat. Um diese ¨ zu vermeiden, wird der Kavitationszustand beim Beenden an den entsprechenden Knoten bis zum Ende des Zeitschritts eingefroren, was jedoch einen geringen Druckfehler zur Folge haben kann.

#### **4.3.4 Vergleich beider Kavitationsmodelle**

Bei kleinen Kolbenverlagerungen stimmen die ohne Siedeverzug ermittelten Kavitationsgebiete gut mit denen des Kavitationsmodells mit Siedeverzug überein. Sind jedoch größere Kolbenverschiebungen zum Finden des Gleichgewichtszustands erforderlich, so bilden sich beim Kavitationsmodell ohne Siedeverzug, bedingt durch das Einfrieren der Knoten, größere Kavitationszonen als bei dem Modell mit Siedeverzug aus.

In Vergleichsrechnungen stellte sich das Kavitationsmodell mit Siedeverzug als das zeiteffizientere heraus. Bedingt durch die flexiblere Behandlung der Kavitation innerhalb eines Zeitschritts wurden weniger Iterationen benötigt, es konnte mit einer gröberen Zeitschrittweite gerechnet werden, auch zeigten sich keine Ampeleffekte. Jedoch lässt die Stabilität des Modells bei sehr kleinen Drosselwirkungen nach. Für eine gegen 0 strebende Drosselung geht es in das Modell ohne Siedeverzug über und neigt dann zu in diesem Zusammenhang beschriebenen Instabilitäten. Eine derart geringe Drosselung kann aus numerischer Sicht jedoch nicht verwirklicht werden. Beide Modelle zeigen einen kleinen Fehler im Druck während des Beendens der Kavitation.

Bei beiden Modellen wird eine Änderung der Kavitationsbedingungen (bei Einsetzen, beim Beenden und ggf. beim Umschalten auf vergehende Kavitation) nicht in der konsistenten Tangente erfasst. Jedoch sind die Abweichungen bei dem Modell mit Siedeverzug deutlich geringer, da hier die Tangentenabweichungen in der Druckkurve deutlich geringer sind (vgl. Abb. [4.2\)](#page-79-0).

Bedingt durch die sehr einfache Kavitationsbehandlung können die berechneten Kavitationszonen nur als Indikator für Bereiche mit Kavitationserscheinungen verwendet werden. Eine Aussage über eventuelle, durch Kavitation hervorgerufene Schäden kann nicht getätigt werden. Vergleichsrechnungen zeigten, dass die sich einstellende Kolbenlage weitgehend unabhängig von dem verwendeten Kavitationsmodell ist. In Bezug auf die numerische Stabilitat er- ¨ wies sich das Kavitationsmodell mit Siedeverzug als das geeignetere, welches zugleich die physikalischen Vorgänge beim Entstehen und Vergehen von Kavitation besser abbildet.

# **5 Beispiele**

Das Verhalten des Wandkontakts sowie der Kavitation ist im Folgenden an einem einfachen Modell aufgezeigt. Den sich anschließenden Beispielen liegt das in Abbildung [5.1](#page-87-0) dargestellte Modell von Zylinder und Kolben zugrunde. Es wird aufgrund der Symmetriebedingungen als Halbmodell gerechnet.

In dem Modell ist der Zylinder als ein 3D-Kontinuum modelliert, da dies die Anschauung des Verformungsverhaltens vereinfacht. Der Zylinder weist eine Länge von  $30 \, mm$  und einen Innendurchmesser von  $6 \, mm$  auf. Die Wandstärke von  $5 \, mm$  stellt sicher, dass die Wände einen stark glättenden Einfluss auf den Spalthöhenverlauf ausüben. Der Kolben ist  $20 \, mm$  lang, so dass der Druck im Kompressionsraum auf einer Länge von  $10 \, mm$  auf den Zylinder wirkt. Der Druck im Kompressionsraum ist identisch mit dem Druck  $p_{\text{oben}}$  am oberen Fluidrand. Das gesamte Modell wurde, wie in Kapitel [2.2](#page-29-0) beschrieben, auf den Bereich des Schmierfilms reduziert.

Dem numerischen Modell liegen folgende Parameter zugrunde:

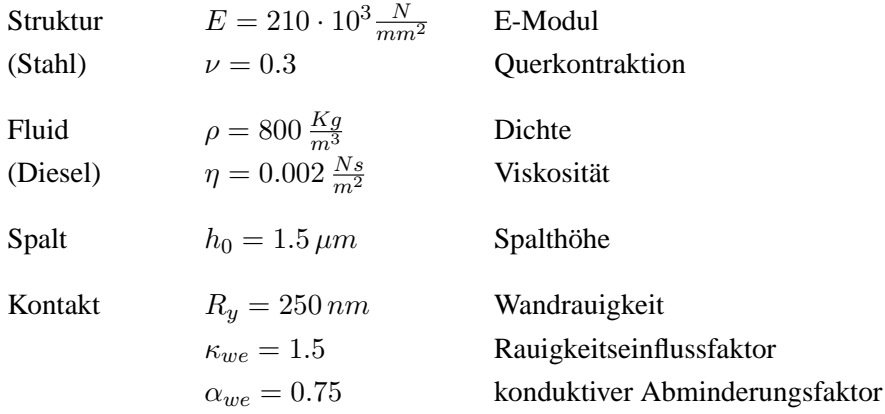

Zu Beginn einer Rechnung herrscht im gesamten Fluidfeld Umgebungsdruck. Der Kolben befindet sich in Mittellage. Wird der Arbeitsdruck und schlagartig aufgebracht vergrößert sich der Zylinderdurchmesser infolge des Druck am oberen und unteren Rand schlagartig, wodurch der gesamte Schmierspalt in Kavitations verfällt. Daher werden die äußeren Lasten und Druckrandbedingungen über eine Rampenfunktion allmählich auf die der Berechnung zugrunde liegende Größe hochgefahren.

Weitere Angaben wie der Kontaktdruck  $p_{k0}$ , die Fluiddrücke am oberen Rand  $p_{\text{other}}$  und am unteren Rand  $p_{\text{under}}$  sowie auf den Kolben wirkende Querkräfte und Momente variieren zwischen den Beispielen. Sie sind daher gesondert mit den Beispielen aufgeführt.

<span id="page-87-0"></span>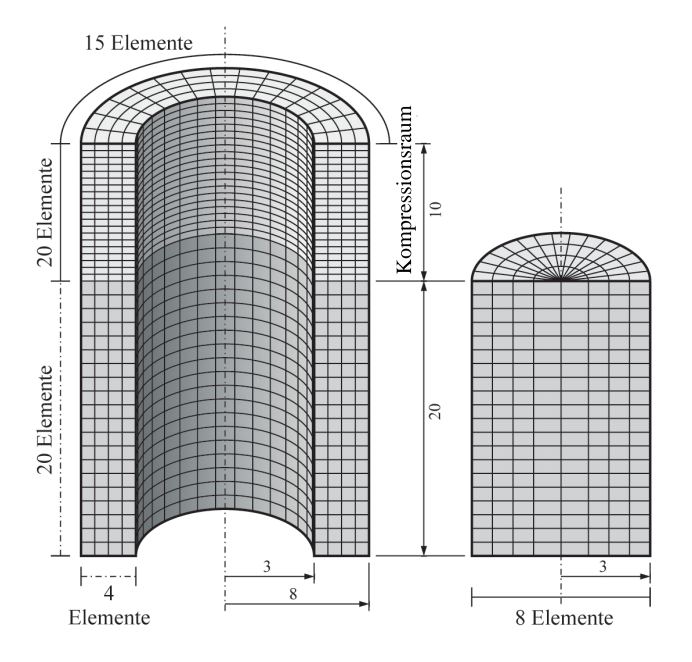

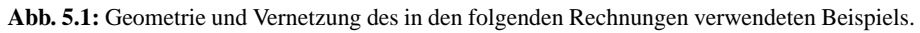

Die aus dem Solid-Modell stammenden Steifigkeitsmatritzen und Lastvektoren werden wie in Kapitel [2](#page-24-0) beschrieben von einem externen Programm auf die Knoten im Bereich des Fluidnetzes umgerechnet.

Das Fluidnetz ist gekennzeichnet durch:

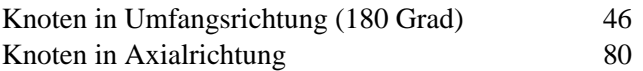

Da das vorliegende EHD-Programm speziell für die Berechnung von Diesel-

Einspritzpumpen konzipiert ist, werden Kräfte und Momente stets am Kolbenfuss aufgebracht.

## **5.1 Vergleich unterschiedlicher Kontaktsteifigkeiten**

In den beiden folgenden Beispielen wird der bei der Spalthöhe  $h = 0$  herrschende Kontaktdruck  $p_{k0}$  um Faktor 10 variiert. Daraus ergeben sich bei Festköperkontakt zwangsweise unterschiedlich große Kontaktbereiche, wie in den Abbildungen [5.4](#page-91-0) bis [5.13](#page-100-0) zu erkennen ist.

Der Druck im Kompressionsraum wird innerhalb der ersten 6, 6 ms von 0 auf  $100bar$  über eine lineare Rampe hochgefahren. Danach wird zwischen der  $6, 6$  ms und 13, 3 ms ein am Kolbenfuss wirkendes Moment von 0 auf  $0.4$  Nm und die Querkraft in X-Richtung von 0 auf 40 N aufgebracht.

Abbildung [5.2](#page-88-0) zeigt die aus dem Festkorperkontakt stammende resultierende ¨ Kraft, welche normal zur Kolbenmittelachse in der Symmetrieebene wirkt.

<span id="page-88-0"></span>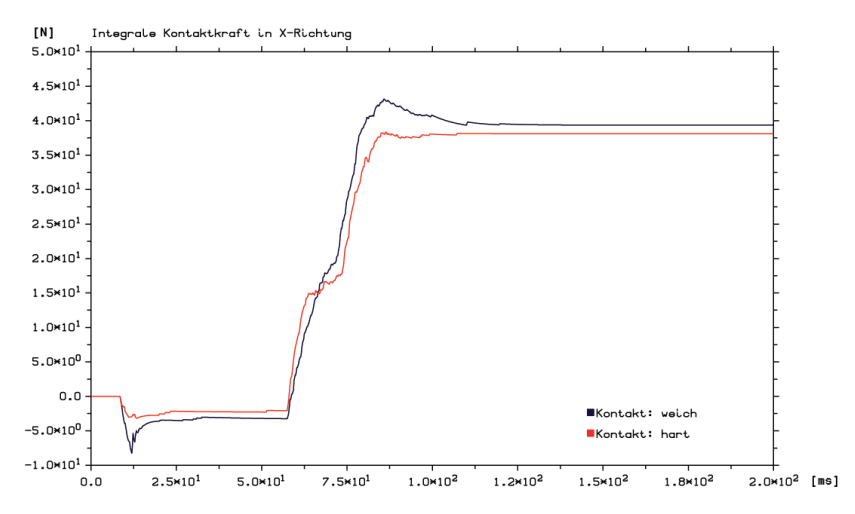

**Abb. 5.2:** Kontaktkraft [N] uber der Zeit [ms] aufgetragen. Vergleich mit unterschiedlichen ¨ Kontaktsteifigkeiten (weich:  $p_{k0} = 2500bar$ , hart:  $p_{k0} = 25000bar$ )

Das erste Einsetzen von Festkörperkontakt (in diesem Fall Mischkontakt) bei Zeitschritt 10, 8 ms ist deutlich zu erkennen. Dieser Zeitpunkt ist von der Kontaktsteifigkeit unabhängig, da zuvor noch keine Kräfte über Festköperkontakt übertragen wurden.

<span id="page-89-0"></span>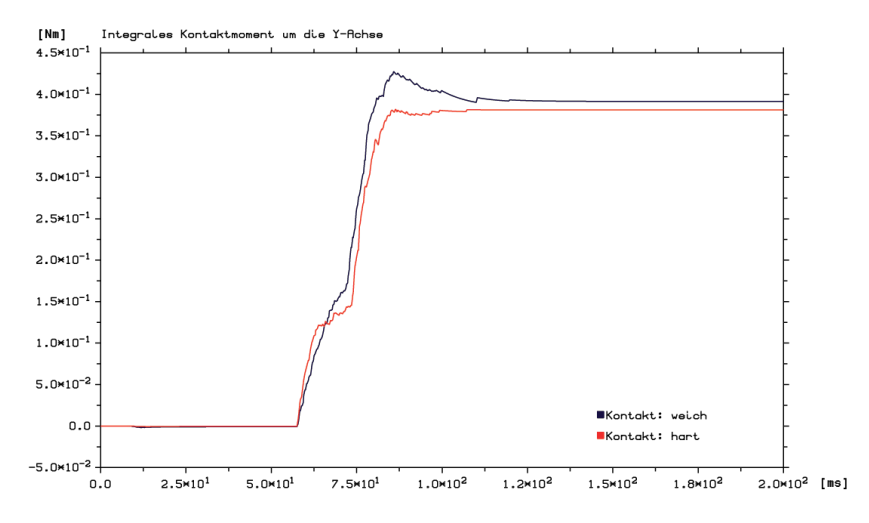

Abb. 5.3: Kontaktmoment [Nm] über der Zeit [ms] aufgetragen. Vergleich mit unterschiedlichen Kontaktsteifigkeiten (weich:  $p_{k0} = 2500bar$ , hart:  $p_{k0} = 25000bar$ )

Abbildung [5.3](#page-89-0) zeigt das durch Festkorperkontakt am Kolbenfuss entstehen- ¨ de Moment. Da das erste Einsetzen von Kontakt am Kolbenfuss auftritt, ist dies in dem resultierenden Kontaktmoment, welches bezüglich des Kolbenfusses berechnet wird, nicht deutlich zu erkennen. Hingegen klar sichtbar ist das Einsetzen von Kontakt im oberen Kolbenbereich. Dieser Kontaktbereich bildet sich ab Zeitschritt 64,  $1 ms$  in ähnlichen Regionen aus. Hier wird deutlich, dass der Einfluss der Steifigkeit des Festköperkontakts nur einen lokalen Einfluss hat. Das Kippverhalten des Kolbens wurde durch die Variation von  $p_k$ <sup>0</sup> nur unwesentlich beeinflusst.

Bedingt durch die Drücke im Kompressionsraum und im Schmierspalt kommt es zunächst zu einer Aufweitung des Zylinders. Nach Aufbringen der Kraft und des Moments am Kolbenfuss bildet sich zunächst dort einseitig Festköperkontakt aus. Mit der Zeit kippt der Kolben. Es bildet sich eine weitere Kontaktzone im oberen Kolbenbereich auf der gegenüberliegenden Seite aus.

Aufgrund des Fluiddrucks im Kompressionsraum weitet sich der Zylinder im oberen Bereich, so dass sich hier eine großere Kontaktzone ausbilden kann und ¨ kein Kantentragen vorliegt. Am Kolbenfuss lässt sich hingegen ein typisches Kantenträger-Verhalten beobachten.

In den sich im Folgenden anschließenden Grafiken sind der Fluiddruck, die Spaltdicken der Symmetrieebene, der Kontaktdruck im Bereich des gesamten Fluidfelds sowie im Bereich des Kontakts am Kolbenfuss als Detail dargestellt.

Das vorliegende Kontaktmodell ermöglicht die Fortsetzung der Berechnung auch nach dem Einsetzen von Festkörperkontakt. Im vorliegenden Beispiel wäre es ohne das Kontaktmodell zu einer Wanddurchdringung gekommen, was einen Abbruch der Rechnung bewirkt hätte. Die Kippbewegung sowie der sekundäre Kontaktbereich hätten nicht erfasst werden können. Aus den Ergebnissen wird ersichtlich, dass der sekundäre Kontaktbereich vorrangig für die Gleichgewichtslage des Systems verantwortlich ist.

<span id="page-91-0"></span>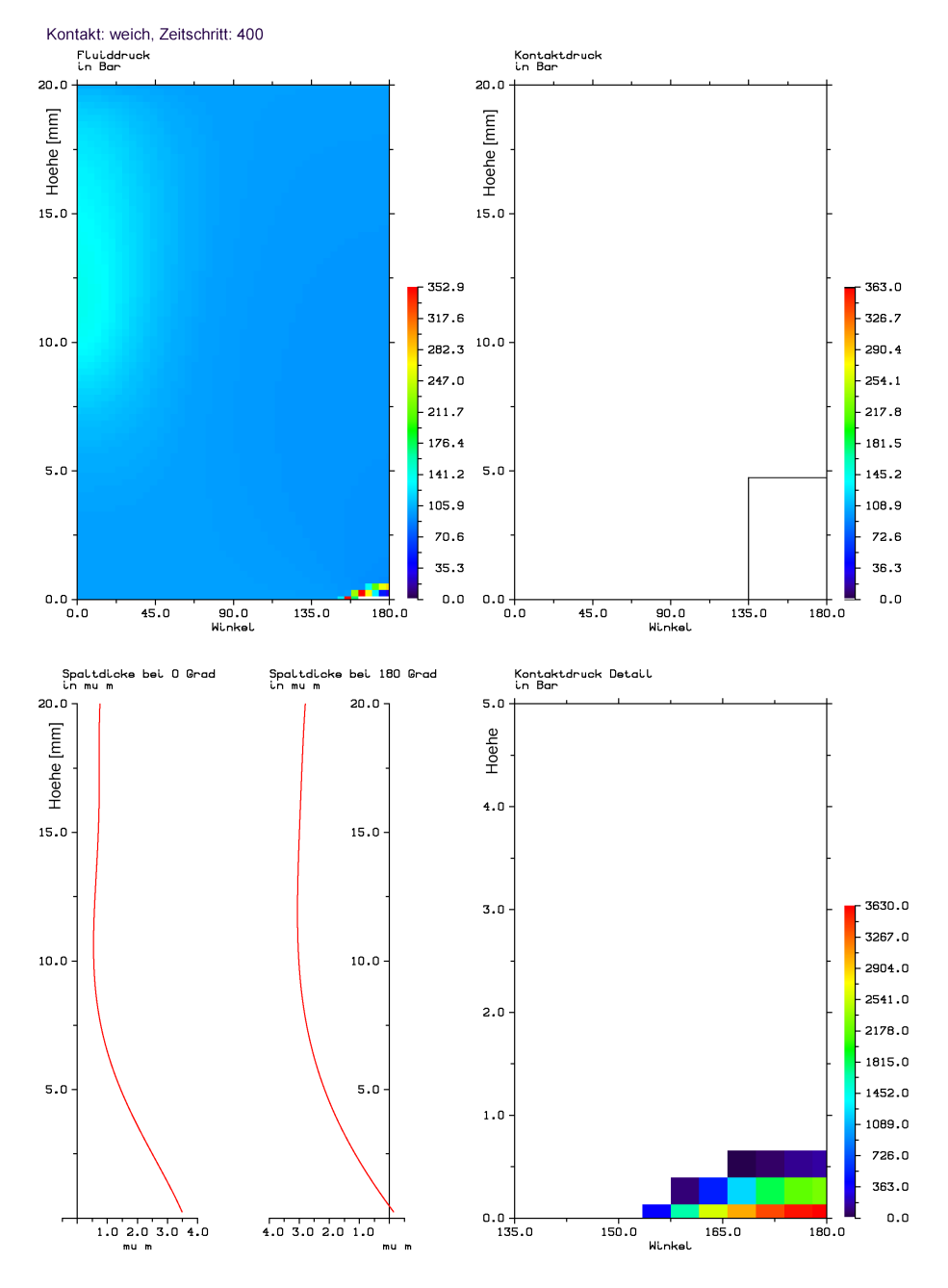

**Abb. 5.4:** Zeitschritt 400,  $t = 44, 4 \text{ ms}, p_{k0} = 2000 \text{ bar}$ 

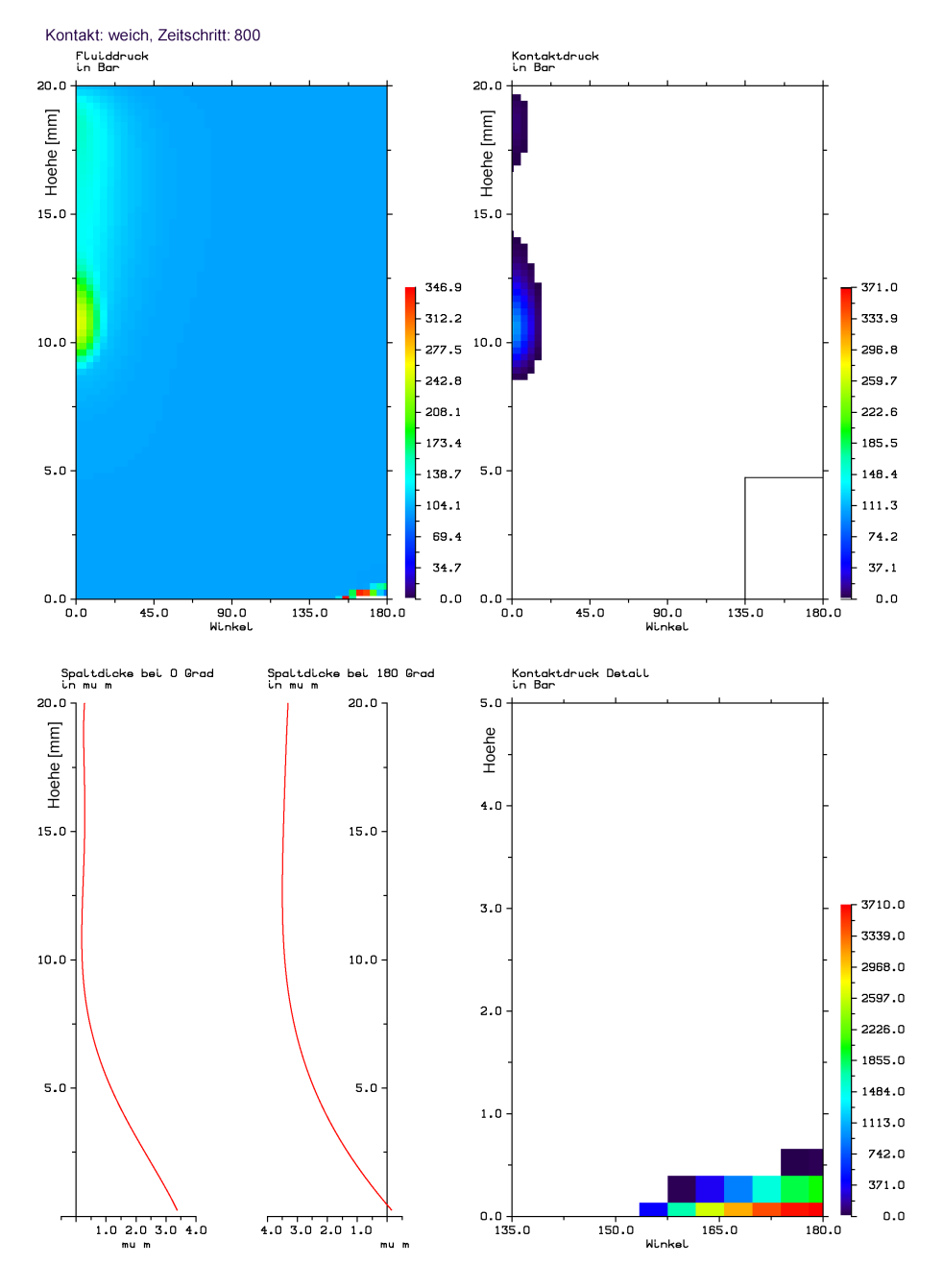

**Abb. 5.5:** Zeitschritt 800,  $t = 88, 8 \, ms, p_{k0} = 2000 \, bar$ 

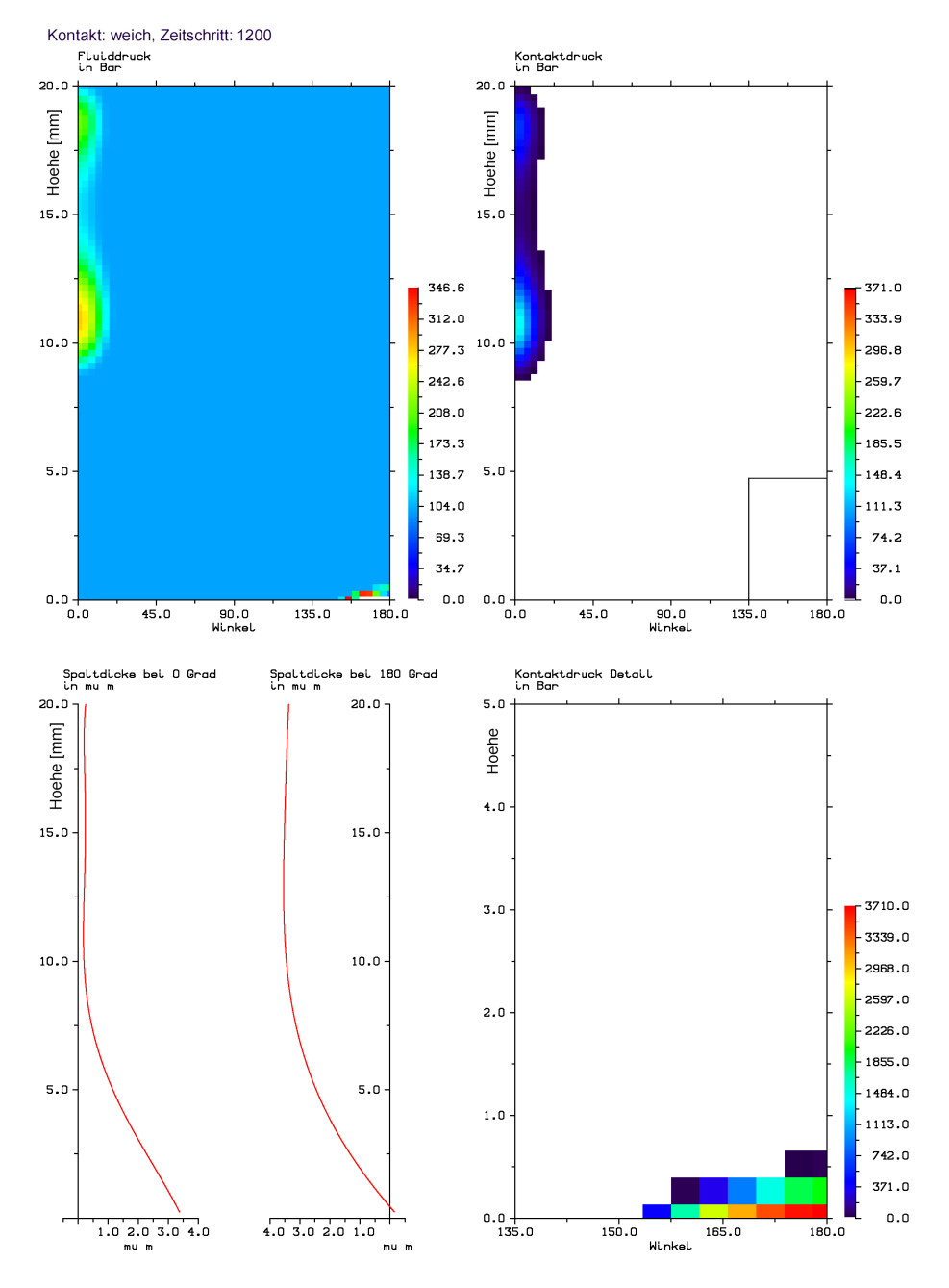

**Abb. 5.6:** Zeitschritt 1200,  $t = 133, 2 \, ms, p_{k0} = 2000 \, bar$ 

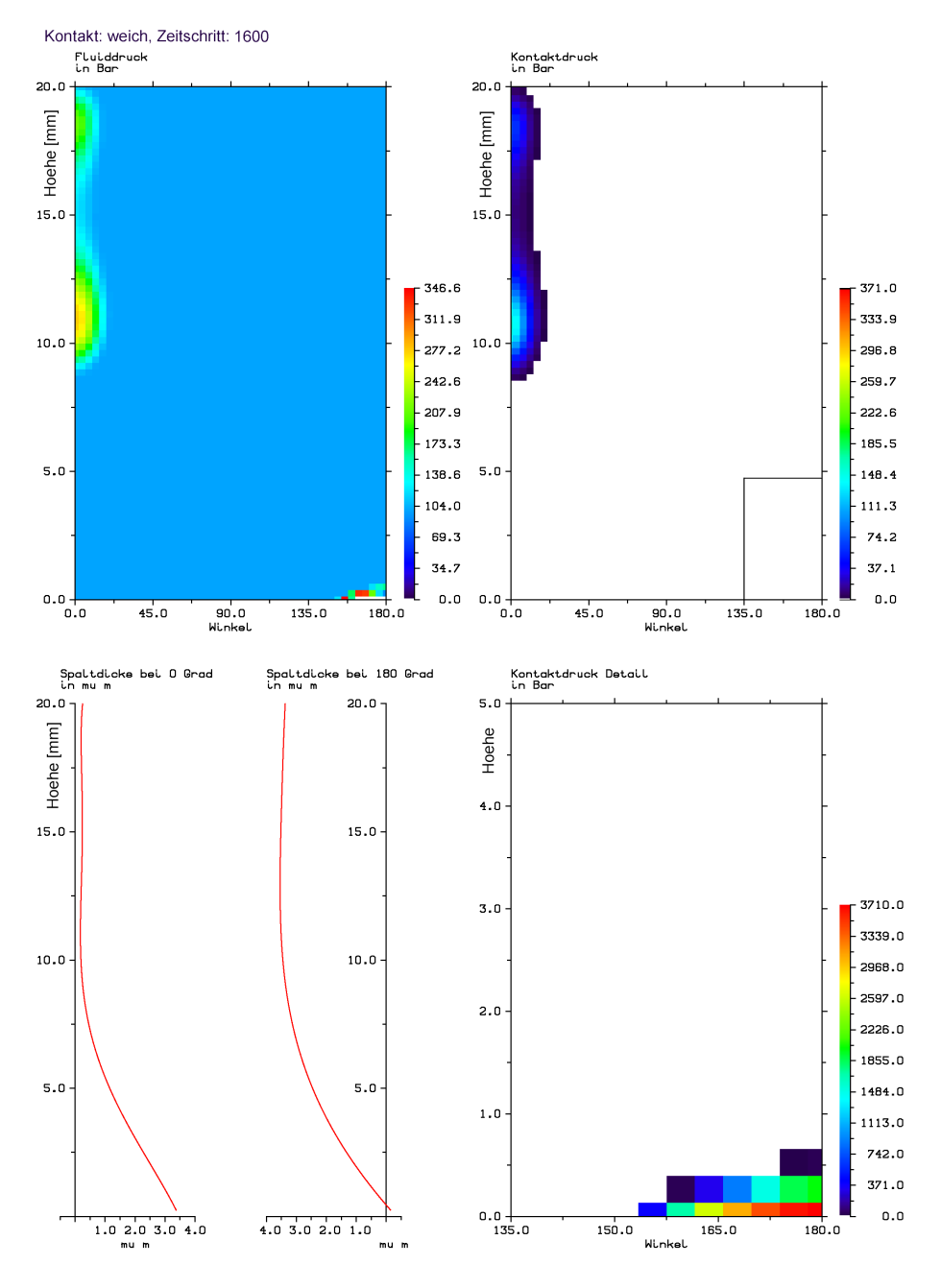

**Abb. 5.7:** Zeitschritt 1600,  $t = 177, 6$  ms,  $p_{k0} = 2000$ bar

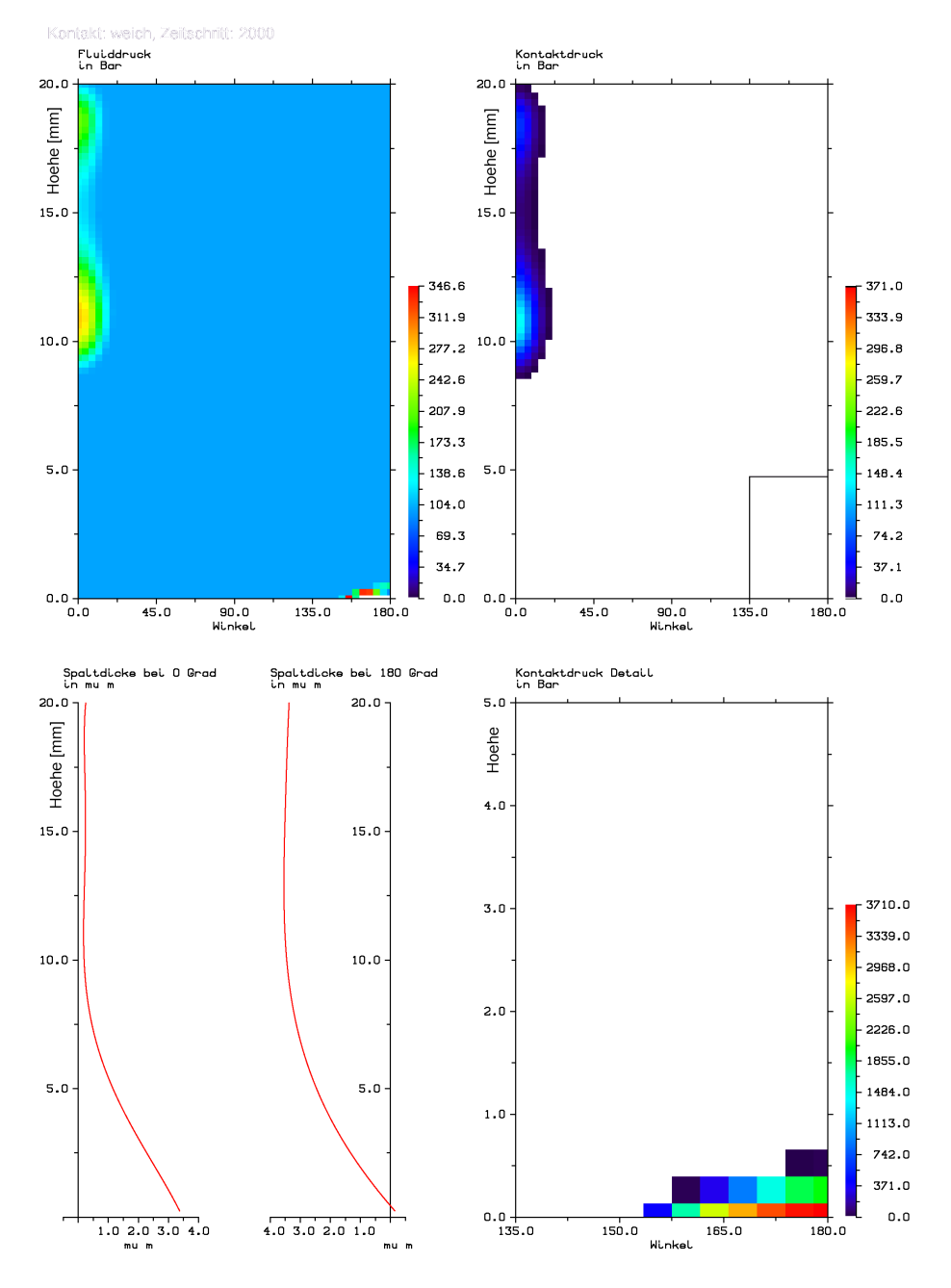

**Abb. 5.8:** Zeitschritt 2000,  $t = 222 \, ms$ ,  $p_{k0} = 2000 \, bar$ 

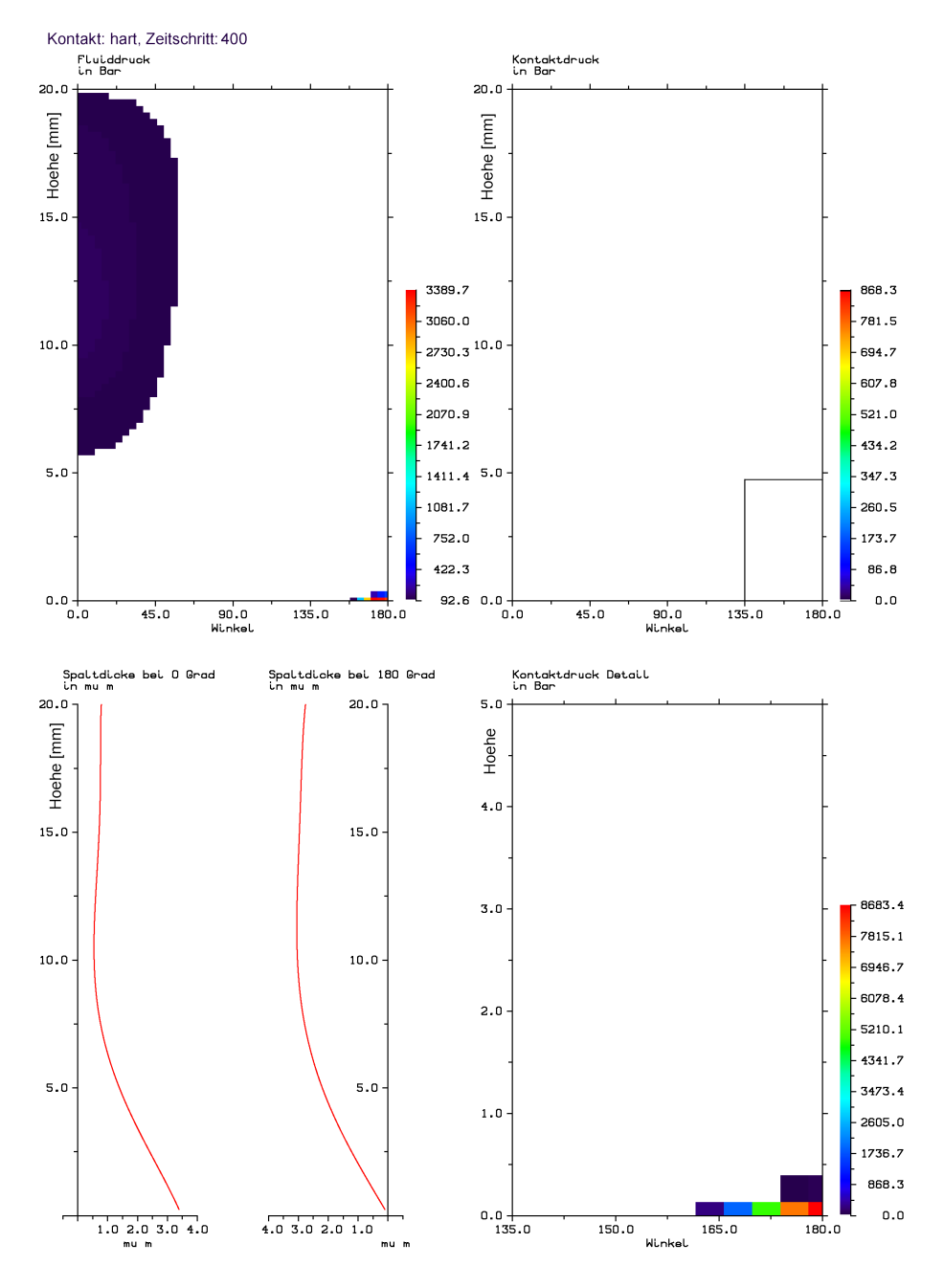

**Abb. 5.9:** Zeitschritt 400,  $t = 44, 4 \text{ ms}, p_{k0} = 20000 \text{bar}$ 

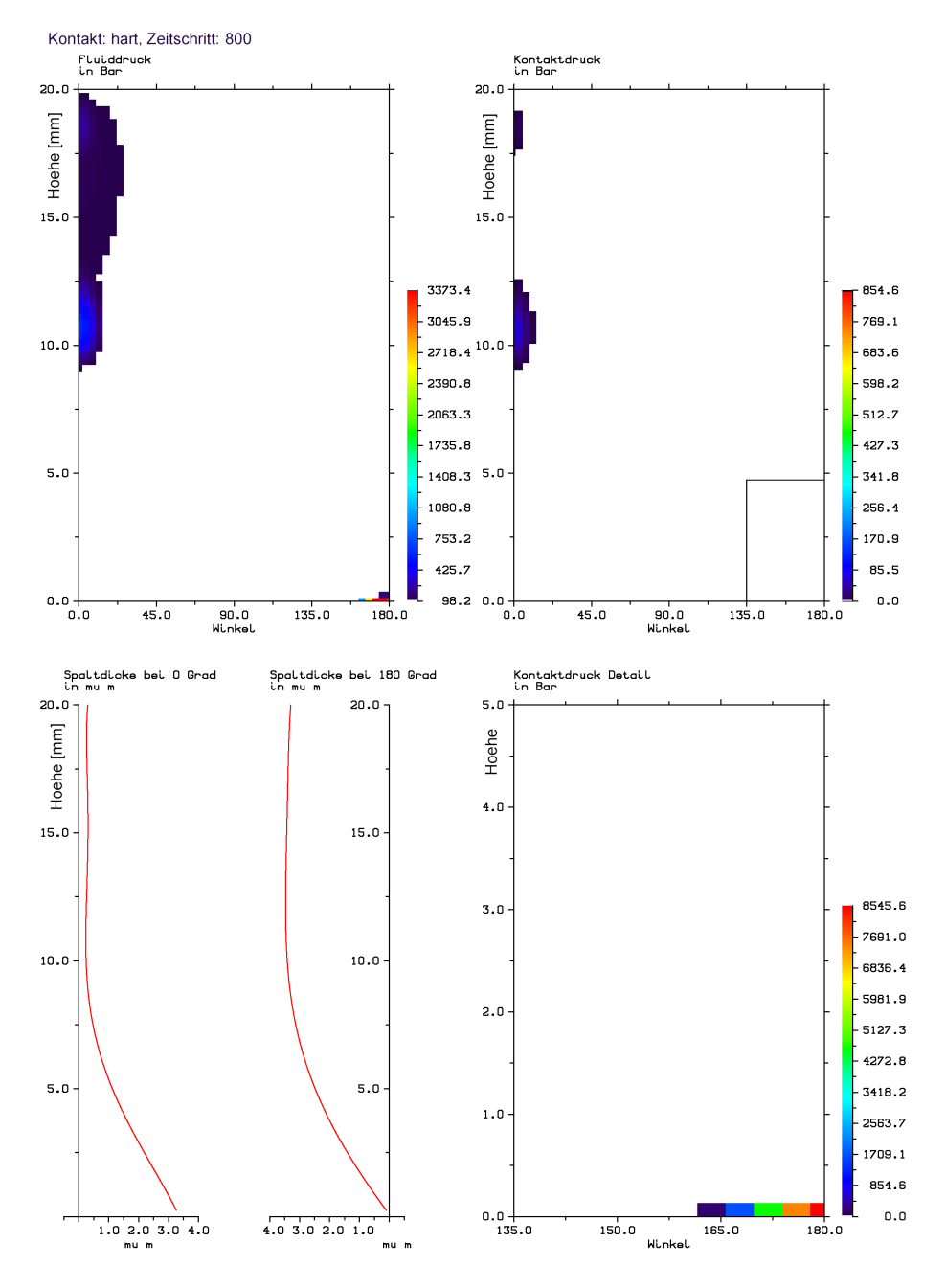

**Abb. 5.10:** Zeitschritt 800,  $t = 88, 8 \, ms, p_{k0} = 20000 \, bar$ 

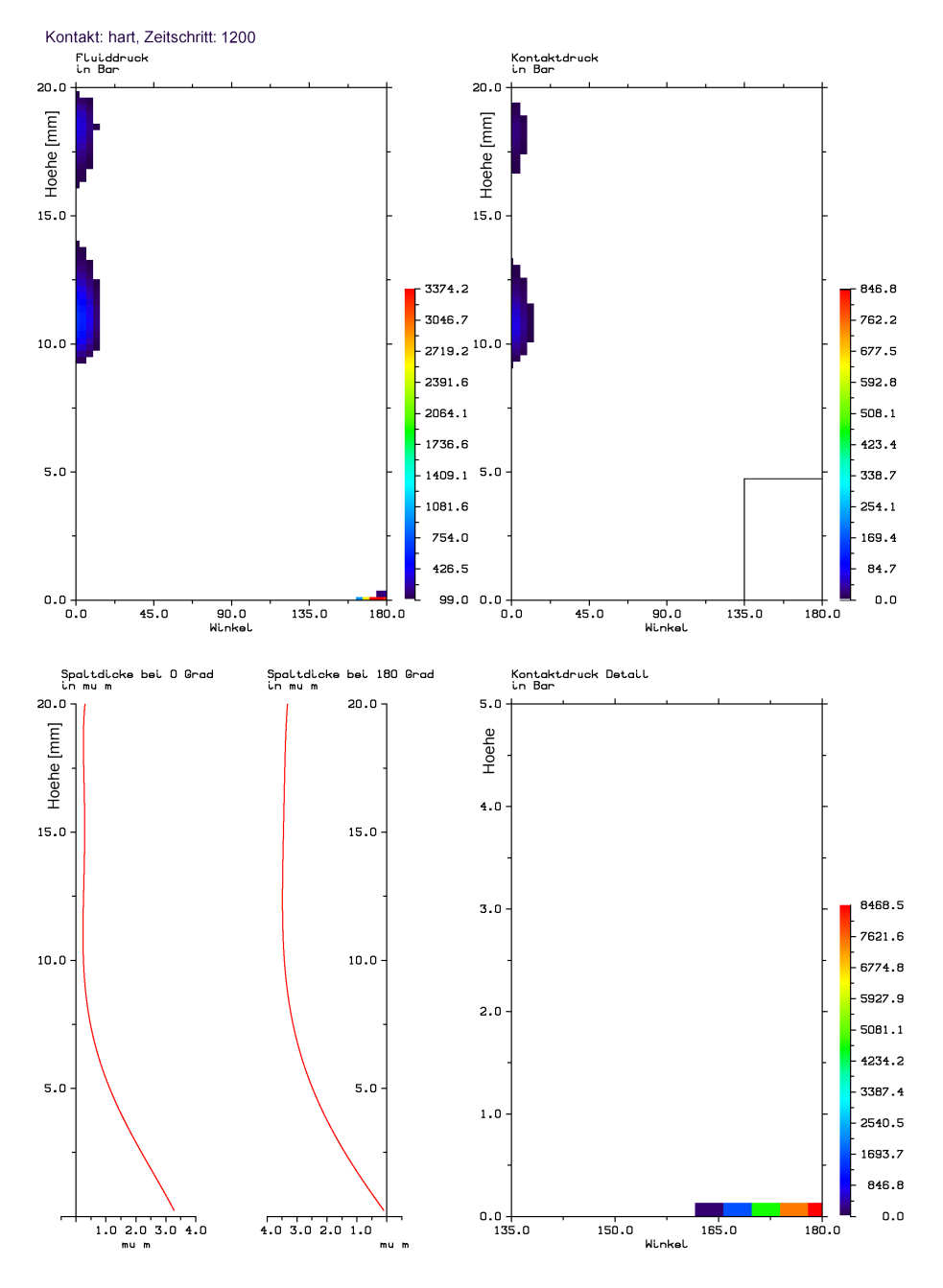

**Abb. 5.11:** Zeitschritt 1200,  $t = 133, 2 \, ms, p_{k0} = 20000 \, bar$ 

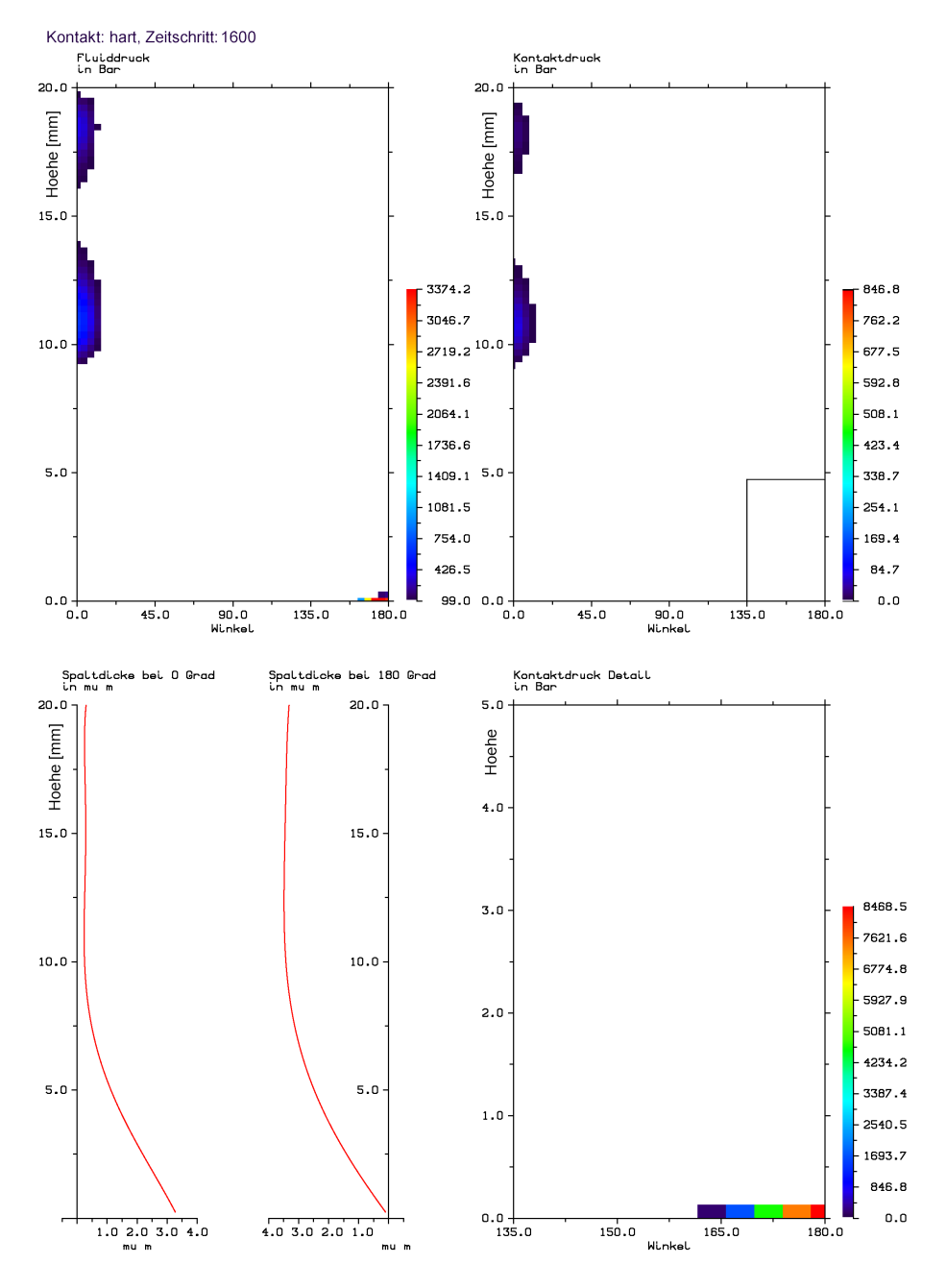

**Abb. 5.12:** Zeitschritt 1600,  $t = 177, 6$  ms,  $p_{k0} = 20000$ bar

<span id="page-100-0"></span>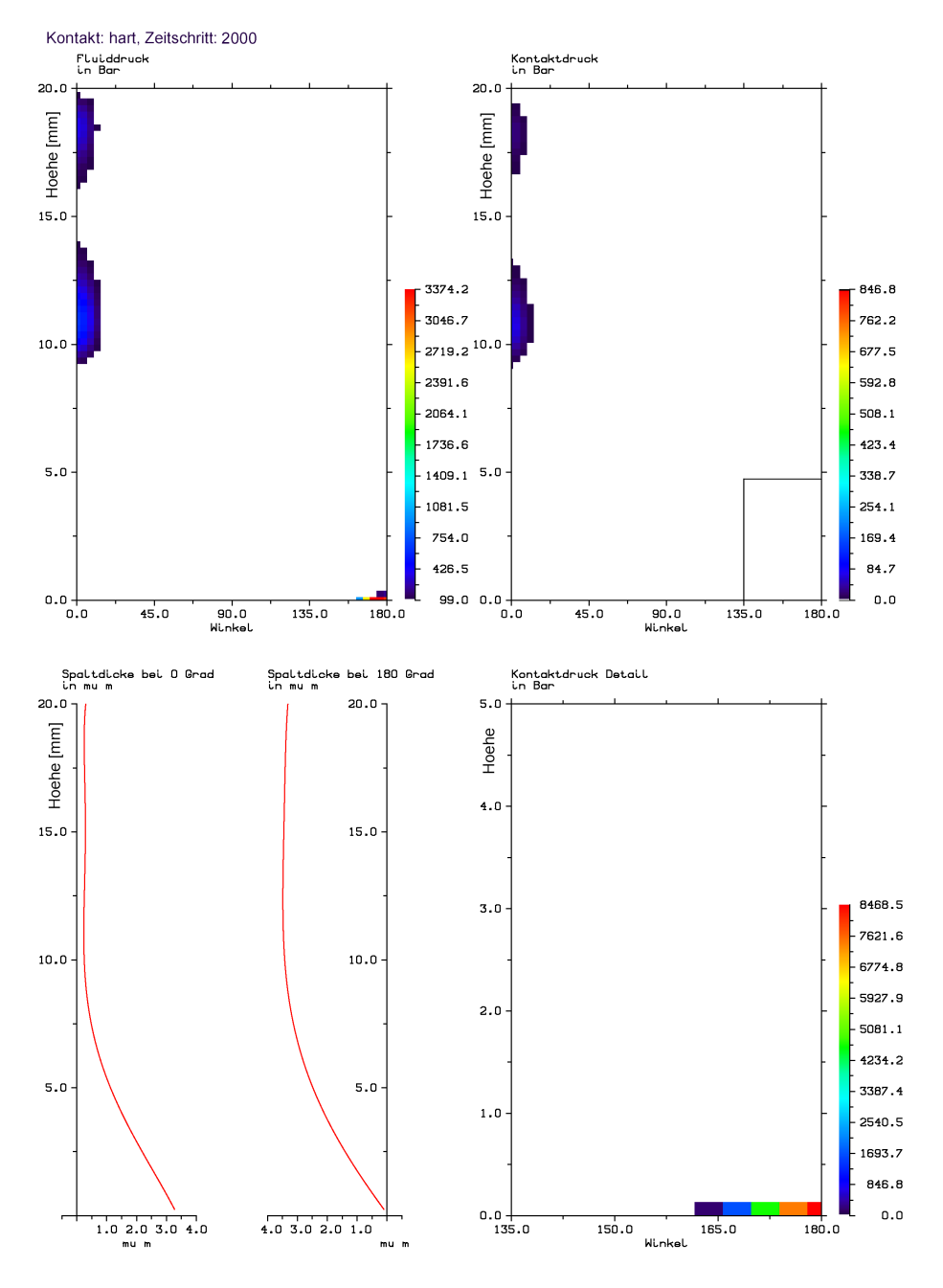

**Abb. 5.13:** Zeitschritt 2000,  $t = 222 \, ms$ ,  $p_{k0} = 20000 \, bar$ 

## **5.2 Beispiel von Kavitation**

Im folgenden Kavitationsbeispiel wird der Druck im Kompressionsraum (vgl. Abb. [5.1\)](#page-87-0) derart schnell uber eine Rampenfunktion hochgefahren, dass dieser ¨ den Zylinder schneller weitet, als Fluid in den Spalt nachströmen kann. Als Folge entsteht ein Kavitationsband, welches vom oberen Fluidrand nach unten wandert. Da keine Querkräfte oder Momente auf den Kolben wirken, entsteht ein in Umgangsrichtung einheitliches Fluidbild. Es sind daher im folgenden Beispiel lediglich die Fluiddrücke und Spaltdicke einer einzelne Knotenspalte des Fluidnetzes dargestellt.

Im vorliegenden Fall wurden sowohl Kolben als auch Zylinder mit einem Polynom 5. Grades in Längsrichtung diskretisiert. Hierdurch lassen sich lokale Verformungen nur ungenügend darstellen. Bei lokaler Anregung werden Moden höherer Ordnung angeregt, was sich in einem wellenförmigen Spaltdickenverlauf äußert, welcher sich besonders an den Randbereichen bemerkbar macht. Um das Verhalten des Systems im vorliegenden Fall genauer zu beschreiben, wäre die Verwendung lokaler Verformungsmoden oder ein Ansatz höherer Ordnung erforderlich. Die Verwendung mehrerer Hemitepolynome in Kolbenlängsrichtung ist in der Lage die Verformungen des Kolbens an dem oberen und unteren Rand genauer zu erfassen, da ihr Einfluss lokal begrenzt ist, diese Untersuchungen sind jedoch nicht Bestandteil der vorliegenden Arbeit.

Während der ersten  $(3, 3 \text{ ms})$  wird der Druck am oberen Fluidrand von 1 bar Umgebungsdruck auf 1000  $bar$  erhöht und verbleibt danach konstant. Am unteren Fluidrand herrscht Umgebungsdruck. Der Kavitationsdruck (0 bar) sowie die Anfangsspalthöhe (1,  $5 \mu m$ ) sind als rote Linie in den Diagrammen dargestellt.

Über einen Zeitraum vom  $22, 22 \, ms$  wandert ein Kavitationsband vom oberen zum unteren Fluidrand. Bemerkenswert ist hierbei die Ahnlichkeit in den ¨ Druckverläufen in Längsrichtung des Fluidspalts. Im Bereich zwischen dem oberen Fluidrad und dem Kavitationsbereich stellt sich ein kubischer Druckabfall ein. Der niedrige Druck im Kavitationsbereich verhindert in diesem Bereich eine Spaltaufweitung. Durch die glättende Wirkung der Wände des Zylinders kommt es unterhalb des Kavitationsbandes zu einer Verringerung der Spalthöhe, was einen Druckanstieg in diesem Bereich zur Folge hat.

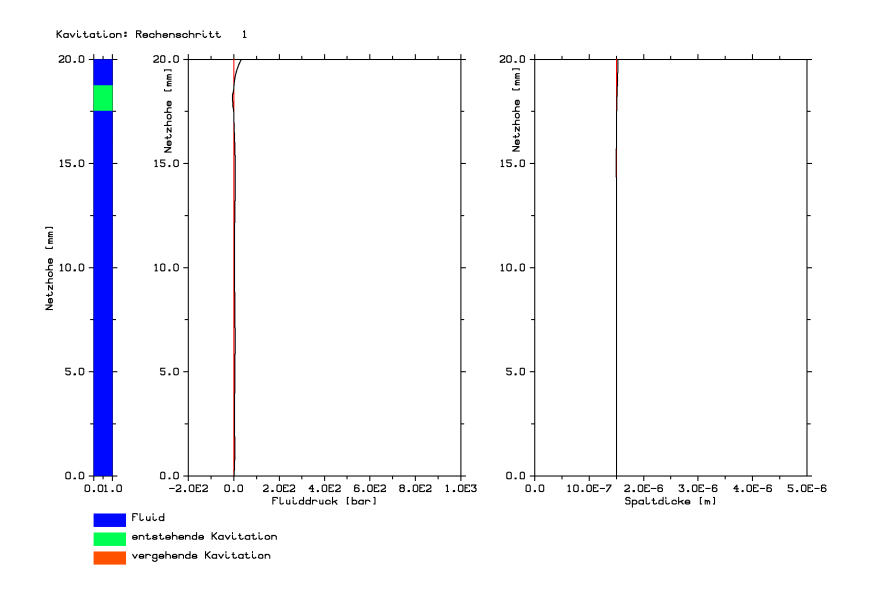

**Abb. 5.14:** Zeitschritt 1,  $t = 0.11$  ms, Kavitation, Druckverlauf und Spalthöhe. Am oberen Fluidrand herrschen 33 bar Druck.

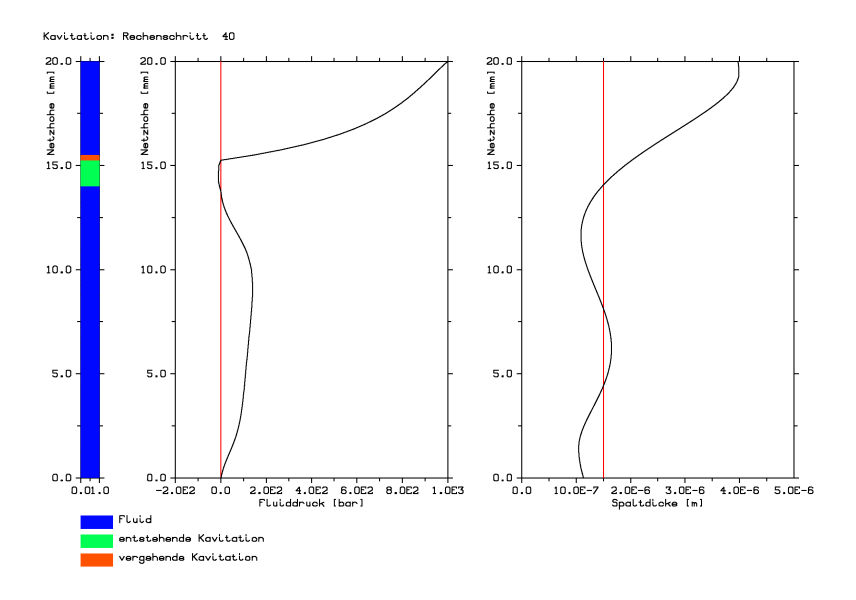

**Abb. 5.15:** Zeitschritt 40,  $t = 4$ , 44 ms, Kavitation, Druckverlauf und Spalthöhe

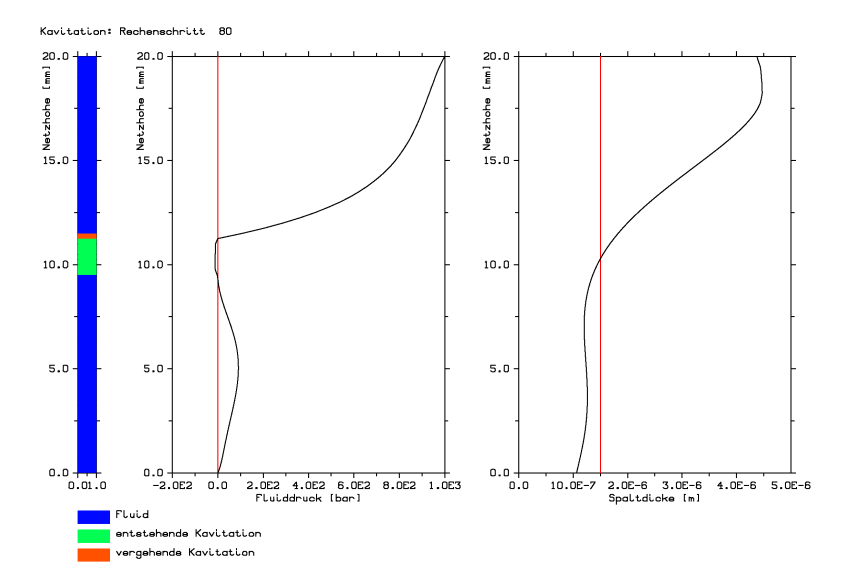

**Abb. 5.16:** Zeitschritt 80,  $t = 8,88$  ms, Kavitation, Druckverlauf und Spalthöhe

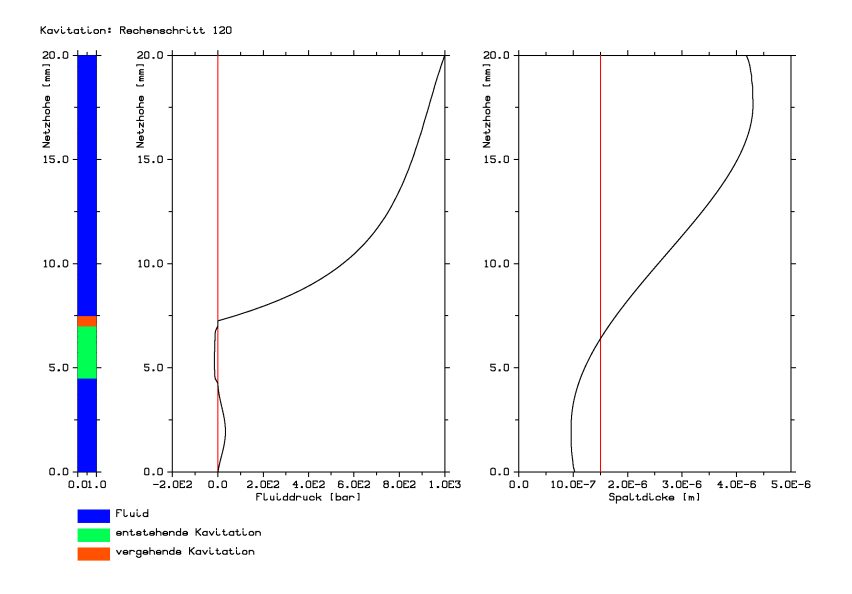

**Abb. 5.17:** Zeitschritt 120,  $t = 13, 32 \, ms$ , Kavitation, Druckverlauf und Spalthöhe

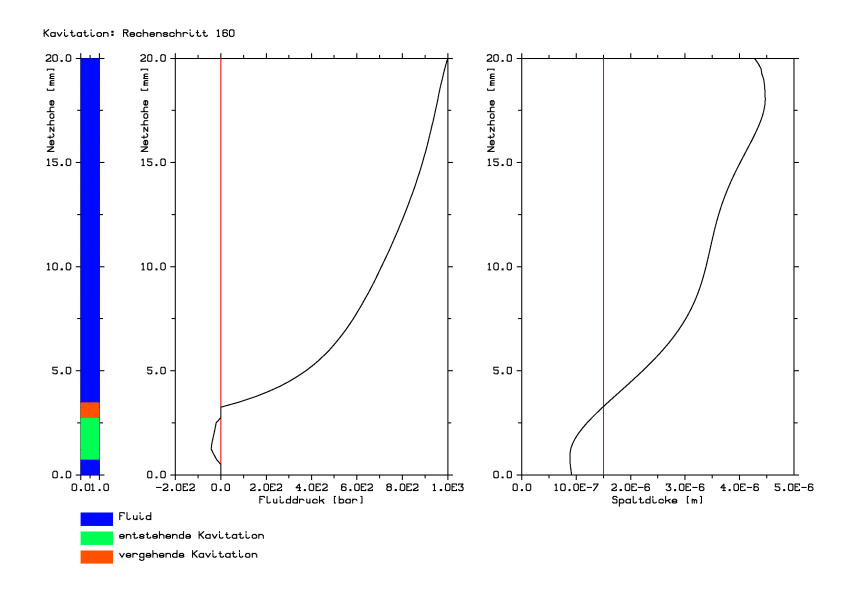

**Abb. 5.18:** Zeitschritt 160,  $t = 17, 76$  ms, Kavitation, Druckverlauf und Spalthöhe

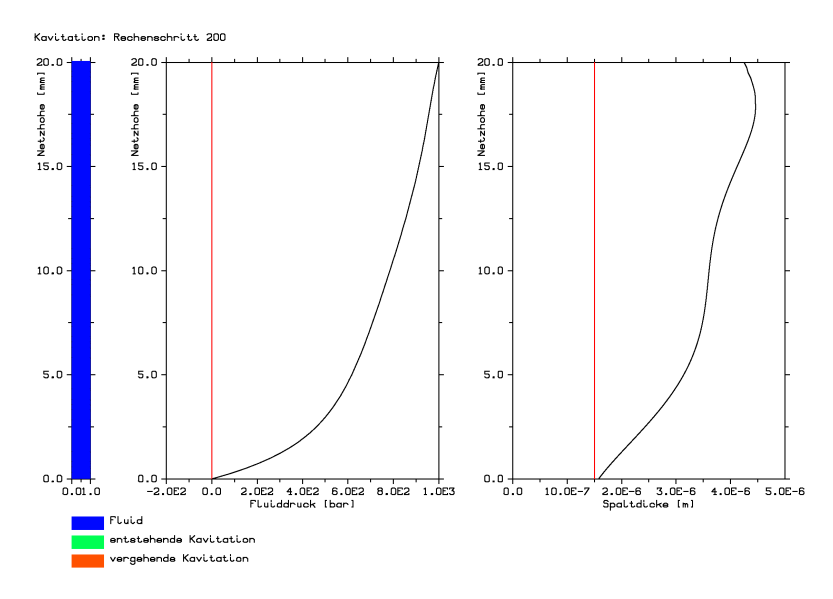

**Abb. 5.19:** Zeitschritt 200,  $t = 22, 22$  ms, Kavitation, Druckverlauf und Spalthöhe

## **Literaturverzeichnis**

- [1] Abaqus Users Manual, Volume III Hibbit, Karlsson & Sorensen, Inc., USA
- [2] J. AGYRIS & H.-P. MLEJHNEK Dynamics of Structures Volume V North Holland, 1991, ISBN 0-444-89112-9
- [3] R. AVVA, A. K. SINGHAL, D. GIBSON An Enthalphy Based Model of Cavitation Cavitation and Gas-Liquid Flow in Fluid Machinery Devices ASME, Fed-Vol. 226, 1995
- [4] T. BELYTSCHKO, W. K. LIU & B. MORAN Nonlinear Finite Elements for Continua and Structures John Wiley & Sons, ISBN 0-471-98774-3
- [5] J. F. BOOKER Dynamically loaded Bearings: Mobility Method of Solution Transactions of the ASME Journal of basic Engineering, 1965
- <span id="page-106-0"></span>[6] L. J. BRIGGS Limiting negative pressure of water Journal of Applied Physics, Vol. 21, 1950
- [7] Y. CHEN & S. HEISTER Modelling hydrodynamic Nonequilibrium in Cavitation Flows Journal of Fluids Engineering, Vol. 118, 1996
- <span id="page-107-0"></span>[8] W. DÖRING Die Überhitzungsgrenze und Zerreißfestigkeit von Flüssigkeiten Z. Phys. Chem., Vol. B36, 1937
- <span id="page-107-2"></span>[9] H. G. ELROD A Cavitation Algorithm Transactions of the ASME, Journal of Lubrication Technology, Vol. 101, 1981
- [10] C.A. FELIPPA Error Analysis of Penalty Function Techniques for Constraint Definition in Linear Algebraic Systems International Journal for Numerical Methods in Engineering, Vol. 11, 709-728, 1977
- [11] C. A. FELIPPA Introduction to Linear Finite Element Methods Lecture note Material University of Boulder, Colorado, USA, 2001
- [12] D. H. GIBSON, P. J. DOINNE & A. K. SINGHAL A numerical Model for Elastohydrodynamic Analysis of Plunger and Barrel Celaeances in Fuel Injection Equipment SAE Technical Paper Series 900823 (1990), ISSN 0148-7191
- [13] J. GREENWOOD & J. WILLIAMSON Contact of Nominally Flat Surfaces Proc. R. Soc. London, Ser. A, 295, 1979
- [14] J. A. GREENWOOD Formulas for Moderately Ellyptical Hertzian Contacts Transactions of the ASME, Journal of Tribology, Vol. 107, 1985
- [15] G. GUANGTENG, P. M. CANN, A. V. OLVER, H. A. SKIPKES Lubricated Film Thickness in Rough Surface, Mixed Elastohydrodynamic Contact Transactions of the ASME, Journal of Tribology, 2000, Vol. 122
- <span id="page-107-1"></span> $[16]$  GÜLICH Kreiselpumpen: ein Handbuch für Entwicklung, Anlagenplanung und Betrieb Springer Verlag, 1999
- [17] W. HAHN Das zylindrische Gleitlager endlicher Breite unter zeitlich veränderlicher Belastung Dissertation 1959, Universität Karlsruhe
- [18] S. R. HARP & R. F. SALANT An average Flow Model of Rough Surface Lubrication With Inter-Asperity Cavitation Transactions of the ASME, Journal of Tribology, 2001, Vol 123
- [19] L. J. HOLL Nuclei and Cavitation Journal of Basic Engineering, Vol. 93, 1970
- [20] J. HOLLAND Beitrag zur Erfassung der Schmierverhältnisse in Verbrennungskraftmaschinen VDI-Forschungsheft 475, 1959
- [21] W.H. ISAY Kavitation Schiffahrtsverlag Hansa C. Schroeter GmbH & Co. KG, Hamburg, 1984
- $[22]$  G. KNOLL, J. LANG & A. RIENÄCKER Transient Connecting Rod Analysis: Full Dynamic Versus Quasi-static Deformation Transaction of the ASME, Journal of Tribology, 1996, Vol. 118
- [23] G. KNOLL, K. BACKHAUS, J. LANG & K. WILHELM Berechnung von Motorengleitlagern unter Berücksichtigung der Deformation Institut für Machinenelemente und Konstruktionstechnik (IMK) Universitat Kassel Forschungsbericht ¨
- [24] T. KOIVULA On Cavitation in Fluid Power Proc. of  $1^{st}$  FPINI-Ph.D. Symp., Hamburg, 2000 Institute of Hydraulics and Automation, Tampere University of Technology
- [25] B. KRÖPLIN & G. V. TARDY-TUCH Diskretisierungsverfahren, Einfuhrung in die Methode der Finiten Elemente ¨ Skript zur Vorlesung 2001, ISD Universität Stuttgart
- [26] T. KUNZE Experimentelle und analytische Untersuchungen zur Kavitation bei selbstansaugenden Axialkolbenpumpen **Dissertation** Universität Dresden, Fakultät für Maschinenwesen, 1995
- [27] W. E. LANGLOIS Slow Viscous Flow The Macmillan Company New York, 1964, Library of Congress catalog card number: 64-12168
- [28] H. LUBBINGE On the Lubrication of Mechanical Face Seals Dissertation Universitat Twente, 1999, ISBN 90-3651240-9 ¨
- [29] J. I. MCCOOL Extending the Capability of the Greenwod Williamson Microcontact Model Transactions of the ASME, Journal of Tribology, Jun. 2000, Vol. 122
- [30] G. OFFNER, J. KRASSER, O. LABACK & H. PRIEBSCH Simulation of multi-body dynamics and elastohydrodynamic excitation in engines especially considering piston-liner contact Proc Instn Mech Engrs Vol 215 Part K, IMechE 2001
- [31] V. OPTASANU & D. BONNEAU Finite Element Mass-Conserving Cavitation Algorithm in Pure Squeeze Motion. Validation/Application to a Connecting-Rod Small End Bearing Transaction of the ASME, Journal of Tribology, Jan. 2000, Vol. 122
- [32] N. PATIR & H. S. CHENG An Average Flow Model for Determing Effects of Three-Dimensional Roughness on Partial Hydrodynamic Lubrication Transactions of the ASME, Journal of Lubrication Technology, 1978, Vol. 100
- [33] N. PATIR & H. S. CHENG Application of Average Flow Model Lubrication Between Rough Sliding Surfaces Transactions of the ASME, Journal of Lubrication Technology, 1978, Vol. 100
- [34] M. S. PLASSET & A. PROSPERETTI Bubble Dynamics and Cavitation Annual Revieve of Fluid Mechanics, Vol. 9, 1977
- [35] E. RAPPOSELLI & L. D'AUGOSTINO A Modified Isenthalpic Model of Cavitation in Plane Journal Bearings Dipartimento di Ingegneria Aerospaziale, Pisa, Italy CAV2001:sessionB5.003
- [36] J. SAUER Instationär kavitierende Strömungen - Ein neues Modell, basierend auf Front Capturing (VoF) und Blasendynamik Dissertation, Fakultät für Maschinenbau, Universität Karlsruhe, 2000
- [37] E. SCHREM & H. PARISCH Berechnung des kraftgesteuerten hydrodynamischen Kontakts ebener starrer Wände mit beliebiger Relativbewegung ISD Bericht Nr. 101/98, 1998, Universität Stuttgart
- [38] E. SCHREM & H. PARISCH Berechnung des kraftgesteuerten elastohydrodynamischen Kontakts im zylindrischen Schmierspalt von Einspritzpumpen ISD Bericht Nr. 102/98, 2001, Universitat Stuttgart ¨

[39] R. SCHULZ

Entwicklung eines numerischen Verfahrens zur Simulation von Wolkenkavitation **Dissertation** Fakultät für Maschinenbau, Universität Kralsruhe, 1995

[40] FANGHUI SHI

A Mixed Soft Elastohydrodynamic Lubrication Model With Interasperity Cavitation and Surface Shear Deformation Transaction of the ASME, Journal of Tribology, Jan. 2000, Vol. 122

- [41] T. SPERRFECHTER Keramische Bauteile im elastohydrodynamischen Kontakt Dissertation Institut für Keramik im Maschinenbau (IKM), Universität Karlsruhe, 1998
- [42] P. SPRAFKE Numerische und experimentelle Untersuchung des dynamischen Verhaltens hydraulischer Systeme unter Berücksichtigung von Kavitation und Luftausgasung Dissertation Lehrstuhl für Strömungslehre, Universität Karlsruhe, 1999
- [43] B. STUTZ & J. L. REBOUD Experiments on unsteady cavitation Experiments in Fluids, Vol. 22, 1997
- [44] C. VORTMANN

Untersuchungen zur Thermodynamik des Phasenubergangs bei der numerischen Berech- ¨ nung kavieterender Düsenströmungen **Dissertation** Fakultät für Maschinenbau, Universität Karlsruhe, 2001

- [45] S. WAGNER Strömungslehre Skript zur Vorlesung 1996, IAG Universität Stuttgart
- [46] G. F. WISLICENUS Cavitation Collier's Encyclopedia 1984, MacMillan Pub. Co., ISBN 0-029-40800-8

 $[47]$  M. WÖHNKE

Experimentelle Untersuchung der niederdruckseitigen Kavitation in Einspritzpumpen von Großdieselmotoren Forschungsbericht der TU Hamburg-Harburg 1997, 6-07.023D

- [48] P. WRIGGERS Finite Element Algorithms for Conatct Problems Archives of Computational Methoss in Engineering, State of the art reviews, Vol. 2, n°4, 1995, ISSN 1134-3060
- [49] Z.-H. ZHONG & J. MACKERLE Static Contact Problems - a Review Engineering Computations, Vol. 9, 3-37, 1992, ISSN 0264-4401
- [50] O. C. ZIENKIEWICZ & R. L. TAYLOR The Finite Element Method fourth edition, Vol. 2 Mc Grawn Hill London, 1994, ISBN 0-07-084174-8
- [51] O. C. ZIENKIEWICZ & R. L. TAYLOR The Finite Element Method fourth edition, Vol. 1 Mc Grawn Hill London, 1991, ISBN 0-07-084175-6

## **Lebenslauf**

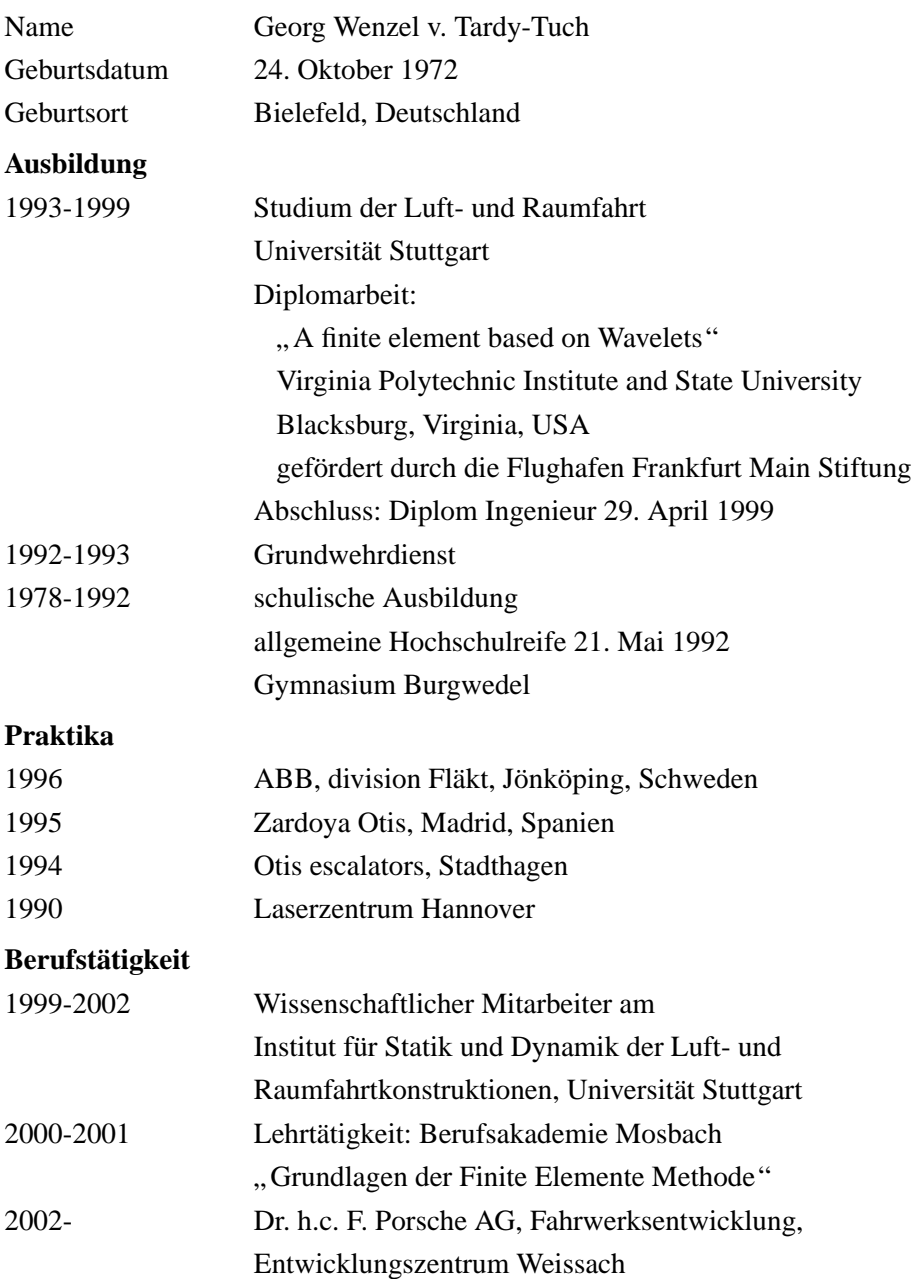